# **SocketModem**®

SocketModem® MT5692SMI

**AT Commands** 

**Reference Guide** 

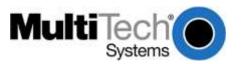

AT Commands for the MT5692SMI SocketModem® Reference Guide MT5692SMI S000468E, Rev. F

#### Copyright

This publication may not be reproduced, in whole or in part, without prior expressed written permission from Multi-Tech Systems, Inc. All rights reserved.

Copyright © 2009 - 2012

Multi-Tech Systems, Inc. makes no representations or warranties with respect to the contents hereof and specifically disclaim any implied warranties of merchantability or fitness for any particular purpose. Furthermore, Multi-Tech Systems, Inc. reserves the right to revise this publication and to make changes from time to time in the content hereof without obligation of Multi-Tech Systems, Inc. to notify any person or organization of such revisions or changes.

#### **Revisions**

| Revision Level<br>A | <b>Date</b> 04/21/09 07/10/08 | <b>Description</b> Initial release. Removed Fax Class 2 commands and V.92 command, +PIG. Added a note that Multi-Tech's Flash Wizard can be used for downloading firmware. Added a note to the Identification command regarding ATI4. |
|---------------------|-------------------------------|----------------------------------------------------------------------------------------------------|
| В                   | 08/18/09                      | Removed -SCID "Snooping CID" and +PCW "Call Waiting Enable" commands.                                                                                                    |
|                     | 08/26/09                      | Added this sentence to +IPR: The modem autobauds up to 115.2K.                                                                                                    |
| С                   | 02/22/10                      | Added a note to +FCLASS=8 command. Changed the text for Technical Support.                                                                                                    |
| D                   | 11/11/10                      | Minor editorial changes to the I-Identification command.                                                                                                    |
|                     |                               | Changed description of +VSD-Silence Detection command. Since the command                                                                                                    |
|                     |                               | is used only for backwards compatibility, only default values are documented.                                                                                                    |
| E                   | 10/25/12                      | Updated +VSM command.                                                                                                    |
| F                   | 17/12/17                      | Updated S17 command.                                                                                                    |

#### **Trademarks**

SocketModem and the Multi-Tech logo are registered trademarks of Multi-Tech Systems, Inc. Any other trademarked items mentioned in this manual are owned by their respective companies.

#### **World Headquarters**

Multi-Tech Systems, Inc. 2205 Woodale Drive Mounds View, Minnesota 55112

Phone: 763-785-3500 or 800-328-9717

Fax: 763-785-9874

Internet Address: <a href="http://www.multitech.com">http://www.multitech.com</a>

#### **Technical Support**

See the Copyright and Technical Support page of the current Universal SocketModem Hardware Developer's Guide.

# Contents

|                  | oduction                                                   |    |
|------------------|------------------------------------------------------------|----|
|                  |                                                            |    |
|                  | ntax                                                       |    |
|                  | scriptions                                                 |    |
|                  | •                                                          |    |
|                  | tax and Procedures                                         |    |
|                  |                                                            |    |
|                  |                                                            |    |
|                  | nands Lines                                                |    |
|                  | ax Commands                                                |    |
|                  | Syntax Commands                                            |    |
|                  | mmands                                                     |    |
| •                | Commands                                                   |    |
|                  | sponses                                                    |    |
| •                | Sequence +++                                               |    |
| Chapter 3 - Data | a Commands and S-Registers                                 | 16 |
| Generic Mode     | m Control Commands                                         | 16 |
| Command:         | Z Soft Reset and Restore Profile                           |    |
| Command:         | +FCLASS Select Active Service Class                        |    |
| Command:         | +VCID Caller ID (CID)                                      |    |
| Command:         | +VRID Report Retrieved Caller ID (CID)                     |    |
| Command:         | \N Operating Mode – Error Correction Mode                  |    |
| Command          | I Identification                                           |    |
| Command:         | +GMI Request Manufacturer Identification                   |    |
| Command:         | +GCAP Request Complete Capabilities List                   |    |
| Command:         | +GCI Country/Region of Installation                        |    |
| Command:         | &F Restore Factory Configuration (Profile)                 |    |
| Command:         | &T Local Analog Loopback Test                              |    |
| Command:         | &Y Designate a Default Reset Profile                       |    |
| Command:         | &W Store Current Configuration                             |    |
| Command          | &Zn=x Store Telephone Number                               |    |
| Command          | %7 Plug and Play Serial Number                             |    |
| Command          | %8 Plug and Play Vendor ID and Product Number              |    |
| Command          | ** Download Firmware Code                                  |    |
|                  | nterface Commands                                          |    |
| Command:         | E Echo                                                     |    |
| Command:         | Q Quiet Result Code Control                                |    |
| Command:         | V Result Code Form                                         | _  |
| Command:         | W Connect Message Control                                  |    |
| Command:         | X Extended Result Codes                                    |    |
| Command:         | &C RLSD (DCD) Option                                       |    |
| Command:         | &D DTR (Data Terminal Ready) Option                        |    |
| Command:         | &K Flow Control                                            |    |
| Command:         | &M Asynchronous/Synchronous Mode Selection                 |    |
| Command:         | &Qn Synchronous/Asynchronous Mode                          | 30 |
| Command:         | &R RTS/CTS (Request to Send/Clear to Send) Option          | 30 |
| Command:         | &S DSR (Data Set Ready) Override                           | 31 |
| Command:         | +IPR Fixed DTE (Data Terminal Equipment) Rate              |    |
| Command          | +IBC In Band Commands<br>+IFC DTE-Modem Local Flow Control |    |
| Command:         |                                                            |    |
|                  | ommands                                                    |    |
| Command:         | D Dial                                                     |    |
| Command:         | T Set Tone Dial Default                                    |    |
| Command:         | P Set Pulse Dial Default                                   |    |
| Command:         | A Answer                                                   |    |
| Command:         | H Disconnect (Hang-Up)                                     |    |
| Command:         | O Return to Online Data Mode                               |    |
| Command:         | L Speaker Volume                                           |    |
| Command:         | M Speaker Control                                          | చర |

| Command:      | &G Select Guard Tone                                                        | 38 |  |  |  |  |
|---------------|-----------------------------------------------------------------------------|----|--|--|--|--|
| Command:      | &P Select Pulse Dial Make/Break Ratio                                       |    |  |  |  |  |
| Command:      | &V Display Current Configuration and Stored Profiles                        | 39 |  |  |  |  |
| Command:      | &V1 Display Last Connection Statistics                                      |    |  |  |  |  |
| Command:      | \V Single Line Connect Message Enable                                       |    |  |  |  |  |
| Command:      | %L Report Line Signal Level                                                 |    |  |  |  |  |
| Command:      | %Q Report Line Signal Quality                                               |    |  |  |  |  |
| Command:      | *B Display Blacklisted Numbers                                              | 42 |  |  |  |  |
| Command       | *D Display Delayed Numbers                                                  | 42 |  |  |  |  |
| Command       | -SLP= Set Low Power Mode (Serial Only)                                      |    |  |  |  |  |
| Command:      | -STE= Set Telephony Extension                                               |    |  |  |  |  |
| Command:      | -TRV Tip & Ring Voltage                                                     |    |  |  |  |  |
| Command:      | -TTE Threshold Adjustments for Telephony Extension                          |    |  |  |  |  |
|               | ontrol Commands                                                             |    |  |  |  |  |
| Command:      | +MS Modulation Selection                                                    |    |  |  |  |  |
| Command:      | +MR Modulation Reporting Control                                            | 50 |  |  |  |  |
| Command:      | %E Enable/Disable Line Quality Monitor and Auto-Retrain or Fallback/Fall Fo |    |  |  |  |  |
| Command:      | B CCITT or Bell – Communication Standard Setting                            |    |  |  |  |  |
|               | Commands                                                                    | 52 |  |  |  |  |
| Command:      | +ES Error Control and Synchronous Mode Selection                            |    |  |  |  |  |
| Command:      | +EB Break Handling in Error Control Operation                               |    |  |  |  |  |
| Command:      | +ESR Selective Reject                                                       |    |  |  |  |  |
| Command:      | +EFCS 32-bit Frame Check Sequence                                           |    |  |  |  |  |
| Command:      | +ER Error Control Reporting                                                 |    |  |  |  |  |
| Command:      | +ER <type> Report the Current Error Control</type>                          |    |  |  |  |  |
| Command:      | +ETBM Call Termination Buffer Management                                    |    |  |  |  |  |
| Command:      | \B Transmit Break to Remote                                                 |    |  |  |  |  |
| Command:      | \K Break Controlsion Commands                                               |    |  |  |  |  |
| Command:      | +DS Data Compression                                                        |    |  |  |  |  |
| Command:      | +DS44 V.44 Compression Select                                               |    |  |  |  |  |
| Command:      | +DR Data Compression Reporting                                              |    |  |  |  |  |
| Command:      | %C Enable/Disable Data Compression                                          |    |  |  |  |  |
|               | nmands                                                                      |    |  |  |  |  |
| Command:      | +A8E V.8 and V.8bis Operation Controls                                      | 60 |  |  |  |  |
|               | Access Mode Commands                                                        |    |  |  |  |  |
| Command       | +ESA Configure Synchronous Access Submode                                   |    |  |  |  |  |
| Command       | +ITF Transmit Flow Control Thresholds                                       |    |  |  |  |  |
| Diagnostic Co | mmands                                                                      |    |  |  |  |  |
|               | %TT PTT Test Command                                                        |    |  |  |  |  |
| Fast Connect  | Command                                                                     | 67 |  |  |  |  |
| Command:      | \$F Fast Connect Control                                                    | 67 |  |  |  |  |
|               | Q Commands                                                                  |    |  |  |  |  |
| Command:      | +PQC V.92 Phase 1 and Phase 2 Control                                       | 68 |  |  |  |  |
| Command:      | +PSS Use Short Sequence                                                     |    |  |  |  |  |
| Command:      | -QCPC Force Full Startup Procedure on Next Connection                       |    |  |  |  |  |
| Command:      | -QCPS Enable Quick Connect Profile Save                                     |    |  |  |  |  |
| S-Registers   |                                                                             | 70 |  |  |  |  |
|               |                                                                             |    |  |  |  |  |
|               | Class 1 and Class 1.0 Commands                                              |    |  |  |  |  |
|               | ssing                                                                       |    |  |  |  |  |
|               | dem Transmit Data Stream                                                    |    |  |  |  |  |
|               | DTE Receive Data Stream                                                     |    |  |  |  |  |
|               | Selection                                                                   |    |  |  |  |  |
|               | ation                                                                       |    |  |  |  |  |
|               | ring                                                                        |    |  |  |  |  |
|               | Fax Control Transmission                                                    |    |  |  |  |  |
|               | Fax Control Reception                                                       |    |  |  |  |  |
|               | ransmission                                                                 |    |  |  |  |  |
|               | Reception                                                                   |    |  |  |  |  |
| Commands ar   | nd Parameters                                                               | 88 |  |  |  |  |

| Command:             | +FAA Auto Answer Enable - Class 1.0                        | 88  |  |  |  |
|----------------------|------------------------------------------------------------|-----|--|--|--|
| Command:             | d: +FAE Auto Answer Enable88                               |     |  |  |  |
| Command:             | +FTS Transmit Silence                                      | 88  |  |  |  |
| Command:             | +FRS Receive Silence                                       | 89  |  |  |  |
| Command:             | +FTM Transmit Facsimile                                    | 89  |  |  |  |
| Command:             | +FRM Receive Facsimile                                     |     |  |  |  |
| Command:             | +FTH Transmit Data with HDLC Framing                       | 91  |  |  |  |
| Command:             | +FRH Receive Data with HDLC Framing                        | 91  |  |  |  |
| Service Class        | 1 Commands                                                 |     |  |  |  |
| Command:             | +FAR Adaptive Reception Control                            |     |  |  |  |
| Command:             | +FCL Carrier Loss Timeout                                  |     |  |  |  |
| Command:             | +FDD Double Escape Character Replacement                   |     |  |  |  |
| Command:             | +FIT DTE Inactivity Timeout                                | 93  |  |  |  |
| Command:             | +FPR Fixed DTE Rate                                        |     |  |  |  |
| Command:             | +FMI? Request Manufacturer Identification                  |     |  |  |  |
| Command:             | +FMM? Request Model Identification                         |     |  |  |  |
| Command:             | +FMR? Request Revision Identification                      |     |  |  |  |
| Command:             | +FLO Flow Control                                          |     |  |  |  |
| Examples             |                                                            | 97  |  |  |  |
| Chapter 5 - Voice    | e Commands                                                 | 99  |  |  |  |
|                      | nds Overview                                               |     |  |  |  |
| <dle> Shi</dle>      | elded Event Codes Sent to the DTE                          | 100 |  |  |  |
| <dle> Shi</dle>      | elded Codes Sent to the Modem (DCE)                        | 101 |  |  |  |
|                      | ration Commands                                            |     |  |  |  |
|                      | +FCLASS=8 Select Voice Mode                                |     |  |  |  |
| Command:             | +VNH Automatic Hang-up Control                             | 102 |  |  |  |
| Basic Voice Co       | ommands                                                    |     |  |  |  |
| Command:             | +VIP Voice Initialize All Parameters                       |     |  |  |  |
| Command:             | +VRX Start Modem Receive (Record)                          |     |  |  |  |
| Command:             | +VTR Start Voice Transmission and Reception (Voice Duplex) |     |  |  |  |
| Command:             | +VTS Send Voice Tone(s)                                    |     |  |  |  |
| Command:             | +VTX Start Modem Transmit (Playback)                       |     |  |  |  |
| Command:             | +VGR Voice Gain Receive (Record Gain)                      |     |  |  |  |
| Command:             | +VGT Voice Gain Transmit (Playback Volume)                 |     |  |  |  |
| Command:             | +VIT Voice Inactivity Timer (DTE/Modem)                    |     |  |  |  |
| Command:             | +VLS Analog Source/Destination Selection                   |     |  |  |  |
| Command:             | +VRA Ringback Goes Away Timer                              |     |  |  |  |
| Command:             | +VRN Ringback Never Appeared Timer                         |     |  |  |  |
| Command:             | +VSD Silence Detection (Quiet and Silence)                 |     |  |  |  |
| Command:             | +VSM Compression Method Selection                          |     |  |  |  |
| Command:             | +VTD Beep Tone Duration Timer                              |     |  |  |  |
| Command:             | +VDR Distinctive Ring                                      |     |  |  |  |
| Command:             | +VDT Control Tone Cadence Reporting                        |     |  |  |  |
| Command:             | +VPR Select DTE/Modem Interface Rate (Turn Off Autobaud)   |     |  |  |  |
| Command:             | Commands                                                   |     |  |  |  |
|                      | +VSP Speakerphone Hardware                                 |     |  |  |  |
| Command:<br>Command: | +VDX Speakerphone Duplex Mode                              |     |  |  |  |
| Command:             | +VGM Microphone Gain+VGS Speaker Gain                      |     |  |  |  |
|                      |                                                            |     |  |  |  |
| Chapter 6 – Sett     | ing Country or Regional Codes                              | 117 |  |  |  |
| Index                |                                                            | 118 |  |  |  |

# **Chapter 1 – Introduction**

## Introduction

AT commands are used to control the operation of your modem. They are called AT commands because the characters **AT** must precede each command to get the AT tention of the modem.

## **Overview**

This manual describes the host command and responses for the SocketModem® MT5692SMI.

## **Command Syntax**

The fundamental DTE interface command syntax is described in Section 2.

## **Command Descriptions**

Commands are grouped into the following categories:

Syntax and Procedures – Chapter 2
Data Commands – Chapter 3
Fax Class 1 and 1.0 Commands – Chapter 4
Voice Commands – Chapter 5

# **Chapter 2 – Syntax and Procedures**

## Introduction

The command and response syntax and procedures generally conform to referenced recommendations and standards. Since these recommendations and standards describe characteristics universal to a large installed base of modems to a maximum degree, there may be syntax and procedural differences due to extensions and behavioral differences in implemented commands, parameters, and responses beyond those described in these recommendations and standards.

The syntax and procedures described in this section are based on V.250 and V.253 with additional information included for implemented extensions, behavioral differences beyond V.250, and legacy commands.

## **Alphabet**

The T.50 International Alphabet 5 (IA5) is used in this document. Only the low-order seven bits of each character are significant to the modem; any eighth or higher-order bit(s), if present, are ignored for the purpose of identifying commands and parameters. Lower-case characters are considered identical to their upper-case equivalents when received by the modem from the DTE. Result codes from the modem are in upper case.

## **DTE Commands Lines**

Words enclosed in <angle brackets> are references to syntactical elements. The brackets are not used when the words appear in a command line. Words enclosed in [square brackets] represent optional items which may be omitted from the command line at the specified point. The square brackets are not used when the words appear in the command line. Other characters that appear in syntax descriptions must be included as shown. Any modem responses are mentioned in terms of their alphabetic format; the actual response issued will depend on the setting of parameters that affect response formats, e.g., Q and V commands (see 2.7).

### **Command Line General Format**

A command line is made up of three elements: the prefix, the body, and the termination character.

The command line prefix consists of the characters "AT" or "at" or, to repeat the execution of the previous command line, the characters "A/" or "a/".

The body is made up of individual commands described in this document. Space characters (IA5 2/0) are ignored and may be used freely for formatting purposes, unless they are embedded in numeric or string constants. The termination character may not appear in the body. The modem can accept at least 50 characters in the body.

The termination character may be selected by a user option (parameter S3), the default being CR.

### **Command Line Editing**

The character defined by parameter S5 (default, BS) is interpreted as a request from the DTE to the modem to delete the previous character. Any control characters (IA5 0/0 through 1/15, inclusive) that remain in the command line after receipt of the termination character are ignored by the modem.

The modem checks characters from the DTE first to see if they match the termination character (S3), then the editing character (S5), before checking for other characters. This ensures that these characters will be properly recognized even if they are set to values that the modem uses for other purposes. If S3 and S5 are set to the same value, a matching character will be treated as matching S3 (S3 is checked before S5).

#### **Command Line Echo**

The modem may echo characters received from the DTE during command state and online command state back to the DTE, depending on the setting of the E command. If enabled, characters received from the DTE are echoed in the same format as received. Invalid characters in the command line or incomplete or improperly-formed command line prefixes may not be echoed.

### Repeating a Command Line

If the prefix "A/" or "a/" is received, the modem immediately executes once again the body of the preceding command line. No editing is possible, and no termination character is necessary. A command line may be repeated multiple times in this manner. Responses to the repeated command line are issued using format of the original command line. If "A/" is received before any command line has been executed, the preceding command line is assumed to have been empty (that results in an OK result code).

### **Types of DTE Commands**

There are two types of commands: action commands and parameter commands. Commands of either type may be included in command lines, in any order.

Action commands may be "executed" (to invoke a particular function of the equipment, which generally involves more than the simple storage of a value for later use), or "tested" (to determine whether or not the equipment implements the action command, and, if subparameters are associated with the action, the ranges of subparameter values that are supported).

Parameters may be "set" (to store a value or values for later use), "read" (to determine the current value or values stored), or "tested" (to determine whether or not the equipment implements the parameter, and the ranges of values supported).

## **Basic Syntax Commands**

### **Basic Syntax Command Format**

The format of Basic Syntax commands, except for the D and S commands, is as follows: <command>[<number>]

where <command> is either a single character, or the "%" character followed by a single character per V.250. In addition, <command> can be the "%" character followed by a single character, the "\*" character followed by a single character.

<number> may be a string of one or more characters from "0" through "9" representing a decimal integer value. Commands that expect a <number> are noted in the description of the command. If a command expects <number> and it is missing (<command> is immediately followed in the command line by another <command> or the termination character), the value "0" is assumed. If a command does not expect a <number> and a number is present, an ERROR is generated. All leading "0"s in <number> are ignored by the modem.

Additional commands may follow a command (and associated parameter, if any) on the same command line without any character required for separation. The actions of some commands cause the remainder of the command line to be ignored (e.g., A). See the D command for details on the format of the information that follows it.

#### **S-Parameters**

Commands that begin with the letter "S" are known as "S-parameters". The number following the "S" indicates the "parameter number" being referenced. If the number is not recognized as a valid parameter number, an ERROR result code is issued.

Immediately following this number, either a "?" or "=" character must appear. "?" is used to read the current value of the indicated S-parameter; "=" is used to set the S-parameter to a new value.

```
S<parameter_number>?
```

```
S<parameter_number>=[<value>]
```

If the "=" is used, the new value to be stored in the S-parameter is specified in decimal following the "=". If no value is given (i.e., the end of the command line occurs or the next command follows immediately), the S-parameter specified may be set to 0, or an ERROR result code issued and the stored value left unchanged. The ranges of acceptable values are given in the description of each S-parameter.

If the "?" is used, the modem transmits a single line of information text to the DTE. The text portion of this information text consists of exactly three characters, giving the value of the Sparameter in decimal, with leading zeroes included.

## **Extended Syntax Commands**

### **Command Naming Rules**

Both actions and parameters have names, which are used in the related commands. Names always begin with the character "+" or "-". Following the "+" or "-", from one to 16 additional characters appear in the command name. These characters will be selected from the following set:

```
A through Z (IA5 4/1 through 5/10)
0 through 9 (IA5 3/0 through 3/9)
! (IA5 2/1)
% (IA5 2/5)
- (IA5 2/13)
. (IA5 2/14)
/ (IA5 2/15)
: (IA5 3/10)
(IA5 5/15)
```

The first character following the "+" or "-" is an alphabetic character in the range of "A" through "Z". This first character generally implies the application in which a command is used (e.g., V for voice).

The modem considers lower-case characters to be the same as their upper-case equivalents.

#### Values

When subparameters are associated with the execution of an action, or when setting a parameter, the command may include specification of values. This is indicated by the appearance of <value> in the descriptions below.

<value> consists of either a numeric constant or a string constant.

#### **Numeric Constants**

Numeric constants are expressed in decimal, hexadecimal, or binary.

Decimal numeric constants consist of a sequence of one or more of the characters "0" through "9", inclusive.

Hexadecimal numeric constants consist of a sequence of one or more of the characters "0" through "9", inclusive, and "A" through "F" inclusive. The characters "A" through "F" represent the equivalent decimal values 10 through 15.

Binary numeric constants consist of a sequence of one or more of the characters "0" and "1".

In all numeric constants, the most significant digit is specified first. Leading "0" characters are ignored by the modem. No spaces, hyphens, periods, commas, parentheses, or other generally-accepted numeric formatting characters are permitted in numeric constants; note in particular that no "H" suffix is appended to the end of hexadecimal constants.

#### **String Constants**

String constants consist of a sequence of displayable IA5 characters, each in the range from 2/0 to 7/15, inclusive, except for the characters "" (IA5 2/2) and "\" (IA5 5/12). String constants are bounded at the beginning and end by the double-quote character ("", IA5 2/2).

Any character value may be included in the string by representing it as a backslash ("\") character followed by two hexadecimal digits. For example, "\0D" is a string consisting of the single character <CR> (IA5 0/13). If the "\" character itself is to be represented in a string, it is encoded as "\5C". The double-quote character, used as the beginning and ending string delimiter, is represented within a string constant as "\22".

A "null" string constant, or a string constant of zero length, is represented by two adjacent delimiters ("").

#### **Compound Values**

Actions may have more than one subparameter associated with them, and parameters may have more than one value. These are known as "compound values", and their treatment is the same in both actions and parameters.

A compound value consists of any combination of numeric and string values (as defined in the description of the action or parameter). The comma character must be included as a separator, before the second and all subsequent values in the compound value. If a value is not specified (i.e., defaults assumed), the required comma separator must be specified; however, trailing comma characters may be omitted if all associated values are also omitted.

#### **Action Commands**

#### **Action Execution Command Syntax**

There are two general types of action commands: those that have associated subparameter values that affect only that invocation of the command, and those that have no subparameters.

If subparameters are associated with a command, the definition of the action command indicates, for each subparameter, whether the specification of a value for that subparameter is mandatory or optional. For optional subparameters, the definition indicates the assumed (default) value for the subparameter if no value is specified for that subparameter; the assumed value may be either a previous value (i.e., the value of an omitted subparameter remains the same as the previous invocation of the same command, or is determined by a separate parameter or other mechanism), or a fixed value (e.g., the value of an omitted subparameter is assumed to be zero). Generally, the default value for numeric subparameters is 0, and the default value for string subparameters is "" (empty string).

The following syntax is used for actions that have no subparameters:

+<name> or -<name>

The following syntax is used for actions that have one subparameter:

+<name>[=<value>] or -<name>[=<value>]

The following syntax is used for actions that have two or more subparameters:

+<name>[=<compound\_value>] or -<name>[=<compound\_value>]

For actions that accept subparameters, if all subparameters are defined as being optional, and the default values for all subparameters are satisfactory, the data terminal equipment (DTE) may use the first syntax above (i.e., omit the "=" from the action execution command as well as all of the subparameter value string).

If all other relevant criteria are met (e.g., the modem is in the proper state), the command is executed with any indicated subparameters. If <name> is not recognized, the modem issues the ERROR result code and terminates processing of the command line. An ERROR is also generated if a subparameter is specified for an action that does not accept subparameters, if too many subparameters are specified, if a mandatory subparameter is not specified, if a value is specified of the wrong type, or if a value is specified that is not within the supported range.

### **Action Test Command Syntax**

The DTE may test if an action command is implemented in the modem by using the syntax:

+<name>=?

If the modem does not recognize the indicated name, it returns an ERROR result code and terminates processing of the command line. If the modem does recognize the action name, it returns an OK result code. If the named action accepts one or more subparameters, the modem sends an information text response to the DTE, prior to the OK result code, specifying the values supported by the modem for each such subparameter, and possibly additional information. The format of this information text is defined for each action command.

### **Parameter Commands**

#### **Parameter Types**

Parameters may be defined as "read-only" or "read-write". "Read-only" parameters are used to provide status or identifying information to the DTE, but cannot be set by the DTE; attempting to set their value is an error. In some cases (specified in the description of the individual parameter), the modem may ignore attempts to set the value of such parameters rather than respond with an ERROR result code, if the continued correct operation of the interface between the modem and DTE will not be affected by such action. Read-only parameters may be read and tested.

"Read-write" parameters may be set by the DTE, to store a value or values for later use. Read-write parameters may be set, read, and tested.

Parameters may take either a single value, or multiple (compound) values. Each value may be either numeric or string; the definition of the parameter will specify the type of value for each subparameter. Attempting to store a string value in a numeric parameter, or a numeric value in a string parameter, is an error.

#### **Parameter Set Command Syntax**

The definition of the parameter indicates, for each value, whether the specification of that value is mandatory or optional. For optional values, the definition indicates the assumed (default) value if none is specified; the assumed value may be either a previous value (i.e., the value of an omitted subparameter retains its previous value), or a fixed value (e.g., the value of an omitted subparameter is assumed to be zero). Generally, the default value for numeric parameters is 0, and the default value for string parameters is "" (empty string).

The following syntax is used for parameters that accept a single value:

+<name>=[<value>] or -<name>=[<value>]

The following syntax is used for parameters that accept more than one value:

+<name>=[<compound\_value>] or -<name>=[<compound\_value>]

For each implemented parameter, if all mandatory values are specified, and all values are valid according to the definition of the parameter, the specified values are stored. If <name> is not recognized, one or more mandatory values are omitted, or one or more values are of the wrong type or outside the permitted range, the modem issues the ERROR result code and terminates processing of the command line. An ERROR is also generated if too many values are specified. In case of an error, all previous values of the parameter are unaffected.

#### **Parameter Read Command Syntax**

The DTE may determine the current value or values stored in a parameter by using the following syntax:

+<name>? or -<name>?

The modem responds by sending the current values stored for the parameter to the DTE in an information text response. The format of this response is described in the definition of the parameter. Generally, the values are sent in the same form in which they would be issued by the DTE in a parameter setting command; if multiple values are supported, they will generally be separated by commas, as in a parameter setting command.

#### **Parameter Test Command Syntax**

The DTE may test if a parameter is implemented in the modem, and determine the supported values, by using the syntax:

+<name>=? or -<name>=?

If the modem does not recognize the indicated name, it returns an ERROR result code and terminates processing of the command line. If the modem does recognize the parameter name, it returns an information text response to the DTE, followed by an OK result code. The information text response indicates the values supported by the modem for each such subparameter, and possibly additional information. The format of this information text is defined for each parameter.

### **Additional Syntax Rules**

### Concatenating Commands after Extended Syntax Commands

Additional commands may follow an extended-syntax command on the same command line if a semicolon (";") is inserted after the preceding extended command as a separator.

The semicolon is not necessary when the extended syntax command is the last command on the command line.

#### **Concatenating Commands after Basic Format Commands**

Extended syntax commands may appear on the same command line after a basic syntax command without a separator, in the same manner as concatenation of basic syntax commands.

## **Issuing Commands**

All characters in a command line must be issued at the same data rate, and with the same parity and format.

The modem will ignore any command line that is not properly terminated. The modem may consider 30 seconds of mark idle time between any two characters as an improperly terminated command line. In this case the modem may or may not generate an ERROR message. The modem will ignore any characters received from the DTE that are not part of a properly-formatted command line.

If the maximum number of characters that the modem can accept in the body is exceeded, an ERROR result code is generated after the command line is terminated.

The DTE will not begin issuing a subsequent command line until at least one-tenth of a second has elapsed after receipt of the entire result code issued by the modem in response to the preceding command line.

## **Executing Commands**

Upon receipt of the termination character, the modem commences execution of the commands in the command line in the order received from the DTE. Should execution of a command result in an error, or a character be not recognized as a valid command, execution is terminated, the remainder of the command line is ignored, and the ERROR result code is issued. Otherwise, if all commands execute correctly, only the result code associated with the last command is issued; result codes for preceding commands are suppressed. If no commands appear in the command line, the OK result code is issued.

### **Aborting Commands**

Some action commands that require time to execute may be aborted while in progress; these are explicitly noted in the description of the command. Aborting of commands is accomplished by the transmission from the DTE to the modem of any character. A single character is sufficient to abort the command in progress; however, characters transmitted during the first 125 milliseconds after transmission of the termination character are ignored (to allow for the DTE to append additional control characters such as line feed after the command line termination character). To ensure that the aborting character is recognized by the modem, it should be sent at the same rate as the preceding command line; the modem may ignore characters sent at other rates. When such an aborting event is recognized by the modem, the modem terminates the command in progress and returns an appropriate result code to the DTE, as specified for the particular command.

### Handling of Invalid Numbers and S-Parameter Values

The modem reacts to undefined numbers and S-parameter values in one of three ways:

- 1. Issue the ERROR result code, and leave the previous value of the parameter unchanged;
- Issue the OK result code, and leave the previous value of the parameter unchanged; or.
- 3. Issue the OK result code, and set the parameter value to the valid value nearest to that specified in the command line.

The description of each command specifies which of these three techniques is used to handle invalid parameter values for that command or parameter.

## **Modem Responses**

While in command state and online command state, the modem will issue responses using the same rate, word length, and parity as the most recently received DTE command line. In the event that no DTE command has yet been received, rate, word length, and parity used will depend on the capabilities of the modem.

When the modem transitions from the command state or online command state to the online data state, the result code CONNECT should be issued at the bit rate and parity used during the command state. When the modem transitions from the online data state to the command state or online command state, the result codes should be issued at the bit rate used during the online data state. Thereafter, any unsolicited result codes should use the bit rate and parity of the last command line issued by the DTE to the modem.

The characters of a response will be contiguous, with no more than 100 milliseconds of mark idle issued between characters in addition to stop elements.

### Responses

There are two types of responses that may be issued by the modem: information text and result codes

**Information Text.** Information text responses consist of three parts: a header, information text, and a trailer:

- 1. The characters transmitted for the header are determined by the V command.
- 2. The trailer consists of two characters, being the character having the ordinal value of parameter S3 followed by the character having the ordinal value of parameter S4.
- 3. Information text usually consists of a single line; information text returned in response to some commands may contain multiple lines, and the text may therefore include CR, LF, and other formatting characters to improve readability.

Result Code Parts. Result codes consist of three parts: a header, the result text, and a trailer.

- 1. The characters transmitted for the header and trailer are determined by the V command setting.
- 2. The result text may be transmitted as a number or as a string, also depending on the V command setting.

Result Code Types. There are three types of result codes: final, intermediate, and unsolicited.

- A final result code indicates the completion of a full modem action and an ability to accept new commands from the DTE.
- 2. An intermediate result code is a report of the progress of a modem action. The CONNECT result code is an intermediate result code. In the case of a dialing or answering command, the modem switches from command state to online data state, and issues a CONNECT result code. This is an intermediate result code for the modem because it cannot accept commands from the DTE while in online data state.
  When the modem switches back to the command state it then issues a final result code
- 3. Unsolicited result codes (such as RING) indicate the occurrence of an event not directly associated with the issuance of a command from the DTE.

### **Extended Syntax Result Codes**

(such as OK or NO CARRIER).

Extended syntax result codes may be issued in response to either basic or extended commands, or both. The appropriate responses are specified in the definitions of the commands, the responses, or both.

The general format of extended syntax result codes is the same as result codes defined in TIA-602 with regard to headers and trailers. The characters specified in S-parameters S3 and S4 are used in headers and trailers of extended syntax result codes as they are in basic format result codes. The setting of the V command affects the headers and trailers associated with extended syntax result codes in the same manner as basic format result codes; however, unlike basic format result codes, extended syntax result codes have no numeric equivalent, and are always issued in alphabetic form.

Extended syntax result codes are subject to suppression by the Q1 command, as with basic format result codes. The issuance of extended syntax result codes are not be affected by the setting of the X command.

Extended syntax result codes may be final, intermediate, or unsolicited; the type being indicated in the definition of the result code.

Extended syntax result codes are prefixed by the "+" character to avoid duplication of basic format result codes specified in TIA-602. Following the "+" character, the name of the result code appears; result code names follow the same rules as command names.

Extended syntax result codes may include the reporting of values. The definition of the result code specifies whether or not values are appended to the result code, and, if so, how many, their types, and their assumed default values if omitted.

**Data/Voice Modes.** When no values are to be reported, the result code appears in the simplest form: +<name>

If a single value is to be reported, the form of the result code is: +<name>: <value>

A single space character separates the colon character from the <value>; no space appears between the result code name and the colon. If multiple values are to be reported with the result code, the form is: +<name>: <compound\_value>

**Fax Modes.** If a single value is to be reported, the form of the result code is: <value>: <compound\_value>

#### +<name>: <compound value>Information Text Formats for Test Commands

In general, the format of information text returned by extended syntax commands is described in the definition of the command.

The modem may insert intermediate <CR> characters in very long information text responses in order to avoid overrunning DTE receive buffers. If intermediate <CR> characters are included, the modem does not include the character sequences "0 <CR>"or "OK<CR>", so that DTE can avoid false detection of the end of these information text responses.

### Range of Values

When the action accepts a single numeric subparameter, or the parameter accepts only one numeric value, the set of supported values may be presented in the information text as an ordered list of values. The list is preceded by a left parenthesis ((), and is followed by a right parenthesis ()). If only a single value is supported, it appears between the parentheses. If more than one value is supported, then the values may be listed individually, separated by comma characters, or, when a continuous range of values is supported, by the first value in the range, followed by a hyphen character (-), followed by the last value in the range. The specification of single values and ranges of values may be intermixed within a single information text. In all cases, the supported values are indicated in ascending order. For example, the following are some examples of value range indications:

| (0)               | Only the value 0 is supported.               |
|-------------------|----------------------------------------------|
| (1,2,3)           | The values 1, 2, and 3 are supported.        |
| (1-3)             | The values 1 through 3 are supported.        |
| (0,4,5,6,9,11,12) | The several listed values are supported.     |
| (0,4-6,9,11-12)   | An alternative expression of the above list. |

#### Compound Range of Values

When the action accepts more than one subparameter, or the parameter accepts more than one value, the set of supported values is presented as a list of the parenthetically-enclosed value range strings described above, separated by commas. For example, the information text in response to testing an action that accepts three subparameters, and supports various ranges for each of them, could appear as follows:

```
(0),(1-3),(0,4-6,9,11-12)
```

This indicates that the first subparameter accepts only the value 0, the second accepts any value from 1 through 3 inclusive, and the third subparameter accepts any of the values 0, 4, 5, 6, 9, 11, or 12.

## **Escape Code Sequence +++**

When the modem has established a connection and has entered online data mode, it is possible to break into the data transmission in order to issue further commands to the modem in an online command mode. This is achieved by the DTE sending to the modem a sequence of three ASCII characters specified by S-Register S2. The default character is '+'. The maximum time allowed between receipt of the last character of the three-escape character sequence from the DTE and sending of the OK result code to the DTE is controlled by the S12 register.

# **Chapter 3 – Data Commands and S-Registers**

### AT Commands in Chapter 3 include:

- Generic Modem Control Commands
- DTE-Modem Commands
- Call Control Commands
- Modulation Control Commands
- Error Control Commands
- Data Compression Commands
- V.8/V.8bis Commands
- Synchronous Access Mode Commands
- Diagnostic Commands
- Fast Connect Command
- V.92 +P and -Q Commands

## **Generic Modem Control Commands**

Command: Z Soft Reset and Restore Profile

**Description:** Causes the modem to perform a soft reset and restore (recall) the configuration

profile. If no value is specified, zero is assumed.

**Syntax:** Z=<value> Note: No default

Values: <value> Decimal number corresponding to the selected profile:

Soft reset and restores stored profile 0Soft reset and restores stored profile 1

**Result Codes:** OK <value>=0 or 1

ERROR Otherwise

## Command: +FCLASS Select Active Service Class

**Description:** Selects the active service class (mode). Note: Fax class 2.0 and 2.1 are not

supported.

Syntax: +FCLASS=<mode>

**Defined Values:** <mode> Decimal number which corresponds to the selected service

Select Data Mode (Default)
 Select Facsimile Class 1 Mode
 Select Facsimile Class 1.0 Mode
 Select Facsimile Class 2 Mode

8 Select Voice Mode

Result Codes: OK For<mode>=0,1,1.0,2,8

ERROR Otherwise

Report Commands: Report Current or Selected Values

Command: +FCLASS? Response: <mode>

Example: 0 For the default setting.

Report Range of Parameters

Command: +FCLASS=?
Response: (<mode> range)
Example: 0,1,1.0,2,8

## Command: +VCID Caller ID (CID)

**Description:** Controls the reporting and presentation of data associated with the Caller ID

services in the Incoming Call Line ID (ICLID) data format for the next call. (U.S.

only).

Syntax: +VCID=<mode>

**Defined Values:** <mode> Decimal number corresponding to the selected option.

**0** Disable Caller ID reporting. **Default**.

1 Enables Caller ID with formatted presentation to the DTE. The modem presents the data items in a <Tag><Value> pair format. The expected pairs are date, time, name, and caller code

(telephone number).

2 Enables Caller ID with unformatted presentation to the DTE.

Report Commands: Reports the Current or Selected Values

Command: +VCID? Response: <mode>

Example: 0 For the default setting.

Reports Range of Parameters

Command: +VCID=?
Response: (<mode> range)

Example: (0-2)

## Command: +VRID Report Retrieved Caller ID (CID)

**Description:** Reports the data associated with the Caller ID services in the Incoming Caller Line

(ICLID) data format for the last received call. (U.S. only).

**Syntax:** +VRID=<mode>

**Values:** <mode> Decimal number corresponding to the selected option.

Reports Caller ID with formatted presentation to the DTE. The modem presents the data items in a <Tag><Value> pair format. The expected pairs are date, time, name, and caller code (telephone number).

Reports Caller ID with unformatted presentation to the DTE.

**Report Commands:** Reporting Current or Selected Values

Command: +VRID?
Response: (<mode>range)

Example: (0,1)

## Command: \N Operating Mode – Error Correction Mode

**Description:** Controls the preferred error-correcting mode to be negotiated in a subsequent data

connection. This command is affected by the OEM firmware configuration.

Syntax: \N<mode>

**Values:** <mode> Decimal number which corresponds to the selected mode.

**0** Selects normal speed buffered mode (disables error-correction mode). (Forces &Q6.)

1 Serial interface selected: Selects direct mode and is equivalent to &M0, &Q0 mode of operation. (Forces &Q0.)

2 Selects reliable (error-correction) mode. The modem will first attempt a LAPM connection and then an MNP connection. Failure to make a reliable connection results in the modem hanging up. (Forces &Q5, S36=4, and S48=7.)

- 3 Selects auto-reliable mode. This operates the same as \N2 except failure to make a reliable connection results in the modem falling back to the speed buffered normal mode. (Forces &Q5, S36=7, and S48=7.) **Default**
- 4 Selects LAPM error-correction mode. Failure to make an LAPM error-correction connection results in the modem hanging up. (Forces &Q5 and S48=0.) Note: The -K1 command can override the \N4 command.
- 5 Selects MNP error-correction mode. Failure to make an MNP error-correction connection results in the modem hanging up. (Forces &Q5, S36=4, and S48=128.)

**Result Codes:** OK <mode>=0 to 5

ERROR Otherwise

### Command I Identification

**Description:** Causes the modem to reports the requested result according to the command

parameter.

Syntax: ATI

Values: I<value> Decimal number corresponding to the selected information.

Note: No default.

**0** Reports product code (e.g., 56000)

1 Reports OK2 Reports OK

3 Reports masked firmware identification code

4 Reports OK\*

5 Reports Country Code parameter (see +GCI).

6 Reports OK7 Reports OK

**Result Codes:** OK <value>=0-7

**ERROR** Otherwise

\*Note: If the MT5692SMI has been updated with a patch code, then the ATI4 command

will read as follows: MT5692SMI 1.01j (will vary)

1.01j (will va Global OK

**Command: +GMI Request Manufacturer Identification** 

**Description:** Causes the modem to report the modem product manufacturer.

Syntax: +GMI

Typical Response: +GMI: CONEXANT

OK

Command +GMM Request Model Identification

**Description:** Causes the modem to report the modem product.

Syntax: +GMM
Typical Response: +GMM: V90

## Command: +GMR Request Revision Identification

**Description:** Causes the modem to report the modem version, revision level, or date. This is the

same as the I3 command.

Syntax: +GMR

Typical Response: +GMR: CX93001-EIS\_V0.2013-V92

OK

## **Command: +GCAP Request Complete Capabilities List**

**Description:** This extended-format command causes the modem to transmit one or more lines

of information text listing additional capabilities command +<name>s, which is intended to permit the user to identify the overall capabilities of the modem. In particular, if the modem implements a particular modem control standard that uses

Extended Syntax Commands, and if that modem control standard includes command(s) that indicate general capabilities, the +<names>(s) of those commands will be reported to the modem in response to a +GCAP command.

Syntax: +GCAP

**Example Responses:** +GCAP: +FCLASS, +MS, +ES, +DS for a data modem that supports all capabilities

listed. Where:

+FCLASS T.class1, +F (Class1 Facsimile Modem Control)
+MS +M commands (Modulation Control: +MS and +MR)

+ES +E commands (Error Control: +ES, +EB, +ER, +EFCS, +ETBM)

+DS +D commands (Data Compression: +DS and +DR)

## Command: +GCI Country/Region of Installation

**Description:** This extended syntax command selects and indicates the country or region of

installation for the modem. This parameter selects the settings for any operational parameters that need to be adjusted for national regulations or telephone networks.

See the chapter Setting Country Codes for more information.

Syntax: +CGI=<country\_code>

Values: <a href="mailto:country\_code">country\_code</a> 8-bit country code from Annex A of T.35. The value is the

hexadecimal equivalent of the T.35 code, with bit 8 treated as the most significant bit and bit 1 treated as the least significant bit. See the Multi-Tech Web site for a list of country codes.

**Default**: If the modem is specified for use in only one country, that country code is the

default. Otherwise, the default is defined by the OEM. Factory default is B5 (United

States).

**Report Commands:** Reports the Current Country Code.

Command: +GCI?

Response: +GCI: <current country\_code>

Example: +GCI: 3D (The modem is set for France)

Reports Supported Range of Parameter Values

Command: +GCI=?

Response: +GCI: (<country\_code>[,<country\_code>

[,<country\_code].....]

Example: +GCI: (00,B4,B5) The modem can be set for

Japan, United Kingdom, or the United States.

Command: &F

## **Restore Factory Configuration (Profile)**

**Description:** The modem loads the factory default configuration (profile). The factory defaults

are identified for each command and in the S-Parameter descriptions. A

configuration (profile) consists of a subset of S-Parameters.

**Syntax:** &F[<value>]

**Values:** <p

Note: There is no default.

**0** Restore factory configuration 0.

Restore factory configuration 1.

Result Codes: OK

ERROR If the modem is connected.

## Command: &T

## **Local Analog Loopback Test**

**Description:** The modem will perform the local analog loopback test if &T1 is selected. The test

can be run only when in an asynchronous operation in non-error-correction mode (normal); e.g., AT&Q6. To terminate the test in progress, the escape sequence

must be entered first.

**Syntax:** &T[<value>]

Values: <value> Decimal number corresponding to the selected configuration.

Note: There is no default.

0 Terminates test in progress. Clears S16.

1 Initiates local analog loopback, V.54 Loop 3. Sets S16 bit 0. If a connection exists when this command is issued, the modem hangs up. The CONNECT XXXX message is displayed upon the start of the

test.

## Command: &Y

## **Designate a Default Reset Profile**

**Description:** Selects which user profile will be used after a hard reset.

Syntax: &Y<value>

Values: <value> Decimal number corresponding to the selected configuration.

Note: There is no default.

The modem will use profile 0.The modem will use profile 1.

Result Codes: OK <value>=0 to1.

ERROR If <value> > 1 or if NVRAM is not installed or is not operational.

## Command: &W

## **Store Current Configuration**

**Description:** Saves the current (active) configuration (profile), including S-Parameters, in one of

the two user profiles in NVRAM as denoted by the parameter value. This command will yield an ERROR message if the NVRAM is not installed or is not operational as

detected by the NVRAM test.

The current configuration is comprised of a list of storable parameters illustrated in the **&V** command. These settings are restored to the active configuration upon

receiving a **Z** command or at power up (see **&Y** command).

Syntax: &W<value>

**Values:** <p

**0** Store the current configuration as profile 0. **Default.** 

1 Store the current configuration as profile 1.

**Result Codes:** OK <value>=0 or1.

**ERROR** Otherwise

## Command &Zn=x Store Telephone Number

**Description:** The modem can store up to four telephone numbers and each telephone number

dial string can contain up to 31 digits. (Requires 256-byte NVRAM installed.)

**Syntax:** &Z<value>=<string>

Values: Note: There are no defaults.

**<value>** Decimal number from 0 to 3 corresponding to the selected telephone

number.

<string> Dial string from 0 to 31 characters.

**Result Codes:** OK For < value $> \le 3$  and < string $> \le 31$  digits.

ERROR If <value> > 3 or <string> > 31 digits.

## **Command %7** Plug and Play Serial Number

**Description:** Sets and stores eight serial numbers in hex format used for serial Plug and Play

and for USB Plug and Play.

**Syntax:** %7<8 hex numbers><same 8 hex numbers>

**Example:** %7000000100000001

Result Codes: OK <8 hex numbers><same 8 hex numbers>

ERROR Otherwise

To display the stored serial number, issue AT"?

## Command %8 Plug and Play Vendor ID and Product Number

**Description:** Sets and stores Vendor ID and product number for serial Plug and Play and for

USB Plug and Play.

Syntax: Serial:

%8<Vendor ID><Product ID><Same Vendor ID><Same Product ID>

Where <Vendor ID> is 3 ASCII characters long and <Product ID> is 4 ASCII

characters long.

**USB:** 

%8<Vendor ID><Product ID><Release ID><Same Vendor ID><Same Product

ID><Same Release ID>

Where <Vendor ID>, <Product ID>, and <Release ID> are each 4 ASCII

characters long.

Example: Serial:

%8CXT0324CXT0324

USB:

%8057213400100057213400100

Result Codes: OK

**ERROR** 

### Command \*\*

### Command

## **Download Firmware Code**

**Description:** 

The **AT**\*\* command allows users to customize modem firmware and add or override country profiles by uploading NVRAM or SRAM patches.

**Note:** In addition to downloading firmware with this command, the firmware can be downloaded using Multi-Tech's Flash Wizard.

#### **Uploading NVRAM Patch**

The NVRAM loader allows NVRAM connected to the modem serial EEPROM bus to be upgraded with custom patch code. This process transfers the modem patch code from the host computer to the modem, which transfers the data to the NVRAM device. Uploading an NVRAM patch to the NVRAM device is a two-step process.

- When the AT\*\* command is issued, the modem firmware boot loader is invoked and the user will first load the NVRAM loader into the modem's RAM. The data transfer is done via an ASCII transfer. The NVRAM loader contains the programming algorithm for the NVRAM device being programmed.
- 2. The user will then load the NVRAM patch which the NVRAM loader will then program into the NVRAM device. This transfer is done via ASCII transfer.

#### **Procedure**

- Put the NVRAM loader (e.g., NVHAR2.S37) and the NVRAM patch file (e.g., IWQG101L.HEX or appropriate patch release) in an appropriate directory on the computer's hard disk.
- 2. Configure the communications application program for a DTE rate of 115200 bps and RTS/CTS flow control.
- **3.** Check the modem for response by typing AT.
- **4.** Initiate the download process using the AT\*\* command. The "Download initiated..." message appears upon issuing the AT\*\* command.
- 5. Perform an ASCII transfer of the NVRAM loader file (e.g., NVHAR2.S37) from the host computer to the modem RAM using an industry standard communications software or an equivalent process (ensure that all ASCII translation or pacing is turned off).
- 6. After the NVRAM loader has been loaded perform an ASCII transfer of the NVRAM patch file (e.g., IWQG101L.HEX or appropriate patch release) from the host computer to the modem RAM using industry standard communications software or an equivalent process.

## **DTE-Modem Interface Commands**

The parameters defined in this section control the operation of the interface between the DTE and modem.

Command: E Echo

**Description:** The modem enables or disables the echo of characters to the DTE. The parameter

value, if valid, is written to S14 bit 1.

Syntax: E<value>

Values: <value> Decimal number corresponding to the selected option.

**0** Disables command echo.

Enables command echo. Default.

**Result Codes:** OK <value>=0 or 1

**ERROR** Otherwise

Command: Q Quiet Result Code Control

**Description:** Enables or disables the sending of result codes to the DTE. The parameter value, if

valid, is written to S14 bit 2.

Syntax: Q<value>

0 Enables result codes to the DTE. Default

1 Disables result codes to the DTE.

Result Codes: OK <value>=0 or 1

ERROR Otherwise

Command: V Result Code Form

**Description:** Selects the sending of short-form or long-form result codes to the DTE. The

parameter, if valid, is written to S14 bit 4.

Syntax: V<value>

Values: <value> Decimal number corresponding to the selected option.

• Enables short-form (terse) result codes. Line feed is not issued

before a short-form result code.

1 Enables long-form (verbose) result codes. **Default** 

Result Codes: OK <value>=0 or 1

**ERROR** Otherwise

## Command: W

## **Connect Message Control**

**Description:** 

This command, in conjunction with S95 bits 0, 2, 3, and 5 (bits 2, 3, and 5 can be written directly by the host or by the +MR, +ER, and +DR commands, respectively), control the format of CONNECT messages. The actual result code messages reported reflect the W command setting and the S95 bit settings. (Also see +MR, +ER, and +DR commands.)

The W parameter value, if valid, is written to S31 bits 2 and 3.

Syntax:

W<value>

**Values:** <

- **0** Upon connection, the modem reports only the DTE speed (e.g., CONNECT 19200). Subsequent responses are disabled. **Default**
- Upon connection, the modem reports the modulation, line speed, the error correction protocol, and the DTE speed, respectively. Subsequent responses are disabled.
- **2** Upon connection, the modem reports the DCE speed (e.g., CONNECT 14400). Subsequent responses are disabled.

**Result Codes:** 

OK <value>=0, 1, or 2

**ERROR** Otherwise

## Command: X

## **Extended Result Codes**

**Description:** 

Selects the subset of the result code messages used by the modem to inform the DTE of the results of commands.

Blind dialing is enabled or disabled by country parameters. If the user wishes to enforce dial tone detection, a "W" can be placed in the dial string (see D command). The information below is based upon the default implementation of the X results table. See Table 1.

If the modem is in facsimile mode (+FCLASS=1, 1.0), the only message sent to indicate a connection is CONNECT without a speed indication.

Syntax:

X<value>

Values:

**<value>** Decimal number corresponding to the selected option.

- Disables reporting of busy tones unless forced otherwise by country requirements; send only OK, CONNECT, RING, NO CARRIER, ERROR, and NO ANSWER result codes. Blind dialing is enabled/disabled by country parameters. If busy tone detection is enforced and busy tone is detected, NO CARRIER will be reported. If dial tone detection is enforced or selected and dial tone is not detected, NO CARRIER will be reported instead of NO DIAL TONE. The value 000b is written to S22 bits 6, 5, and 4, respectively.
- Disables reporting of busy tones unless forced otherwise by country requirements; send only OK, CONNECT, RING, NO CARRIER, ERROR, NO ANSWER, and CONNECT XXXX (XXXX = rate). Blind dialing enabled/disabled by country parameters. If busy tone detection is enforced and busy tone is detected, NO CARRIER will be reported instead of BUSY. If dial tone detection is enforced or selected and dial tone is not detected, NO CARRIER will be reported instead of NO DIAL TONE. The value 100b is written to S22 bits 6, 5, and 4, respectively.
- 2 Disables reporting of busy tones unless forced otherwise by country requirements; send only OK, CONNECT, RING, NO CARRIER, ERROR, NO DIAL TONE, NO ANSWER, and CONNECT XXXX. If busy tone detection is enforced and busy tone is detected, NO CARRIER will be reported instead of BUSY. If dial tone detection is enforced or selected and dial tone is not detected, NO DIAL TONE will be reported instead of NO CARRIER. The value 101b is written to S22 bits 6, 5, and 4, respectively.

- 3 Enables reporting of busy tones; send only OK, CONNECT, RING, NO CARRIER, ERROR, NO ANSWER, and CONNECT XXXX. Blind dialing is enabled/disabled by country parameters. If dial tone detection is enforced and dial tone is not detected, NO CARRIER will be reported. The value 110b is written to S22 bits 6, 5, and 4, respectively.
- 4 Enables reporting of busy tones; send all messages. The value 111b is written to S22 bits 6, 5, and 4, respectively. **Default**

**Result Codes:** OK <value>=0 to 4 ERROR Otherwise

Table 1 - Result Codes

| Short Form | Long Form           | n Value in ATXn Command |   | Notes |   |   |        |
|------------|---------------------|-------------------------|---|-------|---|---|--------|
|            |                     | 0                       | 1 | 2     | 3 | 4 |        |
| 0          | OK                  | х                       | х | х     | х | х |        |
| 1          | CONNECT             | х                       | х | х     | х | х |        |
| 2          | RING                | х                       | х | х     | х | х |        |
| 3          | NO CARRIER          | х                       | х | х     | х | х |        |
| 4          | ERROR               | х                       | х | х     | х | х |        |
| 5          | CONNECT 1200        | х                       | х | х     | х | х |        |
| 6          | NO DIAL TONE        | 3                       | 3 | х     | х | х |        |
| 7          | BUSY                | 3                       | 3 | 3     | х | х |        |
| 8          | NO ANSWER           | Х                       | х | х     | х | х |        |
| 9          | CONNECT 600         | 1                       | х | х     | х | х |        |
| 10         | CONNECT 2400        | 1                       | х | х     | х | х |        |
| 11         | CONNECT 4800        | 1                       | х | х     | х | х |        |
| 12         | CONNECT 9600        | 1                       | х | х     | х | х |        |
| 13         | CONNECT 7200        | 1                       | х | х     | х | х |        |
| 14         | CONNECT 12000       | 1                       | х | х     | х | х |        |
| 15         | CONNECT 14400       | 1                       | x | х     | х | х |        |
| 16         | CONNECT 19200       | 1                       | х | х     | х | х |        |
| 17         | CONNECT 38400       | 1                       | х | х     | х | х |        |
| 18         | CONNECT 57600       | 1                       | х | х     | х | х |        |
| 19         | CONNECT 115200      | 1                       | х | х     | х | х |        |
| 20         | CONNECT 230400      | х                       | х | х     | х | х |        |
| 22         | CONNECT 75TX/1200RX | 1                       | х | х     | х | х |        |
| 23         | CONNECT 1200TX/75RX | 1                       | х | х     | х | х |        |
| 24         | DELAYED             | 4                       | 4 | 4     | 4 | х |        |
| 25         | MESSAGE-WAITING     |                         |   |       |   |   |        |
| 32         | BLACKLISTED         | 4                       | 4 | 4     | 4 | х |        |
| 39         | +MRR: 75            | х                       | х | х     | х | х |        |
| 40         | +MRR: 300           | х                       | х | х     | х | х |        |
| 42         | +MRR: 600           | х                       | х | х     | х | х |        |
| 44         | +MRR: 1200/75       | х                       | х | х     | х | х |        |
| 45         | +MRR: 75/1200       | х                       | х | х     | х | х |        |
| 46         | +MRR: 1200          | х                       | х | Х     | Х | х |        |
| 47         | +MRR: 2400          | х                       | х | х     | х | х |        |
| 48         | +MRR: 4800          | х                       | х | х     | х | х |        |
| 49         | +MRR: 7200          | х                       | х | х     | х | х |        |
| 50         | +MRR: 9600          | х                       | х | х     | х | х |        |
| 51         | +MRR: 12000         | х                       | х | х     | х | х |        |
| 52         | +MRR: 14400         | х                       | х | х     | х | х |        |
| 53         | +MRR: 16800         | х                       | х | х     | х | х | Note 2 |
| 54         | +MRR: 19200         | х                       | х | х     | х | х | Note 2 |
| 55         | +MRR: 21600         | х                       | х | х     | х | х | Note 2 |
| 56         | +MRR: 24000         | х                       | х | х     | х | х | Note 2 |

| 57<br>58<br>59<br>61<br>62<br>63<br>64<br>66<br>67<br>68<br>69<br>70 | Long Form  +MRR: 26400 +MRR: 28800 CONNECT 16800 CONNECT 16800 CONNECT 24000 CONNECT 26400 CONNECT 28800 +DR: ALT | 0<br>x<br>x<br>1<br>1<br>1 | 1 x x x x x | in ATXn Co | 3      | 4<br>x<br>x | Notes  Note 2  Note 2 |
|----------------------------------------------------------------------|----------------------------------------------------------------------------------------------------|----------------------------|-------------|------------|--------|-------------|-----------------------|
| 58<br>59<br>61<br>62<br>63<br>64<br>66<br>67<br>68<br>69             | +MRR: 28800<br>CONNECT 16800<br>CONNECT 16800<br>CONNECT 24000<br>CONNECT 26400<br>CONNECT 28800                  | x x 1 1 1 1                | X<br>X<br>X | X<br>X     | X<br>X | X<br>X      | Note 2                |
| 58<br>59<br>61<br>62<br>63<br>64<br>66<br>67<br>68<br>69             | +MRR: 28800<br>CONNECT 16800<br>CONNECT 16800<br>CONNECT 24000<br>CONNECT 26400<br>CONNECT 28800                  | 1<br>1<br>1                | X<br>X      | х          | х      | х           | Note 2                |
| 59<br>61<br>62<br>63<br>64<br>66<br>67<br>68<br>69<br>70             | CONNECT 16800 CONNECT 16800 CONNECT 24000 CONNECT 26400 CONNECT 28800                                             | 1<br>1<br>1                | х           |            |        |             |                       |
| 61<br>62<br>63<br>64<br>66<br>67<br>68<br>69<br>70                   | CONNECT 16800 CONNECT 24000 CONNECT 26400 CONNECT 28800                                                           | 1                          |             | ^          |        | X           | Note 2                |
| 62<br>63<br>64<br>66<br>67<br>68<br>69<br>70                         | CONNECT 24000<br>CONNECT 26400<br>CONNECT 28800                                                                   | 1                          | ^           | х          | X      | X           | Note 2                |
| 63<br>64<br>66<br>67<br>68<br>69<br>70                               | CONNECT 26400<br>CONNECT 28800                                                                                    |                            | X           | X          | X      | X           | Note 2                |
| 64<br>66<br>67<br>68<br>69<br>70                                     | CONNECT 28800                                                                                                    |                            | X           | X          | X      | X           | Note 2                |
| 66<br>67<br>68<br>69<br>70                                           |                                                                                                    | 1                          | X           | X          | X      | X           | Note 2                |
| 67<br>68<br>69<br>70                                                 |                                                                                                    | X                          | X           | X          | X      | X           | Note 2                |
| 68<br>69<br>70                                                       | +DR: V42B                                                                                                    | X                          | X           | X          | X      | X           | Note 2                |
| 69<br>70                                                             | +DR: V44                                                                                                    | X                          | X           | X          | X      | X           |                       |
| 70                                                                   | +DR: NONE                                                                                                    | X                          | X           | X          | X      | X           |                       |
|                                                                      | +ER: NONE                                                                                                    | X                          | X           | X          | X      | X           |                       |
| 77                                                                   | +ER: LAPM                                                                                                    | X                          | X           | X          | X      | X           |                       |
|                                                                      | +MRR: 31200                                                                                                    | x                          | X           | X          | X      | X           | Note 2                |
|                                                                      | +MRR: 33600                                                                                                    | x                          | X           | X          | X      | X           | Note 2                |
|                                                                      | +ER: ALT                                                                                                    | X                          | X           | X          | X      | X           | Note 2                |
|                                                                      | LINE IN USE                                                                                                    | X                          | X           | X          | X      | X           |                       |
|                                                                      | CONNECT 33600                                                                                                    | 1                          | X           | X          | X      | X           | Note 2                |
|                                                                      | OFF-HOOK INTRUSION                                                                                                | _                          | 1           | +          |        | 1           | Note 2                |
|                                                                      | LINE REVERSAL DETECTED                                                                                            | X<br>X                     | X<br>X      | X<br>X     | X<br>X | X<br>X      | +                     |
|                                                                      | NO LINE                                                                                                    | _                          |             |            |        |             | -                     |
|                                                                      | DIGITAL LINE DETECTED                                                                                             | X                          | X           | X          | X      | X           | +                     |
|                                                                      | CONNECT 31200                                                                                                    | 1 1                        | X<br>X      | X<br>X     | X<br>X | X<br>X      | Note 2                |
|                                                                      | +MCR: B103                                                                                                    | _                          | 1           | 1          |        | 1           | NOIE 2                |
|                                                                      | +MCR: B103<br>+MCR: B212                                                                                          | X<br>X                     | X           | X          | X<br>X | X           | <del> </del>          |
|                                                                      | +MCR: V21                                                                                                    |                            | X           | X          |        | X           |                       |
|                                                                      |                                                                                                    | X                          | X           | X          | X      | X           |                       |
|                                                                      | +MCR: V22<br>+MCR: V22B                                                                                           | X                          | X           | X          | X      | X           |                       |
|                                                                      |                                                                                                    | X                          | X           | X          | X      | X           |                       |
|                                                                      | +MCR: V23                                                                                                    | X                          | X           | X          | X      | X           |                       |
|                                                                      | +MCR: V23C                                                                                                    | X                          | X           | X          | X      | X           |                       |
|                                                                      | +MCR: V32                                                                                                    | х                          | X           | х          | Х      | х           |                       |
|                                                                      | +MCR: V32B                                                                                                    | Х                          | Х           | Х          | X      | Х           |                       |
|                                                                      | +MCR: V34                                                                                                    | х                          | X           | х          | Х      | х           | Note 3                |
|                                                                      | +MCR: V90                                                                                                    | х                          | X           | х          | X      | х           | Note 3                |
|                                                                      | +MCR: V92                                                                                                    | Х                          | Х           | Х          | х      | Х           |                       |
|                                                                      | +MCR: V29                                                                                                    | х                          | Х           | X          | X      | х           | N                     |
|                                                                      | +MRR: 32000                                                                                                    | Х                          | Х           | Х          | х      | Х           | Note 3                |
|                                                                      | +MRR: 34000                                                                                                    | х                          | х           | X          | X      | х           | Note 3                |
|                                                                      | +MRR: 36000                                                                                                    | Х                          | Х           | Х          | х      | Х           | Note 3                |
|                                                                      | +MRR: 38000                                                                                                    | Х                          | Х           | Х          | х      | Х           | Note 3                |
|                                                                      | +MRR: 40000                                                                                                    | X                          | Х           | Х          | Х      | Х           | Note 3                |
|                                                                      | +MRR: 42000                                                                                                    | х                          | х           | х          | х      | Х           | Note 3                |
|                                                                      | +MRR: 44000                                                                                                    | х                          | х           | X          | X      | х           | Note 3                |
|                                                                      | +MRR: 46000                                                                                                    | х                          | х           | х          | X      | х           | Note 3                |
|                                                                      | +MRR: 48000                                                                                                    | х                          | х           | х          | X      | х           | Note 3                |
|                                                                      | +MRR: 50000                                                                                                    | х                          | х           | х          | Х      | х           | Note 3                |
| 160                                                                  | +MRR: 52000                                                                                                    | х                          | х           | х          | Х      | х           | Note 3                |
|                                                                      | +MRR: 54000                                                                                                    | х                          | х           | х          | X      | X           | Note 3                |
|                                                                      | +MRR: 56000                                                                                                    | х                          | х           | х          | X      | X           | Note 3                |
|                                                                      | CONNECT 32000                                                                                                    | х                          | х           | х          | X      | X           | Note 3                |
|                                                                      | CONNECT 34000                                                                                                    | х                          | х           | х          | X      | X           | Note 3                |
| 167                                                                  | CONNECT 36000                                                                                                    | х                          | х           | х          | X      | X           | Note 3                |
| 168                                                                  | CONNECT 38000                                                                                                    | х                          | х           | х          | X      | X           | Note 3                |
| 169                                                                  | CONNECT 40000                                                                                                    | х                          | х           | х          | X      | х           | Note 3                |
|                                                                      | CONNECT 42000                                                                                                    | х                          | х           | х          | X      | х           | Note 3                |
|                                                                      | CONNECT 44000                                                                                                    | х                          | х           | х          | X      | х           | Note 3                |
|                                                                      | CONNECT 46000                                                                                                    | х                          | х           | х          | X      | х           | Note 3                |
| 173                                                                  | CONNECT 48000                                                                                                    | х                          | х           | х          | Х      | х           | Note 3                |
|                                                                      | CONNECT 50000                                                                                                    | х                          | х           | х          | Х      | х           | Note 3                |
| 175                                                                  | CONNECT 52000                                                                                                    | х                          | х           | х          | X      | х           | Note 3                |
|                                                                      | CONNECT 54000                                                                                                    | х                          | х           | х          | Х      | х           | Note 3                |
| 180                                                                  | CONNECT 28000                                                                                                    | х                          | х           | х          | Х      | х           | Note 3                |
| 181                                                                  | CONNECT 29333                                                                                                    | х                          | х           | х          | Х      | х           | Note 3                |
| 182                                                                  | CONNECT 30667                                                                                                    | х                          | х           | х          | х      | х           | Note 3                |
| 183                                                                  | CONNECT 33333                                                                                                    | х                          | х           | х          | х      | х           | Note 3                |
| 184                                                                  | CONNECT 34667                                                                                                    | Х                          | Х           | х          | х      | х           | Note 3                |

| <b>Short Form</b> | Long Form     | n Value in ATXn Command No |   |   | Notes |   |        |
|-------------------|---------------|----------------------------|---|---|-------|---|--------|
|                   |               | 0                          | 1 | 2 | 3     | 4 |        |
| 185               | CONNECT 37333 | х                          | х | х | х     | х | Note 3 |
| 186               | CONNECT 38667 | х                          | х | х | х     | х | Note 3 |
| 187               | CONNECT 41333 | х                          | х | x | х     | х | Note 3 |
| 188               | CONNECT 42667 | х                          | х | x | х     | х | Note 3 |
| 189               | CONNECT 45333 | Х                          | х | х | х     | х | Note 3 |
| 190               | CONNECT 46667 | Х                          | х | х | х     | х | Note 3 |
| 191               | CONNECT 49333 | х                          | х | х | х     | х | Note 3 |
| 192               | CONNECT 50667 | х                          | х | х | х     | х | Note 3 |
| 193               | CONNECT 53333 | х                          | х | х | х     | х | Note 3 |
| 194               | CONNECT 54667 | х                          | х | х | х     | х | Note 3 |
| 195               | +MRR: 28000   | х                          | х | х | х     | х | Note 3 |
| 196               | +MRR: 29333   | х                          | х | х | х     | х | Note 3 |
| 197               | +MRR: 30667   | х                          | х | х | х     | х | Note 3 |
| 198               | +MRR: 33333   | х                          | х | х | х     | х | Note 3 |
| 199               | +MRR: 34667   | х                          | х | х | х     | X | Note 3 |
| 200               | +MRR: 37333   | х                          | х | х | х     | х | Note 3 |
| 201               | +MRR: 38667   | х                          | х | х | х     | х | Note 3 |
| 202               | +MRR: 41333   | х                          | х | х | х     | х | Note 3 |
| 203               | +MRR: 42667   | х                          | х | х | х     | х | Note 3 |
| 204               | +MRR: 45333   | х                          | х | х | х     | х | Note 3 |
| 205               | +MRR: 46667   | х                          | х | х | х     | х | Note 3 |
| 206               | +MRR: 49333   | х                          | х | х | х     | x | Note 3 |
| 207               | +MRR: 50667   | x                          | х | x | x     | х | Note 3 |
| 208               | +MRR: 53333   | x                          | x | x | x     | х | Note 3 |
| 209               | +MRR: 54667   | х                          | х | х | х     | х | Note 3 |
| 210               | +MRR: 25333   | х                          | х | х | х     | x |        |
| 211               | +MRR: 26667   | х                          | х | х | х     | x |        |
| 212               | +MRR: 25333   | х                          | х | х | X     | x |        |
| 213               | +MRR: 22666   | х                          | х | х | X     | x |        |

#### Notes:

<sup>1.</sup> An 'x' in a column indicates that the message (either the long form if verbose, or the value only for short form) will be generated when that particular value of 'n' (shown at the top of the column) has been selected by the use of ATXn. If the column is blank, then no message will be generated for that x option. A numeral indicates which less explicit message (verbose or short form) will be output for that X option. (Also, see Section 3.3).

<sup>2.</sup> V.34, V.90, and V.92 models only.
3. V.90 and V.92 models only.

## Command: &C RLSD (DCD) Option

**Description:** The modem controls the RLSD output in accordance with the parameter supplied.

The parameter value, if valid, is written to S21 bit 5.

Syntax: &C<value>

0 RLSD remains ON at all times.

1 RLSD follows the state of the carrier. **Default** 

Result Codes: OK 0 or 1

ERROR Otherwise

## Command: &D DTR (Data Terminal Ready) Option

Interprets the ON to OFF transition of the DTR signal from the DTE in accordance with the parameter supplied. The parameter value, if valid, is written to S21 bits 3

and 4. Also, see S25.

Syntax: &D<value>

**Description:** 

**Values:** <p

O DTR drop is interpreted according to the current &Q setting as follows:

**&Q0**, **&Q5**, **&Q6**: DTR is ignored (assumed ON). Allows operation with DTEs, which do not provide DTR.

**Q1:** DTR drop causes the modem to hang up. Auto-answer is not affected.

**&Q2, &Q3:** DTR drop causes the modem to hang up. Auto-answer is inhibited.

1 DTR drop is interpreted according to the current &Q setting as follows:

**&Q0**, **&Q1**, **&Q5**, **&Q6**: DTR drop is interpreted by the modem as if the asynchronous escape sequence had been entered. The modem returns to asynchronous Command State without disconnecting.

**&Q2, &Q3:** DTR causes the modem to hang up Auto-answer is inhibited.

2 DTR drop is interpreted according to the current &Q setting as follows: **Default** 

**&Q0 through &Q6:** drop caused the modem to hang up. Auto-answer is inhibited.

3 DTR drop is interpreted according to the current &Q setting as follows:

**&Q0, &Q1, &Q5, &Q6:** DTR drop causes the modem to perform a soft reset as if the Z command were received. The &Y setting determines which profile is loaded.

**&Q2, &Q3:** DTR drop causes the modem to hang up. Auto-answer is inhibited.

If &Q5 or &Q6 are in effect, the action taken is the same as for &Q0.

Command: &K Flow Control

**Description:** Defines the DTE/DCE (terminal/modem) flow control mechanism. The parameter

value, if valid, is written to \$39 bits 0, 1, and 2.

Syntax: &K<value>

Values: <value> Decimal number corresponding to the selected option.

0 Disables flow control.

3 Enables RTS/CTS flow control. Default (for data modem modes)

4 Enables XON/XOFF flow control.

**5** Enables transparent XON/XOFF flow control.

**Result Codes:** OK <value>=0, 3, 4 or 5

**ERROR** Otherwise

## Command: &M Asynchronous/Synchronous Mode Selection

**Description:** This command determines the DTR operating mode. The modem treats the &M

command as a subset of the &Q command.

Syntax: &M<value>

Values: <value> Decimal number corresponding to the selected option.

Note: No default.

Selects direct asynchronous operation. The command sequence &M0\N0 selects normal buffered mode, but the command sequence \N0&M0 selects direct mode. This is because the \N0 command is analogous to the &Q6 command. The value 000b is written to S27 bits 3, 1, and 0, respectively. (See &Q).

1 Selects synchronous connect mode with async off-line command mode. The value 001b is written to S27 bits 3, 1, and 0, respectively. (Serial interface operation only.)

- 2 Selects synchronous connect mode with async off-line command mode. Same as &M1 except that &M2 enables DTR dialing of directory slot 0. The modem will disconnect if DTR is OFF for more than the period in S25 (in units of hundredths of a second): the data connection will be synchronous. The value 010b is written to S27 bits 3, 1, and 0, respectively. (Serial interface operation only.)
- 3 Selects synchronous connect mode. This mode allows DTR to act as a talk/data switch. The call is manually initiated while DTR is inactive. When DTR becomes active, the handshake proceeds in originate or answer mode according to S14 bit 7. The value 011b is written to S27 bits 3, 1, and 0, respectively. (Serial interface operation only.)

**Result Codes:** OK <value> = 0 to 3

ERROR Otherwise.

### Command: &Qn

## Synchronous/Asynchronous Mode

**Description:** 

This command is an extension of the &M command and is used to control the connection modes permitted. It is used in conjunction with S36 and S48. (Also, see

\N).

Syntax: Values:

&Q<value>

**<value>** Decimal number corresponding to the selected option.

- **0** Selects direct asynchronous operation. The value 000b is written to S27 bits 3, 1, and 0 respectively. See &M0.
- 1 Selects synchronous connect mode with async off-line command mode. The value 001b is written to S27 bits 3, 1, and 0 respectively. See &M1. (Serial interface operation only).
- 2 Selects synchronous connect mode with async off-line command mode and enables DTR dialing of directory 0. The value 010b is written to S27 bits 3, 1, and 0 respectively. See &M2. (Serial interface operation only).
- 3 Selects synchronous connect mode with async off-line command mode and enables DTR to act as Talk/Data switch. The value 011b is written to S27 bits 3, 1, and 0 respectively. See &M3. (Serial interface operation only).
- **Default.** The modem will try to negotiate an error-corrected link. The modem can be configured using S36 to determine whether a failure will result in the modem returning on-hook or will result in fallback to an asynchronous connection. The value 101b is written to S27 bits 3, 1, and 0 respectively.
- **6** Selects synchronous operation in normal mode (speed buffering). The value 110b is written to S27 bits 3, 1, and 0 respectively.

**Result Codes:** 

OK <value>=0 to 3, 5, or 6

**ERROR** Otherwise

## Command: &R

## RTS/CTS (Request to Send/Clear to Send) Option

Description:

This selects how the modem controls CTS. CTS operation is modified if hardware flow control is selected (see &K command). The parameter value, if valid, is written

to S21 bit 2.

Syntax:

&R<value>

Values:

**<value>** Decimal number corresponding to the selected option.

Note: No Default.

- In sync mode, CTS tracks the state of RTS; the RTS-to-CTS delay is defined by S26. In async mode, CTS is normally ON and will turn OFF only if required by flow control.
- 1 In sync mode, CTS is always ON (RTS transitions are ignored). In async mode, CTS is normally ON and will turn OFF only if required by flow control.

**Result Codes:** 

OK <value>=0 or1 ERROR Otherwise Command: &S DSR (Data Set Ready) Override

**Description:** Selects how the modern will control DSR. The parameter value, if valid, is written to

S21 bit 6.

Syntax: &S<value>

**Values:** <p

Note: No Default.

**0** DSR will remain ON at all times.

1 DSR will become active after answer tone has been detected and

inactive after the carrier has been lost.

Result Codes: OK <value>=0 or 1

**ERROR** Otherwise

## Command: +IPR Fixed DTE (Data Terminal Equipment) Rate

**Description:** This numeric extended-format parameter specifies the data rate at which the

modem will accept commands during online operation. It may be used to select operation at rates at which the modem is not capable of automatically detecting the data rate being used by the DTE. Specifying a value of 0 disables the function and allows operation only at rates automatically detectable by the modem. The modem autobauds up to 115.2K. The specified rate takes effect following the issuance of

any result code(s) associated with the current command line.

The <rate> specified does not apply in Online Data State if Normal Mode (Direct

Mode) of operation is selected.

Syntax: +IPR=<rate>

Values: <rate> Note: No default.

Specifies the DTE-modem interface operation rate in bits/s.

The available rates are 0, 300, 1200, 2400, 4800, 9600, 19200, 38400,

57600, 115200, or 230400.

If unspecified or set to 0, automatic detection is selected and the

character format is also forced to autodetect, +ICF=0.

If the rate specified is not supported by the modem, an ERROR result

code will be returned.

**Report Commands:** Report of Current or Selected Values

Command: +IPR?
Response: +IPR:<rate>

Example 1: +IPR: 0 For automatic rate detection

Example 2: +IPR: 115200 For 115200 bps

Report of Supported Range of Parameter Values

Command: +IPR=?

Response: +IPR (<rate> range)

Example: +IPR: (0,300,1200,2400,4800,9600,19200,38400,

57600,115200, 230400)

### Command +IBC

### In Band Commands

### **Description:**

Syntax:

Values:

This command provides a mechanism by which an in-band secondary channel may be implemented. This in-band secondary channel can be utilized to transparently exchange commands and responses to/from the modem during a data connection. This is an alternative approach to using the +++ escape sequence. The +IBC command also provides a mechanism to exchange V.24 signaling via the secondary channel. The primary reason the In Band Channel is implemented is to retrieve Caller ID type II information.

The supported In Band Channel command is compatible with the ITU-T V.80 standard but is not a full V.80 implementation. TheV.80 protocol supported is described below. Portions of the V.80 protocol not described are not supported. Please refer Section 7 of the ITU-T V.80 standard for more details.

+IBC=<IB>,<105>,<106>,<107>,<108>,<109>,<110>,<125>,<132>,

<133>,<135>,<142>,<hook>

<IB> Enables or disables in-band control sequence.

**0** Disable in-band control sequences.

- 1 Enable 7-bit in-band control sequences. Ignore eighth bit.
- 2 Enable 8-bit in-band control sequences.
- <105> Enables or disables circuit number 105: RTS (Ready to Send).
  - Disable in-band reporting for this circuit.Enable in-band reporting for this circuit.
- <106> Enables or disables circuit number 106: CTS (Clear to Send).
  - Disable in-band reporting for this circuit.Enable in-band reporting for this circuit.
- <109> Enables or disables circuit number 109: DCD (Data Carrier Detect).
  - **0** Disable in-band reporting for this circuit.
  - 1 Enable in-band reporting for this circuit.
- <125> Enables or disables circuit number 125: RI (Ring Indicate).
  - **0** Disable in-band reporting for this circuit.
  - 1 Enable in-band reporting for this circuit.

<other> Not supported; leave '0' for the unsupported circuit types.

<hook> Not supported; leave '0'.

#### **Report Commands:**

#### **Reporting Current or Selected Values**

Command: +IBC?

Response: +IBC=<value>,<value>,0,0,<value>,0,<value>,0,0,0,0,0

Example: +IBC=0,0,0,0,0,0,0,0,0,0,0,0,0

### **Reporting Supported Range of Parameter Values**

Command: +IBC=?

**Response:** +IBC: (0-2),(0-1),(0-1),0,0,(0-1),0,(0-1),0,0,0,0

#### **Entering and Exiting In Band Active State**

In Band Command mode will be active only when a modem connection has been made and DCD is on and the modem is not in command mode. Upon a data connection before the connect message is sent, an In Band message will be sent to the DTE to notify that all further data will be EM shielded and should be filtered. Any other time (i.e., command mode or idle mode) the DTE should allow all user data to be in pass-through mode in which the data is unfiltered.

The DTE will receive one of the following active messages:

EM<60h><26h><62h>+IBC:1 to indicate In Band is active and the server is V.92

EM<60h><26h><62h>+IBC:2 to indicate In Band is active and the server is non-V.92

Upon Hang up or escape to command mode, the In Band command mode will end and the DTE should stop filtering EM data and return to pass-through mode.

The DTE will receive the following inactive In Band message:

EM<60h><26h><62h>+IBC:0 to indicate In Band is inactive

### **EM Shielding Data**

When in-band control sequences are enabled, the DTE and the modem must shield and filter data containing EM. In V.80, in-band data is shielded from normal data by an EM character represented by a <19h> or <99h>. If the DTE's data contains an EM, an additional character is inserted.

For example, sending <19h> from the DTE to the modem requires inserting a <singleEM> or <5Ch> into the data stream (e.g., <19h><5Ch>). The modem encodes this as one <19h> in the user data. On the other hand, sending <19h> from the modem to the DTE requires inserting a <singleEM> or <7Ch>. See Table 2. Refer to the V.80 standard for more information.

**Table 2. Supported V.80 Commands** 

| Command                                                       | Hex Codes    | Description                                                         |  |  |  |  |
|---------------------------------------------------------------|--------------|---------------------------------------------------------------------|--|--|--|--|
|                                                               | 0 111        | DO DEF 4 DOF O                                                      |  |  |  |  |
| Supported V.80 DTE-to-DCE Commands                            |              |                                                                     |  |  |  |  |
| <extend0> <length></length></extend0>                         | <40h>        | The DCE decodes this as a sequence of 3 + ( <length>-1Fh).</length> |  |  |  |  |
| <pre><control> <rest command="" of=""></rest></control></pre> | <42h>        |                                                                     |  |  |  |  |
| <105off>                                                      | <42h>        | Circuit 105 is OFF.                                                 |  |  |  |  |
| <105on>                                                       | <43h>        | Circuit 105 is ON.                                                  |  |  |  |  |
| <singleemp></singleemp>                                       | <58h>        | The DCE decodes this as one <99h> in user data.                     |  |  |  |  |
| <doubleemp></doubleemp>                                       | <59h>        | The DCE decodes this as <99h><99h> in user data.                    |  |  |  |  |
| <singleem></singleem>                                         | <5Ch>        | The DCE decodes this as on <19h> in user data.                      |  |  |  |  |
| <doubleem></doubleem>                                         | <5Dh>        | The DCE decodes this as <19h><19h> in user data.                    |  |  |  |  |
| <pol></pol>                                                   | <5Eh>        | The DCE decodes this command and deliver a set of status            |  |  |  |  |
|                                                               |              | commands, one for each circuit enabled.                             |  |  |  |  |
|                                                               |              |                                                                     |  |  |  |  |
|                                                               | Supported V. | 80 DCE-to-DTE Commands                                              |  |  |  |  |
| <extend0> <length></length></extend0>                         | <60h>        | The DCE decodes this as a sequence of 3 + ( <length>-1Fh).</length> |  |  |  |  |
| <status> <rest command="" of=""></rest></status>              | <62h>        |                                                                     |  |  |  |  |
| <106off>                                                      | <62h>        | Circuit 106 is OFF.                                                 |  |  |  |  |
| <106on>                                                       | <63h>        | Circuit 106 is ON.                                                  |  |  |  |  |
| <109off>                                                      | <66h>        | Circuit 109 is OFF.                                                 |  |  |  |  |
| <109on>                                                       | <67h>        | Circuit 109 is ON.                                                  |  |  |  |  |
| <125off>                                                      | <6Ah>        | Circuit 125 is OFF.                                                 |  |  |  |  |
| <125on>                                                       | <6Bh>        | Circuit 125 is ON.                                                  |  |  |  |  |
| <singleemp></singleemp>                                       | <76h>        | The DCE encodes this as one <99h> in user data.                     |  |  |  |  |
| <doubleemp></doubleemp>                                       | <77h>        | The DCE encodes this as <99h><99h> in user data.                    |  |  |  |  |
| <singleem></singleem>                                         | <7Ch>        | The DCE encodes this as on <19h> in user data.                      |  |  |  |  |
| <doubleem></doubleem>                                         | <7Dh>        | The DCE encodes this as <19h><19h> in user data.                    |  |  |  |  |

### In Band Processing of AT Commands

When in-band control sequences are enabled, the modem responds to EM shielded AT commands via the extend-0 CONTROL sequence. This command may be used to transmit any AT commands to the modem as follows:

EM <extend-0> <length> <CONTROL> <AT Command without AT and trailing carriage return> Upon receipt of an in-band command, the modem responds with the extend-0 STATUS REPORT sequence. This sequence will contain the response to the AT command issued via the CONTROL sequence with the trailing <cr> <lf> omitted:

EM <extend-0> <length> <STATUS> <AT Command response without trailing LF> Example: Send +VRID=2 command to the modem and respond with terse caller ID:

EM <60h> <27h> <42h> +VRID=2

Note: <length> is 27h corresponding to 27h-1Fh=8. This is the length of the sequence following the <length> octet.

The modem responds to this command by transmitting the caller ID information to the DTE via the inband sequence:

EM <60h> <length> <62h> <raw caller ID information>

EM<60h><22h><62h>OK

In this case, the  $\leq$  length > octet is the actual length of the raw caller ID + 1 + 1Fh.

### In Band Signaling of CTS and Ring Indicate (Circuit 106 and Circuit 125)

Whenever the V.24 circuit selected via the +IBC command changes, the modem will send an unsolicited EM shielded frame to the DTE to inform the DTE of the new state. This is used for CTS and RI. For MOH applications, the DTE is specifically interested in circuit 125 (Ring Indicate).

When RI is asserted, the sequence EM <125on> or 19h 6Bh is sent to the DTE.

When RI is de-asserted, the sequence EM <125off> or 19h 6Ah is sent to the DTE.

### Command: +IFC DTE-Modem Local Flow Control

**Description:** This extended-format compound parameter controls the operation of local flow

control between the DTE and the modem during the data state when V.42 error control is used, or when fallback to non-error control mode is specified to include

buffering and flow control. It accepts two numeric subparameters.

**Syntax:** +IFC=[<modem\_by\_DTE>[,<DTE\_by\_modem>]]

Values: <modem\_by\_DTE> Specifies the method to be used by the DTE to control the

flow of received data from the modem.

**0** None

1 XON/XOFF on transmitted data (XON/XOFF on transmit data); do not pass XON/XOFF characters to the remote modem.

2 Circuit 133 (Ready for Receiving). Default

3 DC1/DC3 on circuit 103 (Transmitted Data) with DC1/DC3 characters being passed through to the remote DCE in addition to being acted upon for local

flow control.

**<DTE\_by\_modem>** Specifies the method to be used by the modem to control the

flow of transmitted data from the DTE.

None.

1 XON/XOFF on received data.

2 CTS/RTS. Default

Report Commands: Current or Selected Values

Command: +IFC?

**Response:** +IFC: <modem\_by\_DTE>,<DTE\_by\_modem>

**Example:** +IFC: 2,2 For the defaults.

**Supported Range of Parameter Values** 

Command: +IFC=?

**Response:** +IFC: (<modem by DTE> range),

(<DTE\_by\_modem> range)

**Example:** +IFC: (0-3),(0-2).

## **Call Control Commands**

## Command: D

### Dial

**Description:** 

This commands directs the modem to go on-line, dial according to the string entered and attempt to establish a connection. If no dial string is supplied, the modem will go on-line and attempt the handshake in originate mode.

Note: If the ATD command is issued before the S1 register has cleared, the modem will respond with the NO CARRIER result code.

If +FCLASS=0 is selected, the modem will behave as a data modem and will attempt to connect to another data modem. The modem will have up to the period of time specified by register S6 or S7 to wait for carrier and complete the handshake. If this time expires before the modem can complete the handshake, the modem will go on-hook with the NO CARRIER response. This command will be aborted in progress upon receipt of any DTE character before completion of the handshake.

#### **Dial Modifiers**

The valid dial string parameters are described below. Punctuation characters may be used for clarity, with parentheses, hyphen, and spaces being ignored.

D<string>

<string>

Character string corresponding to the selected option(s).

- 0-9 DTMF digits 0 to 9.
- The 'star' digit (tone dialing only).
- The 'gate' digit (tone dialing only). #
- A-D DTMF digits A, B, C, and D. Some countries may prohibit sending of these digits during dialing.
- L Re-dial last number: the modem will re-dial the last valid telephone number. The L must be immediately after the D with all the following characters ignored.
- Р Select pulse dialing: Pulse Dialing is used in the dialed numbers that follow until a T command is encountered. Affects current and subsequent dialing. Some countries prevent changing dialing modes after the first digit is dialed.
- Т Select tone dialing: Tone Dialing is used in the dialed numbers that follow until a P is encountered. Affects current and subsequent dialing. Some countries prevent changing dialing modes after the first digit is dialed.
- This command will be accepted, but not acted on.
- **S=n** Dial the number stored in the directory (n = 0 to 3). (See &Z.)
- Flash: the modem will go on-hook for a time defined by the value of S29. Country requirements may limit the time imposed.
- Wait for dial tone: the modem will wait for dial tone before dialing W the digits following "W". If dial tone is not detected within the time specified by S7 (US) or S6 (W-class), the modem will abort the rest of the sequence, return on-hook, and generate an error message.
- Wait for silence: the modem will wait for at least 5 seconds of silence in the call progress frequency band before continuing with the next dial string parameter. If the modem does not detect these 5 seconds of silence before the expiration of the call abort timer (S7), the modem will terminate the call attempt with a NO ANSWER message. If busy detection is enabled, the modem may terminate the call with the BUSY result code. If answer tone arrives during execution of this parameter, the modem handshakes.

Syntax:

Values:

- Wait for credit card dialing tone before continuing with the dial string. If the tone is not detected within the time specified by S7 (US models) or S6 (W-class models), the modem will abort the rest of the sequence, return on-hook, and generate an error message.
- Dial pause: the modem will pause for a time specified by S8 before dialing the digits following ",".
- Return to command state. Added to the end of a dial string, this causes the modem to return to the command state after it processes the portion of the dial string preceding the ";". This allows the user to issue additional AT commands while remaining off-hook. The additional AT commands may be placed in the original command line following the ";" and/or may be entered on subsequent command lines. The modem will enter call progress only after an additional dial command is issued without the ";" terminator. Use "H" to abort the dial in progress, and go back on-hook.
- Toggles calling tone enable/disable: applicable to current dial attempt only.
- () Ignored: may be used to format the dial string.
- Ignored: may be used to format the dial string.

**<space>** Ignored: may be used to format the dial string.

- <i> Invalid character: will be ignored.
- > If enabled by country specific parameter, the modem will generate a grounding pulse on the EARTH relay output.

## Command: T Set Tone Dial Default

**Description:** 

Forces DTMF dialing until the next P dial modifier or P command is received. The modem will set an S-Parameter bit to indicate that all subsequent dialing should be conducted in tone mode. The DP command will override this command. Clears S14 bit 5

This command may not be permitted in some countries. (See P)

Result Code: OK

## Command: P Set Pulse Dial Default

**Description:** 

Forces pulse dialing until the next T dial modifier or T command is received. Sets S14 bit 5.

As soon as a dial command is executed which explicitly specifies the dialing mode for that particular call (e.g., ATDT...), this command is overridden so that all future dialing will be tone dialed. (See T command.)

This command may not be permitted in some countries.

Result Code: OK

## Command: A

## Answer

#### **Description:**

The modem will go off-hook and attempt to answer an incoming call if correct conditions are met. Upon successful completion of answer handshake, the modem will go on-line in answer mode. This command may be affected by the state of Line Current Sense, if enabled. (Most countries do not require Line Current Sense.) Operation is also dependent upon +FCLASS command and country-specific requirements.

If +FCLASS=0 is selected, the modem will enter the Connect state after exchanging carrier with the remote modem. If no carrier is detected within a period specified in register S7, the modem hangs up. Any character entered during the connect sequence will abort the connection attempt.

## Command: H

## **Disconnect (Hang-Up)**

**Description:** Initiates a hang up sequence. This command may not be available for some

countries due to PTT restrictions.

Syntax:

H<value>

Values:

**<value>** Decimal number corresponding to the selected option.

- The modem will release the line if the modem is currently on-line, and will terminate any test (AT&T) that is in progress. Country specific, modulation specific, and error correction protocol specific (S38) processing is handled outside of the H0 command.
- 1 If on-hook, the modem will go off-hook and enter command mode. For US models, the modem will remain off-hook. For global models, the modem will return on-hook after a period of time determined by S7.

**Result Codes:** 

OK <value>=0 or 1
ERROR Otherwise

## Command: O

## **Return to Online Data Mode**

**Description:** 

Determines how the modem will enter the online data mode. If in the online command mode, the modem enters the online data mode with or without a retrain. If in the off-line command mode (no connection), the modem reports ERROR.

Syntax:

O<value>

Values:

**<value>** Decimal number corresponding to the selected option.

Note: No default.

- Enters on-line data mode without a retrain. Handling is determined by the Call Establishment task. Generally, if a connection exists, this command connects the DTE back to the remote modem after an escape (+++).
- 1 Enters on-line data mode with a retrain before returning to on-line data mode.
- **2** Fast retrain without speed change (used for diagnostic purpose only).
- 3 Renegotiate rate without speed change (used for diagnostic purpose only.
- 4 Renegotiate rate down one speed (used for diagnostic purpose only).
- **5** Renegotiate rate up one speed (for diagnostic purpose only).

**Result Codes:** 

OK <value>=0 to 5 and a connection exists

ERROR Otherwise (or if not connected)

Command: L Speaker Volume

**Description:** Sets the speaker volume control. The parameter value, if valid, is written to S22

bits 0 and 1.

Syntax: L<value>

Values: <value> Decimal number corresponding to the selected option.

1 Low volume.1 Low volume.

2 Medium volume. Default

3 High volume.

Result Codes: OK <value>=0 to 3

**ERROR** Otherwise

Command: M Speaker Control

**Description:** Selects the situation that will cause the speaker will be on or off. The parameter

value, if valid, is written to S22 bits 2 and 3.

Syntax: M<value>

Values: <value> Decimal number corresponding to the selected option.

**0** Speaker is always off.

1 Speaker is on during call establishment, but off when receiving

carrier. Default

2 Speaker is always on.

3 Speaker is off when receiving carrier and during dialing, but on

during answering.

**Result Codes:** OK <value>=0 to 3

**ERROR** Otherwise

Command: &G Select Guard Tone

**Description:** Causes the modem to generate the guard tone selected by this command (DPSK

modulation modes only). The parameter value, if valid, is written to S23 bits 6 and

7.

Syntax: &G<value>

Values: <value> Decimal number corresponding to the selected option.

Disables guard tone. **Default**Selects 550 Hz guard tone.

2 Selects 1800 Hz guard tone.

**Result Codes:** OK <value> = 0 to 2

**ERROR** Otherwise

## Command: &P

## Select Pulse Dial Make/Break Ratio

**Description:** 

Determines the make/break ratio used during pulse dialing. The parameter value, if

valid, is written to S28 bits 3 and 4.

Syntax:

&P<value>

Values:

**<value>** Decimal number corresponding to the selected option.

O Selects 39%-61% make/break ratio at 10 pulses per second. O is the

Default

1 Selects 33%-67% make/break ratio at 10 pulses per second.

2 Selects 39%-61% make/break ratio at 20 pulses per second.

3 Selects 33%-67% make/break ratio at 20 pulses per second.

**Result Codes:** 

OK <value>=0 to 3

**ERROR** Otherwise

## Command: &V

## **Display Current Configuration and Stored Profiles**

**Description:** 

Reports the current (active) configuration, the stored (user) profiles, and the first four stored telephone numbers. The stored profiles and telephone numbers are not displayed if the NVRAM is not installed or is not operational as detected by the

NVRAM test during reset processing.

Result Code:

OK

Example:

AT&V ACTIVE PROFILE:

B1 E1 L1 M1 N0 QO T V1 W0 X4 Y0 &C1 &D2 &G0 &J0 &K3 &Q5

&R1 &S0 &T5 &X0 &Y0

S00:000 S01:000 S02:043 S03:013 S04:010 S05:008 S06:002

S07:050 S08:002 S09:006

S10:014 S11:095 S12:050 S18:000 S25:005 S26:001 S36:007

S38:020 S46:138 S48:007 S95:000

STORED PROFILE 0:

B1 E1 L1 M1 N0 QO T V1 W0 X4 Y0 &C1 &D2 &G0 &J0 &K3 &Q5

&R1 &S0 &T5 &X0

S00:000 S02:043 S06:002 S07:050 S08:002 S09:006 S10:014

S11:095 S12:050 S18:000

S36:007 S40:104 S41:195 S46:138 S95:000

STORED PROFILE 1:

B1 E1 L1 M1 N0 QO T V1 W0 X4 Y0 &C1 &D2 &G0 &J0 &K3 &Q5

&R1 &S0 &T5 &X0

S00:000 S02:043 S06:002 S07:050 S08:002 S09:006 S10:014

S11:095 S12:050 S18:000

S36:007 S40:168 S41:195 S46:138 S95:000

**TELEPHONE NUMBERS:** 

0 = 1 =

2 = 3 =

OK

## Command: &V1

# Description:

## **Display Last Connection Statistics**

Displays the last connection statistics in the following format (shown with typical results):

TERMINATION REASON LOCAL REQUEST

LAST TX rate 26400 BPS **HIGHEST TX rate** 26400 BPS LAST RX rate. 49333 BPS 49333 BPS HIGHEST RX rate LAPM PROTOCOL COMPRESSION V42Bis Line QUALITY 038 Rx LEVEL 015 Highest Rx State 67 Highest TX State 67 EQM Sum 00B4 **RBS** Pattern 00 Rate Drop 00 2000 **Digital Loss** Local Rtrn Count 00 Remote Rtrn Count 00

V92

TERMINATION REASON
LAST TX rate
HIGHEST TX rate
LAST RX rate.
HIGHEST RX rate
HIGHEST RX rate
PROTOCOL
COMPRESSION

Call termination reason
Last transmit speed achieved
Highest transmit speed achieved
Last receive speed achieved
Highest transmit rate achieved
Error correction protocol
Data compression protocol

**Line QUALITY** Quantitative measure of the line quality. A value of 0

indicates no quality of degradation

Rx LEVEL Indicates receive level in dBm

Highest Rx State Highest handshake receiver state (modulation

dependent)

Highest TX State Highest handshake transmitter state (modulation

dependent)

**EQM Sum** Eye Quality Monitor Sum. Used by the modem to

determine the speed selection

**RBS Pattern** Indicates the robbed bit pattern (least significant 6

bytes); e.g., 03 indicates 2 robbed bits in positions 0

and 1

Rate Drop Indicates speed rate drops from the attempted

speed

Digital Loss Indicates loss in dB caused by digital pads Local Rtrn Count Number of retrains initiated by the modem

Remote Rtrn Count Number of retrains initiated by the remote modem

V92 Indicates connection mode

Command: \V

**Single Line Connect Message Enable** 

**Description:** 

Enables or disables the single-line connect message format as follows:

Syntax:

\V<value>

Values: <value>

Decimal number corresponding to the selected option.

Note: No default

**0** Connect messages are controlled by **X**, **W**, and S95.

1 Connect messages are displayed in the single line format described below subject to the command settings V (Verbose) and Q (Quiet). In Non-Verbose mode (V0), single line connect messages are disabled and a single numeric result code is generated for CONNECT DTE.

When single line connect messages are enabled, there are no CARRIER, PROTOCOL (+ER:), or COMPRESSION (+DR:) messages apart from the fields described below.

The single line connect message format is:

CONNECT <DTE Speed>/<Modulation>/<Protocol>/<Compression>/<Line Speed>

Where:

DTE Speed = DTE speed, e.g., 57600. Modulation = "V92" for V.92 modulation.

"V90" for V.90 modulation.
"K56" for 56K modulation.
"V34" for V.34 modulation.

"V32" for V.32 or V.32bis modulation.

**Note:** Modulation is omitted for all other modulations.

Protocol = "NONE" for no protocol.

"ALT" for Microcom Network Protocol.

"LAPM" for LAP-M protocol.

Compression = "V44" for V.44 compression.

"V42B" for V.42bis compression.

"ALT" for Microcom MNP5 compression.

Note: Compression is omitted if protocol is NONE.

Line Speed = Asymmetric rates displayed as "/rate:TX/rate:RX"; e.g., /1200

TX/75 RX.

Symmetric rates displayed as a single DCE rate;

e.g., 14400.

Command: %L Report Line Signal Level

**Description:** Returns a value, which indicates the received signal level. The value returned is a

direct indication (DAA dependent) of the receive level at the MDP, not at the telephone line connector. For example, 009 = -9 dBm, 043 = -43 dBm, and so on.

Result Codes: OK If connected

ERROR If not connected or connected in 300 bps or V.23 mode

Command: %Q

**Report Line Signal Quality** 

Description:

Reports the line signal quality (DAA dependent). Returns the higher order byte of the EQM value. Based on the EQM value, retrain or fallback/fall forward may be

initiated if enabled by %E1 or %E2.

Example:

AT%Q 015

**Result Codes:** 

OK If connected

ERROR If not connected or connected in 300 bps or V.23 mode

## Command: \*B

## **Display Blacklisted Numbers**

**Description:** 

This command requests the modem to return a list of blacklisted numbers to the DTE. The format of the response is shown by the example below. Permanently forbidden numbers as defined by country requirements will not appear on this list. If no numbers are blacklisted, only the OK result code is issued. (DAA dependent).

Syntax:

\*B

**Example:** 

NO. - PHONE NUMBER -

\_\_\_\_\_

1; 4175537660 2; 8288924961

3; 3887278862 4; 3124839442

5; 6284664

OK

## Command \*D

## **Display Delayed Numbers**

Description:

This command causes the modem to send a list of the delayed numbers together with the delay associated with each. The modem will return a list of delayed telephone numbers as defined in the \*B command. The format of the response is shown by the example below (delay times are shown as hours:minutes:seconds). If

no numbers are delayed, only the OK result code is issued.

Syntax: \*D

**Example:** NO. - PHONE NUMBER -DELAY

-----

1; 8264734660 2:00:00

2: 7532634661 2:00:00

3; 2587334662 0:02:00

4; 7532651663 0:03:25

5; 7459931664 0:01:45

OK

## Command -SLP= Set Low Power Mode (Serial Only)

**Description:** This command sets the modem low power mode entered when no line connection

exists or when no host activity occurs for the period specified in the S24 register.

Syntax: -SLP=<value>

> 0= Idle mode. The CPU and SPX clocks stop, and the SSD clock runs at low frequency. The modem can detect and qualify ring signals and process AT commands. The modem returns to normal mode upon receiving an AT command or receiving a qualified ring.

- 1= Sleep mode. The SPX clock stops, and the CPU and SSD clocks run at low frequency. The modem can detect and qualify ring signals. The modem cannot process AT commands. The modem can be awakened by the host sending a single (any) character (typically followed by an AT command) or by the modem receiving a qualified ring.
- Deep Sleep mode. The SPX and SSD clocks stop, and the CPU clock runs at low frequency. The modem can detect and qualify ring signals. The modem cannot process AT commands. The modem can be awakened by the host sending a single (any) character (typically followed by an AT command) or by the modem receiving a qualified ring.
- 3= Stop mode. The CPU, SPX and SSD clocks stop. The modem cannot process AT commands and cannot detect and qualify ring signals. The modem can be awakened by the host sending a single (any) character (typically followed by an AT command).

**Result Codes:** OK <value> = 0-3 ERROR Otherwise.

## Command: -STE= Set Telephony Extension

**Description:** Enables/disables Line-In-Use, Extension Pickup, and Remote Hang-up detection

features.

**Note:** Additional hardware may be required to support these features.

**Syntax:** -STE=<value>

fields are defined as follows:

Bit 0 Line-In-Use detection enable/disable.
Bit 1 Extension Pickup detection enable/disable.
Bit 2 Remote Hang-up detection enable/disable.

| <value> (Dec.)</value> | Remote<br>Hang-up | Extension<br>Pickup | Line-in-Use |
|------------------------|-------------------|---------------------|-------------|
| 0 (default)            | Disabled          | Disabled            | Disabled    |
| 1                      | Disabled          | Disabled            | Enabled     |
| 2                      | Disabled          | Enabled             | Disabled    |
| 3                      | Disabled          | Enabled             | Enabled     |
| 4                      | Enabled           | Disabled            | Disabled    |
| 5                      | Enabled           | Disabled            | Enabled     |
| 6                      | Enabled           | Enabled             | Disabled    |
| 7 Enabled              |                   | Enabled             | Enabled     |

**Report Commands:** Reports Current or Selected Values:

Command: -STE? Response: -STE: <value>

Example: -STE: 4 Remote Hang-up enabled, Extension

Pickup disabled, and Line-In-Use disabled.

Reports Supported Range of Values:

Command: -STE=? Show available options

Response: -STE: 0-7

**Result Codes:** OK <value>=0-7

ERROR Otherwise

#### Behavior in Data Mode (+FCLASS=0) and Fax Mode (+FCLASS=1,1.0)

When on-hook, if the line is in use and an ATDT is issued, the modem will not go off-hook and will return with the message LINE-IN-USE.

When off-hook and either an extension is picked up or a line reversal is detected, the modem will drop the connection. The disconnect reason in register S86=25 (this is also defined for #UD). The user must flash the hook in order to get a dial tone due because the remote server will be retraining.

If the local handset is picked up while the modem is off-hook, the modem will do a link-disconnect, flash the hook for 1.5 seconds, and then connect the local handset to the line. At this point, the user dial tone should be on the local handset. The disconnect reason in S86=25.

### Behavior in Voice Mode (+FCLASS=8)

When in voice mode and an extension is picked-up, a <DLE>P is sent to the DTE. When the modem is off-hook, a line reversal may also be detected in which case a <DLE>1 is sent to the DTE.

In voice mode, there is no blocking of ATDT when the line is in use. Also, there is no automatic hang-up in voice mode as in data mode. There is only the above stated <DLE> shielding event reporting.

#### **Operation in Data Mode**

## Line-In-Use (Enabled by AT-STE=1, AT-STE=3, AT-STE=5, or AT-STE=7)

#### Case 1: Telephone Line is in Use

If an ATDT, ATDP or ATDL is issued while Line-In-Use detection is enabled and the telephone line is in use, the modem will immediately return the message LINE-IN-USE to the DTE without going off-hook, and then return to command mode.

#### Case 2: Telephone Line is in Use but Disconnected

If an ATDT, ATDP or ATDL is issued while Line-In-Use detection is enabled and the telephone line is NOT in use, the modem will go off-hook after a short pause, then respond with CONNECT or NO CARRIER message.

#### Case 3: Telephone Line is not Connected to Modem

If an ATDT, ATDP, or ATDL is issued while Line-In-Use detection is enabled and the telephone line is not connected, the modem will go off-hook momentarily, go back onhook, and then respond with NO LINE message.

## Extension Pick-up (Enabled by AT-STE=2, AT-STE=3, AT-STE=6, or AT-STE=7):

#### Case 1: Modem off-hook, Local Handset Goes Off-Hook

If the local handset goes off-hook while the modem is in a data connection, the local handset will be muted. The modem will then send a GSTN Cleardown to the remote modem and then go on-hook. The modem will then send An OFF HOOK INTRUSION message to the DTE. A result code of 25 will be left in S86 register. After 2 seconds, the local handset will be connected to the telephone line so the user hears the dial tone.

#### Case 2: Modem off-hook, Extension Pick-up

If the modem is connected and another extension goes off-hook, the modem will send a GSTN Cleardown to the remote modem and then immediately hang-up. Due to the noise possibly being added to the line when a telephone extension is picked-up, a GSTN Cleardown may or may not successfully be received by the remote mode. If the GSTN Cleardown is not received successfully by the remote modem, the remote modem may attempt a retrain until the retrain fails and the remote modem drops the line. In any case, the modem will send an OFF HOOK INTRUSION message to the DTE immediately after sending the GSTN Cleardown. A result code of 25 will be left in the S86 register.

Because the extension is off-hook, the modem cannot flash the hook for the central office to generate a dial tone. In this case, the user must flash the extension handset to obtain a dial tone.

## Remote Hang-up Enabled by AT-STE=4, AT-STE=5, AT-STE=6, or AT-STE=7)

## Case 1: Modem off-hook, Remote Hang-up

If the modem is connected (off-hook) and the remote modem/server goes hangs up, the central office may issue a line polarity reversal. If a line polarity reversal is detected, the modem will drop the call and respond with NO LINE REVERSAL DETECTED. The reason for hang-up can be determined by #UD or by S86=25. A line reversal can also be simulated by simply pulling out the telephone line during a connection.

#### **Operation in Voice Mode**

#### Line-In-Use (Enabled by AT-STE=1, AT-STE=3, AT-STE=5, or AT-STE=7)

This feature does not apply in voice mode.

## Extension Pickup (Enabled by AT-STE=2, AT-STE=3, AT-STE=6, or AT-STE=7)

If the modem is off-hook and an extension goes off-hook, the modem issues a <DLE>P to the DTE. The application software should then hang up the line (VLS=0).

Remote Hang-up (Enabled by AT-STE=4, AT-STE=5, AT-STE=6, or AT-STE=7)

If the modem is off-hook and the remote user goes on-hook, the modem issues a <DLE>P to the DTE. The application software should then hang up the line (VLS=0).

#### **Examples:**

User is talking on an extension and the modem tries to dial

AT-STE=7 ATDT555-1212 LINE-IN-USE.

#### The line is not in use and the modem tries to dial

AT-STE=7 ATDT555-1212 Modem goes off-hook CONNECT

#### An extension is off-hook but there is silence on the line and the modem tries to dial

AT-STE=3 ATDT555-1212 Modem goes off-hook NO DIAL TONE

#### Modem is connected in data mode and an extension goes off-hook

AT-STE=2
ATDT555-1212
CONNECT
OFF HOOK INTRUSION Extension is picked up, GSTN
Cleardown sent
ATS86=?
025

#### Modem is connected in data mode and remote modem goes on-hook

AT-STE=4 ATDT555-1212 CONNECT

OFF HOOK INTRUSION Remote modern drops line

ATS86=? 025

### Modem is connected in data mode and the LOCAL HANDSET goes off-hook

AT-STE=7

ATDT555-1212 5 sec delay

CONNECT

LINE REVERSAL DETECTED Local handset goes off-hook, GSTN Cleardown

sent, and remote modem goes on-hook

ATS86=?

025 500 ms after no carrier a dial tone is heard on

the local handset

#### Modem is in answer machine mode and an extension goes off-hook

AT-STE=2 AT+FCLASS=8

OK

<DLE>h Local handset on-hook

<DLE>R Ring

AT+VLS=1

OK

AT+VSM=1,7200,0,0

AT+VTX Starts to play greeting message

<DLE>P User picks up extension

<DLE>!
DTE send abort to end playback

AT+VLS=0 DTE hangs up.

# Automated system that needs to periodically use the line while giving the voice user the highest priority

A common use for these features would be an automated system that needs to periodically use the line while giving the voice user the highest priority. The automated system would make a connection when the line is free. It would do this without disturbing the line if the line is in use. The automated system would periodically retry the connection until the line is free. Once the line is free it would dial and make its connection. If a voice user wishes to use the line while the modem is connected, the modem will drop the line and give the line to the user. The modem will then try to regain control of the line by once again periodically retrying to establish a connection.

AT-STE=7

OK

ATDT5551212 CONNECT

Sometime later, the user picks up phone

NO CARRIER

ATS86?

OK

Delay 30 seconds

ATDT5551212 LINE-IN-USE

Try again some time later; user hangs up phone

CONNECT

Command: -TRV Tip & Ring Voltage

**Description:** This command allows the host to read the voltage that the modem sees across Tip

& Ring.

Syntax: -TRV

**Example:** Command: AT-TRV

Response: 1.4

Note: The voltage measurement is read on the opposite of the diode bridge, so the

modem assumes and compensates for the voltage drop across 2 diodes.

Therefore, if no line is connected, the modem will report 1.4V.

Command: -TTE Threshold Adjustments for Telephony Extension

**Description:** This command allows the host to set/tune the telephone extension features for the

modem to determine Line In Use, Extension Pickup, Remote Hang-up, and Digital Line Protection and Line Interruption Immunity conditions. An ATZ or AT&F will

load default values.

Syntax: -TTE=<Line In Use voltage drop threshold>, <Extension Pickup voltage drop

threshold>, <Remote Hang-up voltage drop threshold>, <Digital Line Protection

current threshold >, <Line Interruption Immunity >,

<RESERVED>

Range: (0-9999) 1, (0-9999) 1, (0-9999), (0-255), (0-255)

**Units:** 1/10 volt (first three parameters), 1 mA (fourth parameter), 100 ms (fifth parameter)

Values:

<Line In Use voltage drop threshold>1

1000 = 10.00 V drop while modem is on-hook. **Default** 

<Extension Pickup voltage drop threshold>1

150 = 1.50 V drop while modem is off-hook; this value must be less than

the Remote Hang-up voltage drop threshold. Default

<Remote Hang-up voltage drop threshold>1,2

500 = 5.00 V drop while modem is off-hook; this value must be greater

than the Extension Pickup voltage drop threshold. Default

<Digital Line Protection current threshold>

160 = 160 mA while modem is off-hook (Default.):

<Line Interruption Immunity>

0 = 200 ms (Default.)

1 = 200 ms2 = 200 ms

n (where n > 2) = n\*100 ms

<RESERVED> 0 Default

**Reporting Current or Selected Value** 

Command: AT-TTE? Queries current setting

Notes:

- 1. Thresholds are difference thresholds. Example: The line would be considered "in use" if the Tip & Ring voltage dropped by 10.00 V. Another Example: If the modem is off-hook and the voltage drops by more than 2.50 V, then the modem would consider the condition as an extension pickup.
- 2. The <Remote Hang-up voltage drop threshold> must always be less than the <Extension Pickup voltage drop threshold). Otherwise, the extension pickup will not function.

## **Modulation Control Commands**

Command: +MS Modulation Selection

**Description:** This extended-format compound parameter controls the manner of operation of the

modulation capabilities in the modem. It accepts six subparameters.

**Syntax:** +MS=[<carrier>[,<automode>[,<min\_tx\_rate>[,<max\_tx\_rate>

[,<min\_rx\_rate> [,<max\_rx\_rate>]]]]]]

Where possible, Table 3 lists <carrier>, <min\_tx\_rate>, <max\_tx\_rate>,

<min\_rx\_rate>, and <max\_rx\_rate> values.

#### Table 3 +MS Command Supported Rates

| Modulation                                                                              | <carrier></carrier> | Possible ( <min_rx_rate>, <min_rx_rate>, (<min_tx_rate>),</min_tx_rate></min_rx_rate></min_rx_rate> |  |
|-----------------------------------------------------------------------------------------|---------------------|----------------------------------------------------------------------------------------------------|--|
|                                                                                         |                     | and <max_tx_rate>) Rates (bps)</max_tx_rate>                                                        |  |
| Bell 103                                                                                | B103                | 300                                                                                                 |  |
| Bell 212                                                                                | B212                | 1200 Rx/75 Tx or 75 Rx/1200 Tx                                                                      |  |
| V.21                                                                                    | V21                 | 300                                                                                                 |  |
| V.22                                                                                    | V22                 | 1200                                                                                                |  |
| V.22 bis                                                                                | V22B                | 2400 or 1200                                                                                        |  |
| V.23                                                                                    | V23C                | 1200                                                                                                |  |
| V.32                                                                                    | V32                 | 9600 or 4800                                                                                        |  |
| V.32 bis                                                                                | V32B                | 14400, 12000, 9600, 7200, or 4800                                                                   |  |
| V.34                                                                                    | V34                 | 33600, 31200, 28800, 26400, 24000, 21600, 19200, 16800,                                             |  |
|                                                                                         |                     | 14400, 12000, 9600, 7200, 4800, or 2400                                                             |  |
| 56K                                                                                     | K56                 | 56000, 54000, 52000, 50000, 48000, 46000, 44000, 42000,                                             |  |
|                                                                                         |                     | 40000, 38000, 36000, 34000, 32000                                                                   |  |
| V.90                                                                                    | V90                 | 56000, 54667, 53333, 52000, 50667, 49333, 48000, 46667,                                             |  |
|                                                                                         |                     | 45333, 44000, 42667, 41333, 40000, 38667, 37333, 36000,                                             |  |
|                                                                                         |                     | 34667, 33333, 32000, 30667, 29333, 28000                                                            |  |
| V.92                                                                                    | V92                 | 56000, 54667, 53333, 52000, 50667, 49333, 48000, 46667,                                             |  |
| downstream                                                                              |                     | 45333, 44000, 42667, 41333, 40000, 38667, 37333, 36000,                                             |  |
|                                                                                         |                     | 34667, 33333, 32000, 30667, 29333, 28000                                                            |  |
| V.92                                                                                    | V92                 | 48000, 46667, 45333, 44000, 42667, 41333, 40000, 38667,                                             |  |
| upstream                                                                                |                     | 37333, 36000, 34667, 33333, 32000, 30667, 29333, 28000,                                             |  |
|                                                                                         |                     | 26667, 25333, 24000                                                                                 |  |
| Note: Some <carrier> values may not be supported by certain model models. For</carrier> |                     |                                                                                                    |  |
| example, modem models supporting V92 may not support K56.                               |                     |                                                                                                    |  |

**Defined Values:** 

<carrier>

A string that specifies the preferred modem carrier to use in originating or answering a connection. <carrier> values are strings of up to eight characters, consisting only of numeric digits and upper case letters. <carrier> values for ITU standard modulations take the form: <letter><1-4 digits><other letters as needed>. Defined values are listed in Table 3.

<automode>

A numeric value which enables or disables automatic modulation negotiation (ITU-T V.32bis Annex A or V.8).

0 = Automode disabled.

1 = Automode enabled. **Default** 

#### <min\_rx\_rate> and <max\_rx\_rate>

Numeric values which specify the lowest (<min\_rx\_rate>) and highest (<max\_rx\_rate>) rate at which the modem may establish a receive connection. May be used to condition distinct limits for the receive direction as distinct from the transmit direction. Values for this subparameter are decimal encoded, in units of bit/s. The possible values for each modulation are listed in Table 3. Actual values will be limited to possible values corresponding to the entered <carrier> and fall-back <carrier> as determined during operation. Default = lowest (<min\_rx\_rate>) and highest (<max\_rx\_rate>) rate supported by the selected carrier.)

#### <min tx rate> and <max tx rate>

Numeric values which specify the lowest (<min\_tx\_rate>) and highest (<max\_tx\_rate>) rate at which the modem may establish a transmit connection. Non-zero values for this subparameter are decimal encoded, in units of bit/s. The possible values for each modulation are listed in Table 3.

Actual values will be limited to possible values corresponding to the entered <carrier> and fall-back <carrier> as determined during operation. (Default = lowest (<min\_tx\_rate>) and highest (<max\_tx\_rate>) rate supported by the selected carrier.).

Report Commands: Reports Current or Selected Values and Rates:

Command: +MS?

**Response:** +MS:<carrier>,<automode>,<min\_tx\_rate>,<max\_tx\_rate>,

<min\_rx\_rate>,<max\_rx\_rate>

**Note:** The current active settings are reported under control of the +MR

parameter.

**Example:** +MS: K56, 1,300,33600,300,56000

For default values: This example allows maximum system flexibility to determine optimal receive and transmit rates during operation.

**Reports Supported Range of Parameter Values:** 

Command: +MS=?

**Response:** +MS: (< carrier> range),(<automode> range),(<min\_tx\_rate> range),

(<max tx rate> range), (<min rx rate> range), (<max rx rate>

range)

**Example 1:** +MS:(B103,B212,V21,V22,V22B,V23C,V32,V32B,V34,

K56,V90),(0,1),(300-33600),(300-33600),(300-56000),(300-56000)

**Example 2:** +MS:(B103,B212,V21,V22,V22B,V23C,V32,V32B,V34,

V90, V92), (0,1), (300-33600), (300-48000), (300-56000), (300-56000)

**Result Code:** OK Valid subparameter string

ERROR Otherwise

## Command: +MR Modulation Reporting Control

**Description:** This extended-format numeric parameter controls whether or not the extended-

format +MCR:<carrier> and +MRR:<rate> intermediate result codes are transmitted from the modem to the DTE. If enabled, +MCR:<carrier> and +MRR:<rate> intermediate result codes represent the current (negotiated or renegotiated) modulation <carrier> and <rate> that are transmitted at the point during connect negotiation (handshaking) at which the modem has determined which modulation and rate will be used; i.e., before any Error Control or Data Compression reports are transmitted, and before any final result code (e.g.,

S95 bit 2 is reset to 0 for +MR=0 and is set to a 1 for +MR=1 or +MR=2. The more recent setting of +MR or S95 bit 2, and the W command setting, determines modulation result code reporting (see S95 Parameter and W Command).

Syntax: +MR=<value>

**Values:** < value> A decimal number corresponding to the selected option.

CONNECT) is transmitted.

Disables reporting of modulation connection (+MCR: and +MRR: are not transmitted). Default

- 1 Enables reporting of modulation connection (+MCR: and +MRR: are transmitted with TX rate. RX rate).
- 2 Enables reporting of modulation connection (+MCR: and +MRR: are transmitted with RX rate only).

#### **Report Current or Selected Values:**

Command: +MR?

Response: +MR: <current value>

Example: +MR: 0 For default setting

## **Reports Supported Range of Parameter Values:**

Command: +MR=?

Response: +MR: (<value>range)

Example: +MR: (0-2)

MCR Report Syntax: Response: +MCR: <carrier>

**<carrier>** Alphanumeric code corresponding to the reported carrier.

Defined values are:

B103 For Bell 103 B212 For Bell 212 V21 For V.21 V22 For V.22 V22B For V.22bis V23C For V.23 For V.32 V32 V32B For V.32bis V34 For V.34 V90 For V.90 For V.92 V92

**+MRR Report Syntax** Response: +MRR: <tx\_rate>,<rx\_rate>

<tx\_rate> Decimal transmit rate in bits/s. <rx\_rate> Decimal receive rate in bits/s.

Example: +MRR: 28800, 48000

## Command: %E

# Enable/Disable Line Quality Monitor and Auto-Retrain or Fallback/Fall Forward

#### **Description:**

Controls whether or not the modem will automatically monitor the line quality and request a retrain (%E1) or fall back when line quality is insufficient or fall forward when line quality is sufficient (%E2). The parameter value, if valid, is written to S41 bits 2 and 6.

If enabled, the modem attempts to retrain for a maximum of 30 seconds.

**Fallback/Fall Forward.** When %E2 is active, the modem monitors the line quality (EQM). When line quality is insufficient, the modem will initiate a rate renegotiation to a lower speed within the V.34/V.32 bis/V.32 (RC336) modulation speeds. The modem will keep falling back within the current modulation if necessary until the speed reaches 2400 bps (V.34) or 4800 bps (V.32). Below this rate, the modem will only do retrains if EQM thresholds are exceeded. If the EQM is sufficient for at least one minute, the modem will initiate a rate renegotiation to a higher speed within the current modulation speeds. The rate renegotiations will be done without a retrain if a V.32bis connection is established.

Speeds attempted during fallback/fall forward are those shown to be available in the rate sequences exchanged during the initial connection. Fallback/fall forward is available in error correction and normal modes, but not in direct mode or synchronous mode with external clocks.

Syntax: Values:

%E<value>

<value> Decimal number corresponding to the selected option.

Disable line quality monitor and auto-retrain.Enable line quality monitor and auto-retrain.

2 Enable line quality monitor and fallback/fall forward. **Default** 

**Result Codes:** 

OK <value>=0, 1, or 2

**ERROR** Otherwise

## Command: B

## **CCITT or Bell – Communication Standard Setting**

**Description:** 

When the modem is configured to allow either option, the modem will select Bell or CCITT modulation for a line speed connection of 300 or 1200 bps. Any other line speed will use a CCITT modulation standard. The parameter value, if valid, is written to S27 bit 6.

Syntax: B<value>

Values: <value> Decimal number corresponding to the selected option.

Selects CCITT operation at 300 or 1200 bps during Call Establishment and a subsequent connection. **Default**

Selects BELL operation at 300 or 1200 bps during Call Establishment and a subsequent connection.

**Result Codes:** OK <value>=0 or 1

**ERROR** Otherwise

## **Error Control Commands**

## Command: +ES

## **Error Control and Synchronous Mode Selection**

#### **Description:**

This extended-format command specifies the initial requested mode of operation when the modem is operating as the originator. Optionally specifies the acceptable fallback mode of operation when the modem is operating as the originator; optionally specifies the acceptable fallback mode of operation when the modem is operating as the answerer. Accepts three numeric subparameters.

Syntax:

**Defined Values:** 

+ES=[<orig rgst>[,<orig fbk>[,<ans fbk>]]]

- <orig\_rqst> Decimal number specifies the initial requested mode of operation
  when the modem is operating as the originator. The options are:
  - **0** Initiate call with Direct Mode.
  - 1 Initiate call with Normal Mode (referred to as Buffered Mode) only.
  - 2 Initiate V.42 without Detection Phase. If V.8 is in use, disable V.42 Detection Phase.
  - 3 Initiate V.42 with Detection Phase. Default
  - 4 Initiate MNP.
  - 6 Initiate V.80 Synchronous Access Mode when connection is completed and Data State is entered. (See A and +ITF.)
  - 7 Initiate Frame Tunneling Mode when connection is complete and Data Mode is entered.

#### <orig\_fbk>

Decimal number specifies the acceptable fallback mode of operation when the modem is operating as the originator.

- **0** LAPM, MNP, or Normal Mode error control optional. **Default is 0**
- 1 LAPM, MNP, or Direct Mode error control optional.
- 2 LAPM or MNP error control required; disconnect if error control is not established.
- 3 LAPM error control required; disconnect if error control is not established.
- 4 MNP error control required; disconnect if error control is not established.

#### <ans\_fbk>

Decimal number specifies the acceptable fallback mode of operation when the modem is operating as the answerer or specifies V.80 Synchronous Access Mode.

- 0 Direct Mode.
- 1 Error control disabled, use Normal Mode.
- 2 LAPM, MNP, or Normal Mode error control optional.Default is 2

## LAPM, MNP, or Direct Mode error control optional.

- 4 LAPM or MNP error control required; disconnect if error control is not established.
- 5 LAPM error control required; disconnect if error control is not established.
- 6 MNP error control required; disconnect if error control is not established.
- 8 Initiate V.80 Synchronous Access Mode when connection is completed and Data State is entered (see +ESA and +ITF).
- 9 Initiate Frame Tunneling Mode when connection is complete and Data Mode is entered.

+ES=6 **Examples:** Enable V.80 Synchronous Access Mode originator. +ES=6 Enable V.80 Synchronous Access Mode originator. +ES=.,8 Enable V.80 Synchronous Access Mode answerer. Enable V.80 Synchronous Access Mode originator & answerer. +ES=6.,8 +ES=3 Enable V.42 with Detection Phase originator. Disable V.80 Synchronous Access Mode originator. Allow LAPM, MNP, or Normal Mode connection answerer. Disable +ES=..2 V.80 Synchronous Access Mode answerer. +ES=3,,2 Enable V.42 with Detection Phase originator, allow LAPM, MNP, or Normal Mode connection answer. Disable Synchronous Access Mode originator and answerer.

Report Current or Selected Values: Command: +ES?

Response: +ES: <orig\_rqst>,<orig\_fbk>,<ans\_fbk> Example: +ES: 3,0,2 For the default setting.

+ES: 6,0,8 For V.80 synchronous access mode; originator

and answerer

**Report Supported Range of Parameter Values:** 

Command: +ES=?

Response: +ES: (<orig\_rqst> range),( <orig\_fbk> range), (<ans\_fbk>

range)

Example: +ES: (0-4,6,7), (0-4), (0-6,8,9)

Command: +EB Break Handling in Error Control Operation

**Description:** This extended-format compound parameter controls the break handling in V.42

operation. It accepts three numeric subparameters:

**Syntax:** +EB=[<br/>break\_selection>[,<timed>[,<default\_length>]]]

Values: Note: There is no default value.

<bre>cbreak\_selection> Decimal number 0 specifying that break is to be ignored; i.e.,

not signaled to remote DCE.

**<timed>** Decimal number 0 specifying that any transmitted V.42 L-

SIGNAL will not indicate break signal length

<default\_length> Decimal number 0 specifying that break is not delivered to

the DTE.

**Report Current or Selected Values:** 

Command: +EB?

Response: +EB: <br/>
-kesponse: +EB: <br/>
-kesponse: +EB: <br/>
-kesponse: +EB: <br/>
-kesponse: +EB: <br/>
-kesponse: +EB: <br/>
-kesponse: +EB: <br/>
-kesponse: +EB: <br/>
-kesponse: +EB: <br/>
-kesponse: +EB: <br/>
-kesponse: +EB: <br/>
-kesponse: +EB: <br/>
-kesponse: +EB: <br/>
-kesponse: +EB: <br/>
-kesponse: +EB: <br/>
-kesponse: +EB: <br/>
-kesponse: +EB: <br/>
-kesponse: +EB: -kesponse: +EB: -kesponse

Example: +EB: 0,0,0 For default settings.

**Report Supported Range of Parameter Values:** 

Command: +EB=?

Response: +EB: (<br/>
/ range), (<timed> range), (default\_length> range)

Example: +EB: (0), (0), (0)

Command: +ESR Selective Reject

**Description:** This extended-format numeric parameter controls the use of the selective reject

(SREJ) option in V.42.

**Syntax:** +ESR=[<value>]

Decimal number 0 specifying that SREJ is not used.

Report Current or Selected Values: Command: +ESR?

Response: +ESR: <value>

Example: +ESR: 0 For default setting

Report Supported Range of Parameter Values: Command: +ESR=?

Response: +ESR: (<value>) Example: +ESR: (0)

## Command: +EFCS 32-bit Frame Check Sequence

**Description:** This extended-format numeric parameter controls the use of the 16-bit or 32-bit

frame check sequence (FCS) option in V.42.

**Syntax:** +EFCS=[<value>]

V.42.

Report Current or Selected Values: Command: +EFCS?

Response: +EFCS: <value>

Example: +EFCS: 0 For default setting.

**Report Supported Range of Parameter Values:** 

Command: +EFCS=?

Response: +EFCS: (<value> range)

Example: +EFCS: (0)

## Command: +ER Error Control Reporting

**Description:** This extended-format numeric parameter controls whether or not the extended

format +ER: intermediate result code is transmitted from the modem to the DTE. S95 bit 3 is reset to 0 for +ER=0 and is set to a 1 for +ER=1. The more recent setting of +ER or S95 bit 3, and the W command setting, determines the actual

error control result code reporting (see S95 Parameter and W).

**Syntax:** +ER=[<value>]

Values: < decimal number corresponding to the selected error control option.

**0** Error control reporting disabled (no +ER intermediate result code

transmitted). Default

1 Error control reporting enabled (+ER intermediate result code

transmitted).

Report Current or Selected Values: Command: +ER?

Response: +ER: <current value>

Example: +ER: 0 for the default setting

Report Supported Range of Parameter Values:

Command: +ER=?

Response: +ER: (<value> range)

Example: +ER: (0,1)

## Command: +ER<type> Report the Current Error Control

**Description:** The +ER:<type> reported represents the current (negotiated or renegotiated)

modem-modem error control type. If enabled, the intermediate result code is transmitted during error control negotiation (handshaking) at which time the modem has determined the error control protocol will be used (if any), before the

final result code (e.g., CONNECT) is transmitted.

The format is this result code is:

The +ER intermediate result code, if enabled, is issued after the Modulation

report (+MCR and +MRR) and before the Data Compression

Syntax: +ER<type>

**Values:** <type> An alphanumeric code corresponding to the selected protocol.

NONE Error control is not in use.

LAPM V.42 LAPM protocol is in use.

ALT MNP is in use. **Example:** +ER: LAPM

## Command: +ETBM Call Termination Buffer Management

**Description:** This extended-format compound parameter controls the handling of data remaining

in modem buffers upon call termination. It accepts three numeric subparameters

**Syntax:** +ETBM=[<pending\_TD>[,<pending\_RD>[,<timer>]]]

and all buffered transmit data will be discarded when the local

DTE requests call disconnection.

<pending\_RD> Decimal number 0 specifying that disconnect will occur

immediately and all buffered receive data will be discarded when

the local DTE requests call disconnection.

<timer> Decimal number 0 specifying that the modem will not attempt to

deliver the buffered data before abandoning the attempt and

discarding remaining data.

Report Current or Selected Values: Command: +ETBM?

Response: +ETBM: <pending\_TD>,<pending\_RD>, <timer>

Example: +ETBM: 0,0,0

**Report Supported Range of Parameter Values:** 

Command: +ETBM=? .

Response: +ETBM: (<pending\_TD> range), (<pending\_RD>

range), (<timer> range)

Example: +ETBM: (0), (0), (0)

## Command: \B Transmit Break to Remote

**Description:** In non-error correction mode, the modem will transmit a break signal to the remote

modem with a length in multiples of 100 ms according to parameter specified. If a number in excess of 9 is entered, 9 is used. The command works in conjunction

with the \K command.

In error correction mode, the modem will signal a break through the active error

correction protocol, giving no indication of the length.

Syntax: \B<value>

1-9 Break length in 100 ms units. **Default = 3** 

In non-error corrected mode only.

**Result Codes:** OK If connected in data modem mode.

NO CARRIER If not connected or connected in fax modem mode.

**Note:** When the modem receives a break from the remote modem, break is passed to the

DTE as follows: In non-error correction mode direct, the break length is passed; in non-error correction mode normal and in error correction mode, a 300 ms break is

passed.

## Command: \K Break Control

**Description:** Controls the response of the modem to a break received from the DTE or the

remote modem or the  $\B$  command. The parameter value, if valid, is written to S40

bits 3, 4, and 5.

Syntax: \L<value>
Values: <value>

**<value>** Decimal number corresponding to the selected option.

The response is different in three separate states.

In the first state, the modem receives a break from the DTE when the modem is operating in data transfer mode:

- **0** Enter on-line command mode, no break sent to the remote modem.
- 1 Clear data buffers and send break to remote modem.
- 2 Same as 0.
- 3 Send break to remote modem immediately.
- 4 Same as 0.
- 5 Send break to remote modem in sequence with transmitted data. Default

In the second case, the modem is in the online Command State (waiting for AT commands) during a data connection, and the \B is received in order to send a break to the remote modem:

- **0** Clear data buffers and send break to remote modem.
- 1 Same as 0.
- 2 Send break to remote modem immediately.
- 3 Same as 2.
- 4 Send break to remote modem in sequence with data.
- 5 Same as 4. Default

In the third case, a break is received from a remote modem during a non-error-corrected connection:

- 0 Clears data buffers and sends break to the DTE.
- 1 Same as 0.
- 2 Send a break immediately to DTE.
- 3 Same as 2.
- 4 Send a break in sequence with received data to DTE.
- 5 Same as 4. Default

OK 0 to5 ERROR Otherwise

**Result Codes:** 

# **Data Compression Commands**

This section contains commands to set the modem conditions for use with standard ITU-T V.42bis Data Compression Procedures.

Command: +DS Data Compression

**Description:** This extended-format compound parameter controls the V.42bis data compression

function if provided in the modem. It accepts four numeric subparameters.

Syntax: +DS=[<direction>[,<compr neq>[,<max dict>[,<max strinq>]]]]

Values: <direction> Specifies the desired direction(s) of operation of the data

compression function; from the DTE point of view.

Negotiated; no compression (V.42bis P0=0).

Both directions, accept any direction (V.42bis P0=11).

Default

<compr\_neg> Specifies whether or not the modem should continue to operate

if the desired result is not obtained.

**0** Do not disconnect if V.42bis is not negotiated by the

remote modem as specified in <direction>.

<max\_dict> Specifies the maximum number of dictionary entries (2048)

entries) which should be negotiated (may be used by the DTE to limit the code word size transmitted, based on its knowledge of

the nature of the data to be transmitted).

<max\_string> Specifies the maximum string length (32 bytes) to be negotiated

(V.42bis P2).

Report Current or Selected Values: Command: +DS?

Response: +DS: <direction>,<compr\_neg>, <max\_dict>,

<max string>

Example: +DS:

3,0,2048,32 for the defaults and 2048 entry max dictionary.

**Report Supported Range of Parameter Values:** 

Command: +DS=? Response: +DS:

(<direction> range),(< compr\_neg >range),

(<max\_dict> range),(<max\_string> range)

Example: +DS: (0,3),(0),(2048),(32)

## Command: +DS44 V.44 Compression Select

**Description:** This extended-format compound parameter controls the V.44 data compression

function.

**Syntax:** +DS44=[<direction>[,< compress\_negotiation > [,<capability>

[,<max\_codewords\_tx> [,<max\_codewords\_rx> [,<max\_string\_tx> [,<max\_string\_rx>[,<max\_history\_tx>[,<max\_history\_rx>]]]]]]]]]

**Values:** <a href="https://direction">direction</a> Decimal number that specifies the desired direction(s) of operation of

the data compression function; from the DTE point of view.

**0** Negotiated, no compression.

3 Both directions, accept any direction. Default

<compress\_negotiation> Decimal number that specifies whether or not the modem should continue to operate if the desired result is not

obtained.

**0** Do not disconnect if V.44 is not negotiated by the remote DCE as specified in <direction>. **Default** 

<capability> Decimal number that specifies the use of stream method, packet

method, multi-packet method.

O Stream method. Default

<max\_codewords\_tx> Decimal number that specifies the maximum number of

code words that should be negotiated in the transmit direction.

Default = 512

<max\_codewords\_rx> Decimal number that specifies the maximum number of code words that should be negotiated in the receive direction.

code words that should be negotiated in the receive direction.

Default = 512

<max\_string\_tx> Decimal number 32 to 255 that specifies the maximum string
length to be negotiated in the transmit direction. Default = 32

<max\_string\_rx> Decimal number 32 to 255 that specifies the maximum string

length to be negotiated in the receive direction.

Default = 32

<max\_history\_tx> Decimal number that specifies the maximum size of the history

buffer to be negotiated in the transmit direction. **Default = 1024** 

<max\_history\_rx> Decimal number that specifies the maximum size of the history

buffer to be negotiated in the receive direction. Default = 1024

**Report Current or Selected Values:** 

Command: +DS44?

Response: +DS44:<direction>,<compression\_negotiation>,<capability>,

<max\_codewords\_tx>,<max\_codewords\_rx>,

<max\_string\_tx>, <max\_string\_rx>,
<max\_history\_tx>,<max\_history\_rx>

Example: +DS44:3,0,0,512,512,32,32,1024,1024

For the default setting.

**Report Supported Range of Parameter Values:** 

Command: +DS44=?

Response: +DS44:(list of supported <direction> values),

(list of supported <compression negotiation> values),

(list of supported <capability> values),

(list of supported <max\_codewords\_tx> values), (list of supported <max\_codewords\_rx> values), (list of supported <max\_string\_tx> values), (list of supported <max\_string\_rx> values), (list of supported <max\_history\_tx> values), (list of supported <max\_history\_rx> values) Command: +DR Data Compression Reporting

**Description:** This extended-format numeric parameter controls whether or not the extended-

format +DR: intermediate result code is transmitted from the modem to the DTE. S95 bit 5 is reset to 0 for +DR=0 and is set to a 1 for +DR=1. The more recent setting of +DR or S95 bit 5, and the W command setting, determines the actual data compression result code reporting (See S95 Parameter and W Command).

**Syntax:** +DR=[<value>]

**Values:** <p

0 Data compression reporting disabled (no +DR result code

transmitted). **Default** 

1 Data compression reporting enabled (+DR result code transmitted).

**Report Current or Selected Values:** 

Command: +DR?

Response: +DR: <current value>

Example: +DR: 0 For the default setting.

**Report Supported Range of Parameter Values:** 

Command: +DR=?

Response: +DR: (<value> range)

Example: +DR: (0,1)

Intermediate Result Code: Command: +DR:<type>

The +DR: <type> reported represents the current (negotiated or renegotiated) modem-modem data compression type. If enabled, the intermediate result code is transmitted at the point after error control negotiation (handshaking) at which the modem has determined which data compression technique will be used (if any) and the direction of operation. The +DR intermediate result code, if enabled, is issued after the Error Control Report (+ER) and before the final result code (e.g.,

CONNECT).

Result Code Syntax: Format of This Result Code: +DR:<type>

Values: <type> An alphanumeric code corresponding to the selected option: NONE

Data compression is not in use.

V42B V.42bis is in use in both directions.

V42B RD V.42 bis is in use in receive direction onlyV42B TD V.42 bis is in use in transmit direction only

V44 V.44 is in use in both directions

V44 RD V.44 is in use in receive direction only V44 TD V.44 is in use in transmit direction only

**ALT** MNP 5 compression.

**Example:** +DR: V42B

Command: %C Enable/Disable Data Compression

**Description:** Enables or disables data compression negotiation. The modem can only perform

data compression on an error-corrected link. The parameter value, if valid, is

written to S41 bits 0, 1, and 3.

Syntax: %C<value>

Disables data compression. Resets S46 bit 1.

1 Enables MNP 5 data compression negotiation. Resets S46 bit 1.

2 Enables V.42 bis data compression. Sets S46 bit 1.

3 Enables V.44, V.42 bis and MNP 5 data compression. Sets S46 bit

1. Default

4 Enables V.44 data compression. Resets S46 bit 1.

Result Codes: OK <value>=0, 1, 2, 3, or 4

ERROR Otherwise

# V.8/V.8bis Commands

## Command: +A8E

## V.8 and V.8bis Operation Controls

#### **Description:**

This command is defined for two conditions: as a parameter while the modem is on-hook and as an action command while the modem is off-hook. If enabled, V.8 negotiation does not preclude simultaneous implementation of other negotiation means (e.g., V.8bis, V.18, V.32bis Annex A).

This command is a compound parameter if issued while the modem is on-hook, used to precondition V.8 and V.8bis originating and answering operation. It is issued by the DTE before the Dial (D) or Answer (A) command, regardless of the state of the +FCLASS parameter.

This command is an action command if issued while the modem is off-hook, to (re)start V.8 or V.8bis negotiation. For example, if initial V.8 negotiation failed, but subsequent T.30 negotiation indicated V.8 capability, this command may be used to initiate V.8 negotiation.

Syntax: Values:

+A8E=<v8o>,<v8a>,<v8cf>[,<v8b>][,<cfrange>][,<protrange>]

**<v8o>** Decimal number which enables/disables issuance of +A8x indications during modem-controlled V.8 origination negotiation. Note supported.

- 1 Enable DCE-controlled V.8 origination negotiation without +A8x indications. Default
- 6 Enable DCE-controlled V.8 origination negotiation with +A8x indications.

<v8a>=

Decimal number which enables/disables issuance of +A8x indications during modem-controlled V.8 answer negotiation. Not supported.

- 1 Enable DCE-controlled V.8 answer negotiation without +A8x indications. **Default**
- 5 Enable DCE-controlled V.8 answer negotiation with +A8x indications.

<v8cf>=

Set the V.8 CI signal call function to the hexadecimal octet XY. Note supported.

00 Default

21

<v8b>=

Decimal number which enables/disables V.8bis negotiation.

- **0** Disable V.8bis negotiation.
- 1 Enable V.8bis negotiation. **Default**

<cfrange>= "<string of values>". Applicable only for <v8a>=5. Not supported.
cprotrange>= "<string of values>". Applicable only for <v8a>=5. Not supported.

**Default Values:** 

1,1,00,1,0,0

The ATD and ATA commands behave as specified in V.250, and +A8n indications are not generated by the modem.

For subparameter values <v8o>=6 and <v8a>=5, the +A8I indications are issued during the course of the V.8 session to notify the DTE when the relevant V.8 signals are received.

# **Synchronous Access Mode Commands**

Three commands support Synchronous Access Mode:

- Enables and disables Synchronous Access Mode in the client or central site modem (See Error Control Commands section)
- Configures the operation of the Synchronous Access Submode +ESA
- Selects Transmit Flow Control Thresholds

Enabling Synchronous Access Mode enables the use of the 8-bit command characters defined in Table 9/V.80 of the Draft ITU-T Recommendation V.80 (DATA COMMUNICATION OVER THE TELEPHONE NETWORK; In-Band DCE Control and Synchronous Data Modes for Asynchronous DTE).

## Command +ESA

## **Configure Synchronous Access Submode**

**Description:** 

The operation of the Synchronous Access sub-Mode is configured by the +ESA parameter. This extended-format compound parameter is used to control the manner of operation of the Synchronous Access Mode in the modem. It accepts six numeric subparameters.

Syntax:

+ESA=[<trans idle>[,<framed idle>[,<framed un ov>[,<hd auto>[,<crc type> [,<nrzi\_en>[,<syn1>[,<syn2>]]]]]]]]

Values:

<trans idle>

Specifies the bit sequence transmitted by the modem when a transmit data buffer underrun condition occurs, while operating in Transparent sub-Mode. The options are:

In Transparent sub-Mode, modem transmits 8-bit SYN sequence on idle. Modem receiver does not hunt for synchronization sequence. Default and Fixed

<framed idle>

Specifies the bit sequence transmitted by the modem when a transmit data buffer underrun condition occurs immediately after a flag, while operating in Framed sub-Mode. The options are:

In Framed sub-Mode, modem transmits HDLC flags on idle. **Default and Fixed** 

<framed\_un\_ov> Specifies the actions undertaken by the modem when a transmit data buffer underrun or overrun condition occurs immediately after a non-flag octet, while operating in Framed sub-Mode.

- In Framed sub-Mode, modern transmits abort on underrun in middle of frame. Default
- In Framed sub-Mode, DCE transmits a flag on underrun in middle of frame, and notifies DTE of underrun or overrun.

<hd\_auto>

Specifies whether or not, in V.34 half-duplex operation, additional procedures besides those specified in § 12/V.34 shall be performed by the modem when switching from primary channel to secondary channel operation, and vice versa. This subparameter should not be commanded.

<crc\_type>

Specifies the CRC polynomial used while operating in Framed sub-Mode. The options are:

- CRC generation and checking disabled. **Default**
- In Framed sub-Mode, the 16-bit CRC is generated by the modem in the transmit direction, and checked by the modem in the receive direction.

<nrzi en>

Specifies if Non Return to Zero Inverted (NRZI) encoding is to be used by the modem for transmit and receive data. The options

NZRI encoding and decoding disabled. Default and Fixed

<syn1>, <syn2> Specifies the octet value(s) to be used while performing character-oriented framing. <syn1> is to be commanded to 255 (FFh); <syn2> is not to be commanded.

Report Selected Options: Command: +ESA?

Response: +ESA: <trans\_idle>,<framed\_idle>,<framed\_un\_ov>,<hd\_auto>,

<crc\_type>,<nrzi\_en>,<syn1>,<syn2>

Example: +ESA?

+ESA: 0,0,0, ,0,0,255, For the defaults.

Report Supported Options: Command: +ESA=?

Response: +ESA: (list of supported <trans idle> values), (list of supported

<framed\_idle>values),(list of supported <framed\_un\_ov> values),
(list of supported <hd\_auto>values),(list of supported <crc\_type>
values),(list of supported <nrzi\_en> values),(list of supported <syn1>

values), (list of supported <syn2> values)

Example: +ESA=?

+ESA: (0),(0),(0-1), ,(0-1),(0),(255),

## **Command +ITF Transmit Flow Control Thresholds**

**Description:** The +ITF command determines the flow control thresholds used by the modem for

transmit data from the DTE.

This optional compound parameter allows the DTE to determine the input buffer size in the modem for data on circuit 103 (transmit data) from the DTE, to control the thresholds used for flow control of such data, and to control how often the modem reports to the DTE the number of octets in this buffer. The DTE can adjust its own thresholds for flow control of data on circuit 104 (received data) from the modem.

Syntax: +ITF=[<off>[,<on>[,<report\_period>]]]
Values: coff> Default <off> value is 255.

Determines the threshold, in octets, above which the modem will generate a flow off signal. Applicable in Synchronous Access and Frame Tunneling modes.

For the <on> and <off> subparameters, the input buffer is assumed to reside between the modem's V.24 interface and the Synchronous Access protocol layer; i.e., the buffer count includes all octets, including EM codes, received from the DTE, with the exception of DC1 and DC3 if these are used to signal <modem-by-DTE> flow control.

The modem returns the ERROR result code if the DTE specifies that the <off> subparameter be set to a value less than or equal to the <on> subparameter; in this case, the current parameter value settings are not modified.

**<on>** Determines the threshold, in octets, below which the modem will generate a flow on signal. Applicable in Synchronous Access and Frame

Tunneling modes. Default <on> value is 64.

<report period> Not supported. A fixed value of zero is used and reported.

Report Selected Options: The modem sends a string of information text to the DTE consisting of selected

options in response to the following command:

Command: +ITF?

Response: +ITF: <off>,<on>,<report\_period>

Example: +ITF?

+ITF: 255,64,0 Default values

Report Supported Options: The modem sends a string of information text to the DTE consisting of supported

options in response to the following command:

Command: +ITF=?

Response: +ITF: (list of supported <off> values), (list of supported <on>

values),(list of supported <report\_period> values)

Example: +ITF=?

+ITF: (0-255),( 0-255),(0)

The maximum reported <off> value is the input transmit data buffer level at which the modem signals a transmit data overrun indication to the DTE.

# **Diagnostic Commands**

## Command %TT

## **PTT Test Command**

**Description:** 

This command facilitates PTT testing of signal levels by providing continuous signals regards of whether or not the modem is connected to the line. The signal transmitted is in accordance with the parameter provided.

A range of commands allows the user to initiate a series of signals required to obtain PTT approval. The signals emitted include answer tone, modulation, carriers, and other pertinent signals. A test is initiated upon receipt of a %TTn (the second T is a password and n is a test number), and the test is aborted when any keyboard character is entered. The modem will continuously transmit the tone or carrier according to the parameter supplied.

DTMF Tones: %TT0x DTMF Tones

Command syntax: %TT0x

x = "digit to dial": 1,2,3,4,5,6,7,8,9,0,\*,#,A,B,C,D

**FSK, V.22 and V.22 bis Spectrum:** %TT1x V.21,V.23,V.22,V.22bis

%TT10 - V.21 channel 1 mark [originate] symbol

Command syntax: %TT10

%TT11 - V.21 channel 2 mark symbol Command syntax: %TT11

%TT12 - V.23 backward channel mark symbol

Command syntax: %TT12

%TT13 - V.23 forward channel mark symbol

Command syntax: %TT13

%TT14 - V.22 originate [call mark] signaling at 600 bps

Command syntax: %TT14

%TT15 - V.22 originate [call mark] signaling at 1200 bps

Command syntax: %TT15

%TT16 - V.22 bis originate [call mark] signaling at 2400 bps

Command syntax: %TT16

%TT17 - V.22 answer signaling (guard tone: 1800Hz, 550Hz, none) at

1200bps

Command syntax: %TT17<guard tone>

<guard tone>

0 none

1 550 Hz

2 1800 Hz

%TT18 - V.22 bis answer signaling (guard tone: 1800Hz, 550Hz, none)

at 2400bps

Command syntax: %TT18<guard tone>

<guard tone>

0 none

1 550 Hz

2 1800 Hz

%TT19 - V.21 channel 1 space symbol Command syntax: %TT19

%TT1A - V.21 channel 2 space symbol Command syntax: %TT1A

%TT1B - V.23 backward channel space symbol

Command syntax: %TT1B

%TT1C - V.23 forward channel space symbol

Command syntax: %TT1C

%TT1D - V.22 answer signaling (guard tone: 1800Hz, 550Hz, none) at

600 bps

Command syntax: %TT1D<guard tone>

V.32 and V.32bis Spectrum: %TT2x V.32,V32bis

%TT20 - V.32bis TCM 14400 bps (Answer Mode, Originate Mode)

Command syntax: %TT20<mode>

<mode>

A AnswerO Originate

%TT21 - V.32bis TCM 12000 bps (Answer Mode, Originate Mode)

Command syntax: %TT21<mode>

<mode>

A Answer
O Originate

%TT22 - V.32 TCM 9600 bps (Answer Mode, Originate Mode)

Command syntax: %TT22<mode> <mode>

A Answer

O Originate

%TT23 - V.32 9600 bps (Answer Mode, Originate Mode)

Command syntax: %TT23<mode>

<mode>

A Answer

O Originate

%TT24 - V.32bis TCM 7200 bps (Answer Mode, Originate Mode)

Command syntax: %TT24<mode>

<mode>

A Answer

O Originate

%TT25 - V.32 4800 bps (Answer Mode, Originate Mode)

Command syntax: %TT25<mode>

<mode>

A Answer

O Originate

**Tone Generation:** %TT3x Tone Generation %TT30 - Silence [on-line], i.e., go off-hook Command syntax: %TT30 %TT31 - V.25 answer tone Command syntax: %TT31 %TT32 - 1800 Hz guard tone Command syntax: %TT32 %TT33 - V.25 calling tone [1300 Hz] Command syntax: %TT33 %TT34 - FAX calling tone [1100 Hz] Command syntax: %TT34 %TT35 - Bell answer tone [2225 Hz] Command syntax: %TT35 %TT60 - V.34 Spectrum V.34 Spectrum; Command syntax: %TT60<mode><symbol rate><secondary channel><pre-emphasis filter><data rate> <mode> A Answer O Originate <symbol rate> 0 2400 1 Reserved 2 2800 3 3000 4 3200 5 3429 <secondary channel> 0 Disable 1 Enable ore-emphasis filter> 0 0 1 1 2 2 3 3 4 4 5 5 6 6 7 7 8 8 9 9 10 Α <data rate> 2400 0 4800 1 2 7200 3 9600 4 12000 5 14400 6 16800 7 19200 8 21600 9 24000 26400 Α В 28800 C 31200

D

33600

## Japan-Specific Sequences:

%J0 - V.21 originate alternating mark & space Command syntax: %J0

%J1 - V.21 answer alternating mark & space Command syntax: %J1

%J2 - V.21 channel 2 alternating mark & space Command syntax: %J2

%J3 - Bell103 originate alternating mark & space Command syntax: %J3

%J4 - Bell103 originate mark

Command syntax: %J4

%J5 - Bell103 originate space

Command syntax: %J5

%J6 - Bell103 answer alternating mark & space

Command syntax: %J6

%J7 - Bell103 answer mark

Command syntax: %J7

%J8 - Bell103 answer space

Command syntax: %J8

%J9 - V.23 backward channel mark & space

Command syntax: %J9

%J10 - V.23 forward channel mark & space

Command syntax: %J10

%J11 - Bell212A originate

Command syntax: %J11

%J12 - Bell212A answer

Command syntax: %J12

## **Fast Connect Command**

**Command: \$F** Fast Connect Control

**Description:** Allows configuring of the client modem to connect to a central site modem that

supports non-standard V.22, V.22 bis, and V.29 fast connect protocols. It is used in

conjunction with S17.

**Syntax:** \$F<n>

**Values:** <n> A decimal number which specifies the initial requested mode of operation when the modem is operating as the originator. The options are:

0 Normal connection. Default

- 1 Fast connect without answer tone
- 2 V.22 fast connect
- 3 Fast connect with answer tone
- 4 V.29 FastPOS
- 6 V.29 FastPOS with alternate sequence

# V.92 +P and -Q Commands

This section describes the +P (PCM DCE) and –Q commands and parameters used to control V.92 Mode operation.

Command: +PQC V.92 Phase 1 and Phase 2 Control

**Description:** Controls the global enabling or disabling of the V.92 shortened Phase 1 and Phase

2 startup procedures. This command is used in conjunction with the +PSS

command.

Syntax: +PQC=<value>

• Enable Short Phase 1 and Short Phase 2. (Default.)

1 Enable Short Phase 1 only.

2 Not supported.

3 Disable Short Phase 1 and Short Phase 2.

Result Codes: OK 0, 1, or 3 in V.92 Mode (+MS=V.92)

ERROR Otherwise

Report Selected Value: Command: +PQC?

Response: +PQC: <value>

Example: +PQC: 0

**Report Supported Range of Values:** 

Command: +PQC=?

Response: +PQC: (<value> range)

Example: +PQC: (0-3)

Command: +PSS Use Short Sequence

**Description:** Causes a calling modem to force either a V.92 short or full startup sequence as

defined by the +PQC command on the next and subsequent connections.

Syntax:

> The modems decide whether or not to use the short startup procedures. The short startup procedures can only be used if

enabled by the +PQC command. Default

1 Reserved.

2 Forces the use of the full startup procedures on the next and subsequent connections independent of the setting of the +PQC

command.

Result Codes: OK 0 - 2 in V.92 Mode (+MS=V.92)

ERROR Otherwise

Report Selected Value: Command: +PSS?

Response: +PSS: <value>

Example: +PSS:0 For the default <value>.

**Report Supported Range of Values:** 

Command: +PSS=?

Response: +PSS: (<value> range)

Example: +PSS: (0,1,2)

Command: -QCPC Force Full Startup Procedure on Next Connection

**Description:** Causes the modem to use full startup procedures on the next connection attempt

regardless of the setting of the +PQC command. After this attempt, the modem will select the startup procedure as defined by the +PQC command. If a shortened startup procedure is enabled by the +PQC command, then the quick connect

profile will also be updated on the next connection attempt.

Syntax: -QCPC

Result Code: OK In V.92 Mode (+MS=V.92)

**ERROR** Otherwise

Command: -QCPS Enable Quick Connect Profile Save

**Description:** This command controls whether or not the modem will save the generated quick

connect profile.

Syntax: -QCPS=<value>

**Values:** < value> Decimal number corresponding to the desired operation.

Do not allow the quick connect profile to be saved.Allow the quick connect profile to be saved. **Default** 

Result Codes: OK In V.92 Mode (+MS=V.92) and guick connect is enabled (+PSS = 0)

ERROR Otherwise

Report Selected Value: Command: -QCPS?

Response: -QCPS: <value>

Example: -QCPS: 1 For the default setting.

**Report Supported Range of Values:** 

Command: -QCPS=?

Response: -QCPS: (<value> range)

Example: -QCPS: (0,1)

# **S-Registers**

The S-Registers (also called S-Parameters) are summarized in Table 4 along with their default values; registers denoted with an '\*' may be stored in one of the two user profiles by entering **&W**. One of these profiles may be loaded at any time by using the **Z** command. Registers or register fields quoted as "reserved" are reserved for current or future use by the firmware, or are permanently overridden by PTT limitations. For the latter, control of the equivalent functionality is available with Call Progress and Blacklisting options.

All bit-mapped registers are read-only. The appropriate AT command which controls the relevant bits in the S-Registers should be used to change the value.

#### S – Read/Write S-Registers

The modem selects an S-Registers, performs an S-Registers read or write function, or reports the value of an S-Registers.

**n** Establishes S-Registers n as the last register accessed.

**n=v** Sets S- Registers n to the value v.

n? Reports the value of S- Registers n.

The parameter "n" can be omitted, in which case the last S-Registers accessed will be assumed. The S can be omitted for AT= and AT?, in which case the last S-Registers accessed will be assumed. For example:

ATS7 establishes S7 as the last accessed register.

AT=40 sets the contents of the last register accessed to 40.

ATS=20 sets the contents of the last register accessed to 20.

If the number "n" is outside the range of the S-Registers available, the modem will return the ERROR message. If the value "v" is outside the range permitted for a given S-Register/Parameter, the modem will return the ERROR message. Input and output are always in decimal format. Note that some S-Registers are read-only.

In some cases, writing to the S-Registers will appear to be accepted but the value will not actually be written. Due to country restrictions, some commands will be accepted, but the value may be limited and replaced by a maximum or minimum value.

#### **Factory Defaults**

The factory default values are stored in ROM and are loaded into the active configuration at power up or by the ATZ command. In addition, the designated default profile is subsequently loaded, and may change some of the factory default values. The designated default profile can be changed by entering the &Y command where n is one of the two possible user profiles.

The factory default values may be loaded at any time by entering the &Fn command.

Table 4. S-Register/Parameter Summary

| <u>Register</u> | <u>Unit</u> | <u>Range</u> | <u>Default</u> | <u>Description</u>                                                                                                    |
|-----------------|-------------|--------------|----------------|----------------------------------------------------------------------------------------------------|
| S0              | 1 ring      | 0–255        | 0              | <b>Number of Rings to Auto-Answer:</b> Sets the number of rings until the modem automatically answers a call. ATS0=0 disables auto-answer completely. *                                                                                           |
| S1              | 1 ring      | 0–255        | 0              | <b>Ring Counter:</b> S1 is incremented each time the modem detects a ring signal on the telephone line. S1 is cleared if no rings occur over eight-second intervals.                                                                              |
| S2              | decimal     | 0–255        | 43 (+)         | <b>Escape Character:</b> Holds the decimal value of the ASCII character used as the escape character. The default value corresponds to an ASCII '+'. A value over 127 disables the escape process; e.g., no escape character will be recognized.* |
| S3              | decimal     | 0–127        | 13 (CR)        | Carriage Return Character: Sets the command line and result code terminator character. Pertains to asynchronous operation only.                                                                                                    |
| S4              | decimal     | 0–127        | 10             | <b>Line Feed Character:</b> Sets the character recognized as a line feed. Pertains to asynchronous operation only. The Line Feed control character is output after the Carriage Return Control character if verbose result codes are used.        |

| Pogisto-        | Unit                                  | Pango        | Dofault        | Chapter 3 – Data Commands and S-Registers                                                                                                    |
|-----------------|---------------------------------------|--------------|----------------|----------------------------------------------------------------------------------------------------|
| <u>Register</u> | · · · · · · · · · · · · · · · · · · · | <u>Range</u> | <u>Default</u> | <u>Description</u>                                                                                                    |
| S5              | decimal                               | 0–32         | 8 (BackS)      | Backspace Character: Sets the character recognized as a backspace. Pertains to asynchronous operation only. The modem will not recognize the Backspace character if it is set to a value that is greater than 32 ASCII. This character can be used to edit a command line. When the echo command is enabled, the modem echoes back to the local DTE the Backspace character, an ASCII space character and a second Backspace character; this means a total of three characters are transmitted each time the modem processes the Backspace character.                                                                                                    |
| S6              | seconds                               | 2–255        | 2              | Wait Time before Blind Dialing or for Dial Tone: S1 operation is country dependent. 1. Sets the length of time, in seconds, that the modem will wait before starting to dial after going off-hook when blind dialing. This operation, however, may be affected by some ATX options according to country restrictions. The "Wait for Dial Tone" call progress feature (W dial modifier in the dial string) will override the value in register S6. (When configured for US). 2. Sets the length of time, in seconds, that the modem will wait for dial tone when encountering a "W" dial modifier before returning NO DIAL TONE result code. (W class). Default is country-dependent. The modem always pauses for a minimum of 2 seconds, even if the value of S6 is less than 2 seconds. * |
| S7              | seconds                               | 1–255*       | 50             | Wait Time for Carrier, Silence, or Dial Tone:  1. Sets the length of time, in seconds, that the modem will wait for carrier before hanging up. The timer is started when the modem finishes dialing (originate), or 2 seconds after going off-hook (answer). In originate mode, the timer is reset upon detection of answer tone if allowed by country restrictions.  2. Sets the length of time, in seconds, that modem will wait for silence when encountering the @ dial modifier before continuing with the next dial string parameter.  3. Sets the length of time, in seconds, that the modem will wait for dial tone when encountering a "W" dial modifier before continuing with the next dial string parameter. (US model.)  The default is country dependent. *                  |
| S8              | seconds                               | 2–255        | 1              | <b>Pause Time for Dial Delay</b> : Sets the time, in seconds, that the modem must pause when the "," dial modifier is encountered in the dial string. *                                                                                                    |
| <b>S9</b>       | 0.1 sec                               | 6 tenths/sec | 6              | Carrier Detect Response Time: Supported for backward compatibility only. No value can be written. Responds with default value. *                                                                                                    |
| S10             | 0.1 s                                 | 1–255        | 14             | Lost Carrier to Hang Up Delay: Sets the length of time, in tenths of a second that the modem waits before hanging up after a loss of carrier. This allows for a temporary carrier loss without causing the local modem to disconnect. When register S10 is set to 255, the modem functions as if a carrier is always present. *                                                                                                    |
|                 |                                       |              |                | The actual interval the modem waits before disconnecting is the value in register S10 minus the value in register S9. Therefore, the S10 value must be greater than the S9 value or else the modem disconnects before it recognizes the carrier.  Note: For Call Waiting detection, if the modem is set to US country code and S10 >=16, then the modem will detect the Call Waiting tone and hang-up the line. If S10 <16, the modem will not detect Call Waiting tone.                                                                                                    |
| <b>S11</b> 1    | milliseconds                          | 50–255       | 85             | <b>DTMF Tone Duration:</b> 1. For US models, S11 sets the duration of tones in DTMF dialing (has no effect on pulse dialing). 2. For W-class models, S11 is a country parameter. The default is country dependent. *                                                                                                    |
| S12             | 1/50 sec                              | 0–255        | 50             | <b>Escape Prompt Delay (EPD):</b> Defines the maximum period, in fiftieths of a second, allowed between receipt of the last character of the three escape character sequence from the DTE and sending of the OK result code to the DTE. If any characters are detected during this time, the OK will not be sent. Sending of the OK result code does not affect entry into command mode. (See 3.1.3). *                                                                                                    |

| Register | <u>Unit</u> | <u>Range</u> | <u>Default</u> | <u>Description</u>                                                                                             |
|----------|-------------|--------------|----------------|----------------------------------------------------------------------------------------------------|
| S14      |             |              | 146 (92Ah      | n) <b>General Bit-Mapped Options Status:</b> Indicates the status of command options.                          |
|          |             |              |                | ·                                                                                                    |
|          |             |              |                | Bit 0 This bit is ignored. Bit 1 Command echo (En)                                                             |
|          |             |              |                | 0 = Disabled (E0)                                                                                              |
|          |             |              |                | 1 = Enabled (E1) (Default.)                                                                                    |
|          |             |              |                | Bit 2 Quiet mode (Qn)                                                                                          |
|          |             |              |                | 0 = Send result codes (Q0) (Default.)                                                                          |
|          |             |              |                | 1 = Do not send result codes (Q1)                                                                              |
|          |             |              |                | Bit 3 Reserved                                                                                                 |
|          |             |              |                | Bit 4 Result codes (Vn)                                                                                        |
|          |             |              |                | 0 = Numeric (V0)                                                                                               |
|          |             |              |                | 1 = Verbose (V1) (Default.)                                                                                    |
|          |             |              |                | Bit 5 Tone (T)/Pulse (P)<br>0 = Tone (T) (Default.)                                                            |
|          |             |              |                | 1 = Pulse (P)                                                                                                  |
|          |             |              |                | Bit 6 Reserved                                                                                                 |
|          |             |              |                | Bit 7 Originate/Answer                                                                                         |
|          |             |              |                | 0 = Answer                                                                                                    |
|          |             |              |                | 1 = Originate (Default.)                                                                                       |
|          |             |              |                | S19 is supported for backward compatibility only. No value can be written.                                     |
|          |             |              |                | Responds with default value.                                                                                   |
| S16      |             |              | 0              | Test Mode Bit-Mapped Options Status: Indicates the test in progress status.                                    |
|          |             |              |                | Bit 0 Local analog loopback                                                                                    |
|          |             |              |                | 0 = Disabled (Default.)                                                                                        |
|          |             |              |                | 1 = Enabled (&T1)                                                                                              |
|          |             |              |                | Bits 1-7 Not used                                                                                              |
| S17      |             |              | 0              | Point of Sale Options Selection. S17 selects the different options available                                   |
|          |             |              |                | for Point of Sale applications.                                                                                |
|          |             |              |                | Default: 0 (0000000b)                                                                                          |
|          |             |              |                | Bit 0 V.80 sub-mode selection (applicable only if V.80 Synchronous Access                                      |
|          |             |              |                | Mode is enabled; see +ES command)                                                                              |
|          |             |              |                | 0 = Enable transparent sub-mode. (Default) 1 = Enable framed sub-mode.                                         |
|          |             |              |                | Note: When V.80 is enabled in V.22 fast connect (\$F2) or V.29FastPOS                                          |
|          |             |              |                | (\$F4), the modem automatically connects in framed sub-mode even if                                            |
|          |             |              |                | bit1 = 0.                                                                                                    |
|          |             |              |                | Bit 1 V.22bis/V.22/Bell 212 early data mode selection                                                          |
|          |             |              |                | 0 = Enable normal V.22bis/V.22/Bell212 handshake. (Default)                                                    |
|          |             |              |                | 1 = Enable early data mode (CTS turned ON sooner) for<br>V.22bis/V.22/Bell 212.                                |
|          |             |              |                | Bit 2 Logical/physical hang-up selection (applicable only if V.80 Synchronous                                  |
|          |             |              |                | Access Mode is enabled; see +ES command)  0 = Enable logical hang-up if remote had already dropped its carrier |
|          |             |              |                | when ATH command is issued to the modem.                                                                       |
|          |             |              |                | Otherwise, the modem waits for S38 delay before it physically                                                  |
|          |             |              |                | disconnects. (Default)                                                                                         |
|          |             |              |                | 1 = Enable physical hang-up if remote side had already dropped its                                             |
|          |             |              |                | carrier when ATH command is issued to the modem. Otherwise, the                                                |
|          |             |              |                | modem does not wait for S38 delay but hangs up immediately.                                                    |
|          |             |              |                | Bit 3 Enable/Disable HDLC in V.22 fast connect (applicable only in V.22 fast                                   |
|          |             |              |                | connect mode (\$F2 is selected), and &Q0, &Q5, or &Q6 is selected)                                             |
|          |             |              |                | 0 = Enable asynchronous mode. (Default) 1 = Enable HDLC (synchronous mode).                                    |
|          |             |              |                | Note: If V.80 Synchronous Access Mode is enabled, the modem will                                               |
|          |             |              |                | automatically connect in V22 fast connect synchronous mode even if bit                                         |
|          |             |              |                | 3 = 0.                                                                                                    |
|          |             |              |                |                                                                                                    |

- Bit 3 V.22 fast connect synchronous mode handshake selection (applicable only in hardware synchronous mode, i.e., &Q1, &Q2, or &Q3 is selected)

  0 = Select standard handshake (scrambled ones are sent during handshake). (Default)

  1 = Select SDLC handshake (scrambled flags are sent during handshake).

  Note: If V.80 Synchronous Access Mode is enabled, the modem will
  - Note: If V.80 Synchronous Access Mode is enabled, the modem will automatically connect in V22 fast connect synchronous mode even if bit 3 = 0.
- Bit 4 V.29 FastPOS mode selection 0 = Enable V.29 FastPOS. (Default) 1 = Enable V.29 FastPOS alternate sequence.
  - Bit 5 V.29 FastPOS fallback selection
  - 0 = Enable V.29 FastPOS with fallback to standard V.22 bis. (Default)
  - 1 = Enable V.29 FastPOS with fallback to V.22 fast connect.
- Bit 6 Fast Bell 103/V.21 (applicable only if Bell 103, V.21, or V.23 half duplex (HDX) is enabled; see +MS and B2 commands)
  - 0 = Enable standard Bell 103/V.21/V.23HDX (Default)
  - 1 = Enable fast Bell 103/V.21 or non-standard V.23HDX 21
- Bit 7 Not used (Reserved)

S19 and S20

**Reserved.** S19 and S20 are supported for backward compatibility only. No value can be written. Responds with the default value of 0.

52 (34h) V.24/General Bit-Mapped Options Status: Indicates the status of command options.

```
Bits 0 - 1
          Reserved (0)
Bit 2
          CTS behavior (&Rn)
   0 =
               CTS tracks RTS (&R0)
               CTS always on (&R1) (Default.)
   1 =
Bits 3-4
          DTR behavior (&Dn)
   0 =
               &D0 selected
               &D1 selected
   2 =
               &D2 selected (Default.)
   3 =
               &D3 selected
Bit 5
          RLSD (DCD) behavior (&Cn)
               &C0 selected
   0 =
```

1 = &C1 selected (Default.)
Bit 6 DSR behavior (&Sn)

0 = &S0 selected (Default.) 1 = &S1 selected

Bit 7 Long space disconnect (Yn)

0 = Y0 (Default.) 1 = Y1

S21

| Register | <u>Unit</u> | Range | <u>Default</u> | <u>Description</u>                                                                                                    |
|----------|-------------|-------|----------------|----------------------------------------------------------------------------------------------------|
| S22      |             |       | 117 (75h)      | Speaker/Results Bit-Mapped Options Status: Indicates the status of command options.  Default: 117 (75h) (01110101b)  Bits 0-1 Speaker volume (Ln)  0 = Low (L0)  1 = Low (L1)  2 = Medium (L2) (Default.)  3 = High (L3)  Bits 2-3 Speaker control (Mn)  0 = Speaker is always off (M0)  1 = Speaker is on during call establishment, but off when receiving carrier (M1) (Default.)  2 = Speaker is always on (M2)  3 = Speaker is off when receiving carrier and during dialing, but on during answering (M3)  Bits 4-6 Limit result codes (Xn)  0 = X0  4 = X1  5 = X2  6 = X3  7 = X4 (Default.)  Bit 7 Reserved |
| S23      |             |       | 0              | General Bit-Mapped Options Status: Indicates the status of command options.  Bits 0-6 Not used  Bits 6-7 Guard tone (&Gn)  0 = None (&G0) (Default.)  1 = 550 Hz (&G1)  2 = 1800 Hz (&G2)                                                                                                    |
| S24      | seconds     | 0–255 | 0              | <b>Sleep Inactivity Timer:</b> Sets the length of time, in seconds, that the modem will operate in normal mode with no detected telephone line or DTE line activity before entering low-power sleep mode. The timer is reset upon any DTE line or telephone line activity. If the S24 value is zero, neither DTE line nor telephone inactivity will cause the modem to enter the sleep mode.                                                                                                    |
| S25      | 0.01 s      | 0–255 | 5              | <b>Delay to DTR OFF:</b> Sets the length of time that the modem will ignore DTR for taking the action specified by &Dn. Its units are seconds for synchronous modes and one hundredths of a second for other modes. Note: Range is 1 second for synchronous mode 1. Otherwise, 0.01 second.                                                                                                    |
| S26      | 0.01 s      | 0–255 | 1              | RTS-to-CTS Delay: Sets the time delay, in hundredths of a second, before the modem turns CTS ON after detecting an OFF-to-ON transition on RTS when &R0 is commanded. Pertains to synchronous operation only.                                                                                                    |
| S27      |             |       | 73 (49Ah)      | General Bit-Mapped Options Status: Indicates the status of command options.  Default: 73 (49h) (01001001b)  Bits 0, 1, 3 Synchronous/asynchronous selection (&Mn/&Qn)  3 1 0  0 0 0 = &M0 or &Q0 0 0 1 = &M1 or &Q1 0 1 0 = &M2 or &Q2 0 1 1 = &M3 or &Q3 1 0 0 = Reserved 1 0 1 = &Q5 (Default.) 1 1 0 = &Q6  Bit 2 Leased line control (&Ln) 0 = Dial up line (&L0) (Default.)  Bits 4 - 5 Internal clock select (&Xn) 0 = Internal clock (&X0) (Default.) 1 = External clock (&X1) 2 = Slave clock (&X2)  Bit 6 CCITT/Bell mode select (Bn) 0 = CCITT mode (B0 - Default for MT5656SMI)  Bit 7 - Reserved         |

| Register | <u>Unit</u> | Range | <u>Default</u> | Description                                                                                                    |
|----------|-------------|-------|----------------|----------------------------------------------------------------------------------------------------|
| S28      |             |       | 0              | General Bit-Mapped Options Status: Indicates bit mapped options status.  Default: 0  Bits 0 - 1 Reserved  Bit 2 Reserved (always 0).  Bits 3 - 4 Pulse dialing (&Pn)  0 = 39%-61% make/break ratio at 10 pulses per second (&P0) (Default)  1 = 33%-67% make/break ratio at 10 pulses per second (&P1)  2 = 39%-61% make/break ratio at 20 pulses per second (&P2)  3 = 33%-67% make/break ratio at 20 pulses per second (&P3)  Bit 5-7 Reserved                                                                                                    |
| S29      | 10 ms       | 0–255 | 70             | <b>Flash Dial Modifier Timer:</b> Sets the length of time, in units of 10 ms, that the modem will go on-hook when it encounters the flash (!) dial modifier in the dial string. S29 is a country dependent parameter. The S29 value cannot be changed using S29=XX. Default: 70 (700 ms) for U.S.                                                                                                    |
| S30      | 10 s        | 0–255 | 0              | <b>Disconnect Inactivity Timer:</b> Sets the length of time, in tens of seconds, that the modem will stay online before disconnecting when no data is sent or received. In error-correction mode, any data transmitted or received will reset the timer. In other modes, any data transmitted will reset the timer. The timer is inoperative in synchronous mode. $0 = \text{disabled}$ .                                                                                                    |
| S31      |             |       | 192 (C0h)      | General Bit-Mapped Options Status: Indicates bit mapped options status.  Default: 192 (C0h) (11000000b)  Bit 0 Single line connect message enable/disable (\Vn) 0 = Messages controlled by S95, Wn and Vn (\V0) (Default.) 1 = Single line connect message (\V1)  Bit 1 Reserved (0)  Bits 2-3 Error correction progress messages (Wn) 0 = DTE speed only (W0) (Default.) 1 = Full reporting (W1) 2 = DCE (line) speed only (W2)  Bits 4-5 Caller ID (+VCID) 0 = Caller ID disabled (+VCID=0) (Default.) 1 = Short (formatted) Caller ID enabled (+VCID=1) 2 = Long (unformatted) Caller ID enabled (+VCID=2)  Bits 6-7 Reserved (Default = 11b)                                                                                                    |
| S36      |             |       | 7              | LAPM Failure Control: This value indicates what should happen upon a LAPM failure. These fallback options are initiated immediately upon connection if S48=128. If an invalid number is entered, the number is accepted into the register, but S36 will act as if the default value has been entered. *  Default: 7 (00000111b)  Bits 0-2  0 = Modem disconnects.  1 = Modem stays on-line and a Direct mode connection is established.  2 = Reserved.  3 = Modem stays on-line and a Normal mode connection is established.  4 = An MNP connection is attempted and if it fails, the modem disconnects.  5 = An MNP connection is attempted and if it fails, a Direct mode connection is established.  6 = Reserved.  7 = An MNP connection is attempted and if it fails, a Normal mode connection is established. (Default.)  Bits 3-7 Reserved |

| Dogiotor        | l Init      | Dongo        | Dofoult        | Chapter 3 – Data Commands and S-Registers                                                                                                    |  |
|-----------------|-------------|--------------|----------------|----------------------------------------------------------------------------------------------------|--|
| <u>Register</u> | <u>Unit</u> | <u>Range</u> | <u>Default</u> | <u>Description</u>                                                                                                    |  |
| S38             | seconds     | 0–255        | 20             | <ul> <li>Delay Before Forced Hang Up: Specifies the delay between the modem's receipt of the H command to disconnect (or ON-to-OFF transition of DTR if the modem is programmed to follow the signal), and the disconnect operation. Applicable to error-correction connection only. This parameter can be used to ensure that data in the modem buffer is sent before the modem disconnects.</li> <li>1. If S38 is set to a value between 0 and 254, the modem will wait that number of seconds for the remote modem to acknowledge all data in the modem buffer before disconnecting. If time expires before all data is sent, the NO CARRIER result code will be issued to indicate that data has been lost. If all data is transmitted prior to time-out, the response to the H0 command will be OK.</li> <li>2. If S38 is set to 255, the modem does not time-out and continues to attempt to deliver data in the buffer until the connection is lost or the data is delivered.</li> </ul> |  |
| S39             |             |              | 3              | Flow Control Bit-Mapped Options Status.  Default: 3 (00000011b)  Bits 0-2 Status of command options  0 = No flow control  3 = RTS/CTS (&K3) (Default.)  4 = XON/XOFF (&K4)  5 = Transparent XON (&K5)  6 = Both methods (&K6)  Bits 3-7 Reserved                                                                                                    |  |
| S40             |             |              | 104 (68h)      | General Bit-Mapped Options Status. Indicates the status of command options.  Default: 104 (68h) (01101000b)  Bits 0-1 MNP Extended Services (-Kn)  0 = Disable extended services (-K0) (Default.)  1 = Enable extended services (-K1)  2 = Enable extended services (-K2)  Bit 2 Reserved  Bits 3-5 Break Handling (\Kn)  0 = \K0  1 = \K1  2 = \K2  3 = \K3  4 = \K4  5 = \K5 (Default.)  Bits 6-7 Reserved*                                                                                                    |  |
| S41             |             |              | 203 (C3h)      | General Bit-Mapped Options Status. Indicates the status of command options. *  Default: 13 (C3h) (00001101b)  Bits 0 -1 Compression selection (%Cn)  0 = Disabled (%C0)  1 = MNP 5 (%C1)  2 = V.42 bis (%C2)  3 = MNP 5 and V.42 bis (%C3) (Default.)  Bits 2, 6 Auto retrain and fallback/fall forward (%En)  Bit 6 Bit 2 Meaning  0 0 Retrain and fallback/fall forward disabled (%E0)  0 1 Retrain enabled (%E1)  1 0 Fallback/fall forward enabled (%E2) (Default.)  Bit 3 Reserved  Bit 4-5 Reserved  Bit 7 Reserved                                                                                                    |  |
| S46             |             |              | 138            | Data Compression Control. Controls selection of compression. * The following actions are executed for the given values: S46=136 Execute error correction protocol with no compression. S46=138 Execute error correction protocol with compression. (Default.)                                                                                                    |  |

|          |      |       |         | Chapter 3 – Data Commands and S-Registers                                                                                                    |  |  |  |
|----------|------|-------|---------|----------------------------------------------------------------------------------------------------|--|--|--|
| Register | Unit | Range | Default | <u>Description</u>                                                                                                    |  |  |  |
| S48      |      |       | 7       | <ul> <li>V.42 Negotiation Control. Negotiation process determines the capabilities of the remote modem. However, when the capabilities of the remote modem are known and negotiation is unnecessary, this process can be bypassed.</li> <li>Range: 0, 7, or 128 If an invalid number is entered, it is accepted into the S-Parameter, but S48 will act as if 128 has been entered.</li> <li>S48=0 Disable negotiation; bypass the detection and negotiation phases; and proceed with LAPM.</li> <li>S48=7 Enable negotiation. (Default.)</li> <li>S48=128 Disable negotiation; bypass the detection and negotiation phases; and proceed at once with the fallback action specified in S36. Can be used to force MNP.</li> </ul>                                                                                                    |  |  |  |
| S86      |      | 0–26  | 21      | Call Failure Indication. When the modem issues a NO CARRIER result code, a value is written to S86 Register to help determine the reason for the failed connection. S86 records the first event that contributes to a NO CARRIER message. The code definitions are: S86=0 Normal hang-up, no error occurred. S86=1 Reserved. S86=2 Reserved. S86=3 Call Waiting caused disconnect. S86=4 Physical carrier loss. S86=5 No error correction at the other end. S86=6 No response to feature negotiation. This modem is async only; the other modem is sync only. S86=8 No framing technique in common. S86=9 No protocol in common. S86=10 Bad response to feature negotiation. S86=11 No sync information from the remote modem. S86=12 Normal hang-up initiated by the remote modem. S86=13 Retransmission limit reached. S86=14 Protocol violation occurred. S86=15 Lost DTR. S86=16 Received GSTN clear down. S86=17 Inactivity timeout. S86=18 Speed not supported. S86=19 Long space disconnect. S86=20 Key abort disconnect. S86=21 Clears previous disconnect reason. S86=22 No connection established. S86=23 Disconnect after three retrains. S86=24 Call Waiting tone detected. S86=25 Extension pickup detected. S86=26 Remote hang-up detected. |  |  |  |
| S91      | dBm  | 0–15  | 10      | PSTN Transmit Attenuation Level. In non-PCM modes (V.90 or V.92 are PCM modes), S91 sets the transmit attenuation level from 0 to 15 dBm for the PSTN mode, resulting in a transmit level from 0 to -15 dBm. In some countries, the transmit level may not be changed and there are checks to prevent transmit attenuation level change. The default is country dependent.                                                                                                    |  |  |  |
| S92      | dBm  | 0–15  | 10      | <b>Fax Transmit Attenuation Level.</b> S92 sets the transmit attenuation level from 0 to 15 dBm for the fax mode, resulting in a transmit level from 0 to -15 dBm. In some countries, the transmit level may not be changed or the full range of attenuation may not be available.                                                                                                    |  |  |  |

| Register | Unit       | Range        | Default  | Chapter 3 – Data Commands and S-Registers                                                                                                    |  |
|----------|------------|--------------|----------|----------------------------------------------------------------------------------------------------|--|
| S95      | <u>Omt</u> | <u>Kange</u> | 0        | Extended Result Codes Control. A bit set to a 1 in this parameter, in conjunction with the W command, will enable the corresponding extended result code. *  The +MR, +ER, and +DR settings also control S95 bits 2, 3, and 5, respectively. The more recent settings of +MR, +ER, and +DR, or host writing of S95 bits 2, 3, and 5, along with the W command setting, determine the corresponding actual result code reporting (see +MR, +ER, DR, and W).  Bit 0 CONNECT result code indicates DCE speed instead of DTE speed.  Bit 1 Append/ARQ to CONNECT XXXX result code in error-correction mode (XXXX = rate).  Bit 2 Enable +MCR: XXXX result code (XXXX = modulation) and +MRR: XXXX result code (XXXX = rate). (Also, see +MR.)  Bit 3 Enable +ER: XXXX result code (XXXX = protocol identifier).  Bit 4 Reserved.  Bit 5 Enable +DR: XXXX result code (XXXX = compression type).  Bits 6-7 Reserved. |  |
| S210     |            | 0–255        | 13 (0Dh) | V.34 Symbol Rate. The bits in this parameter control V.34 symbols rates and enable/disable V.34 asymmetric rates. This parameter is used for diagnostic purposes only.  Default: 13 (0Dh) (00001101b)  Bits 0 -2 Selects the range of allowed V.34 symbol rates.  2 1 0 = Symbol Rates (baud)  0 0 0 = 2400 only  0 0 1 = 2400 only (no 2734)  0 1 0 = 2400, 2800  0 1 1 = 2400, 2800, 3000  1 0 0 = 2400, 2800, 3000, 3200  1 0 1 = 2400, 2800, 3000, 3200, 3429 (Default.)  Bit 3 Enable/disable V.34 asymmetric rates.  0 = Disable asymmetric rates  1 = Enable asymmetric rates (Default.)                                                                                                    |  |
|          |            |              |          | Bits 4-7 Reserved.  Examples S210=13 Enable asymmetric rates with all symbol rates available (Default.). S210=5 Disable asymmetric rates with all symbol rates available. S210=8 Enable asymmetric rates with only 2400 baud available. S210=11 Enable asymmetric rates with 2400 to 3000 baud available.                                                                                                    |  |

<sup>\*</sup> Register value may be stored on one of two user profiles with the **&W** command.

# **Result Codes**

The modem responds to commands from the DTE and to activity on the line by signaling to the DTE in the form of result codes. The result codes that the modem can send are described in Table 5.

Two forms of each result code are available: long-form, an English-like "verbose" response, and short-form, a data-like numeric response (included in parentheses following the long-form). The long-form code is preceded and terminated by the sequence < CR> < LF>. The short-form is terminated by < CR>, only with no preceding sequence.

If result messages are suppressed, nothing is returned to the DTE. The long-form results codes can be modified by the OEM through the .INF file.

**Table 5. Result Code Definitions** 

| Short<br>Form | Long Form     | Description                                                                                                    |  |  |
|---------------|---------------|----------------------------------------------------------------------------------------------------|--|--|
| 0             | OK            | A command line has been executed.                                                                                                    |  |  |
| 1             | CONNECT       | For X command values specifying no speed reporting, the modem has connected to the line and either the line speed is 300 bps and line speed is enabled, or the DTE speed is 300 bps and DTE speed reporting is enabled.                                                                                                    |  |  |
| 2             | RING          | An incoming ring signal is detected on the line. What qualifies as a ring signal is determined by country-dependent parameters.                                                                                                    |  |  |
| 3             | NO CARRIER    | <ol> <li>Sent when attempting to establish a call if:</li> <li>Ringback is detected and later ceases but no carrier is detected within the period of time determined by register S7, or</li> <li>No ringback is detected within the period of time determined by register S7. Also sent when the modem auto-disconnects due to loss of carrier. For X0, sent for the following conditions:</li> <li>If busy tone detection is enforced, busy or circuit busy has been detected.</li> <li>If dial tone detection is enforced or selected, dial tone has not been detected.</li> </ol> |  |  |
| 4             | ERROR         | Sent during an attempt to execute a command line if any of the following conditions occur:  1. The command line contains a syntax error.  2. The modem cannot execute a command contained in the command line; i.e., the command does not exist or is not supported.  3. A command parameter within the command line is outside the permitted range.  For X0, X1, X2, and X3, this message is sent instead of DELAYED and BLACKLISTED.                                                                                                    |  |  |
| 5             | CONNECT1200   | The modem has connected to the line and either the line speed is 1200 bps and DCE speed reporting is enabled, or the DTE speed is 1200 bps and DTE speed reporting is enabled.                                                                                                    |  |  |
| 6             | NO DIAL TONE  | For X2 and X4, the modem has been instructed to wait for dial tone during dialing but none is received.                                                                                                    |  |  |
| 7             | BUSY          | For X3 and X4, if busy tone detection is enforced, the busy (engaged) signal is detected on the line when the modem is attempting to originate a call.                                                                                                    |  |  |
| 8             | NO ANSWER     | The modem is attempting to originate a call if a continuous ringback signal is detected on the line until the expiration of the timer S7.                                                                                                    |  |  |
| 9             | CONNECT 600   | The modem has connected to the line, the DTE speed is 600 bps, and DTE speed reporting is enabled.                                                                                                    |  |  |
| 10            | CONNECT 2400  | The modem has connected to the line and either the line speed is 2400 bps and DCE speed reporting is enabled, or the DTE speed is 2400 bps and DTE speed reporting is enabled.                                                                                                    |  |  |
| 11            | CONNECT 4800  | The modem has connected to the line and either the line speed is 4800 bps and DCE speed reporting is enabled, or the DTE speed is 4800 bps and DTE speed reporting is enabled.                                                                                                    |  |  |
| 12            | CONNECT 9600  | The modem has connected to the line and either the line speed is 9600 bps and DCE speed reporting is enabled, or the DTE speed is 9600 bps and DTE speed reporting is enabled.                                                                                                    |  |  |
| 13            | CONNECT 7200  | The modem has connected to the line at 7200 bps and DCE speed reporting is enabled.                                                                                                    |  |  |
| 14            | CONNECT 12000 | The modem has connected to the line at 12000 bps and DCE speed reporting is enabled.                                                                                                    |  |  |

| Short<br>Form | Long Form           | Description Chapter 3 – Data Commands and S-Registers                                                                                                    |  |  |  |
|---------------|---------------------|----------------------------------------------------------------------------------------------------|--|--|--|
| 15            | CONNECT 14400       | The modem has connected to the line at 14400 bps and DCE speed reporting is enabled.                                                                                             |  |  |  |
| 16            | CONNECT 19200       | The modem has connected to the line and either the line speed is 19200 bps and DCE speed reporting is enabled, or the DTE speed is 19200 bps and DTE speed reporting is enabled. |  |  |  |
| 17            | CONNECT 38400       | The modem has connected to the line, the DTE speed is 38400 bps, and DTE speed reporting is enabled.                                                                             |  |  |  |
| 18            | CONNECT 57600       | The modem has connected to the line, the DTE speed is 57600 bps, and DTE speed reporting is enabled.                                                                             |  |  |  |
| 19            | CONNECT 115200      | The modem has connected to the line, the DTE speed is 115200 bps, and DTE speed reporting is enabled.                                                                            |  |  |  |
| 22            | CONNECT 75TX/1200RX | The modem has established a V.23 originate connection and line speed reporting is enabled.                                                                                       |  |  |  |
| 23            | CONNECT 1200TX/75RX | The modem has established a V.23 answer connection and line speed reporting is enabled.                                                                                          |  |  |  |
| 24            | DELAYED             | For X4, sent when a call fails to connect and the number dialed is considered 'delayed' due to country blacklisting requirements.                                                |  |  |  |
| 32            | BLACKLISTED         | For X4, sent when a call fails to connect and the number dialed is considered 'blacklisted'.                                                                                     |  |  |  |
| 40            | +MRR: 300           | The modem has connected to the line at 300 bps and carrier reporting is enabled. (See S95 and Xn)                                                                                |  |  |  |
| 44            | +MRR: 1200/75       | The V.23 backward channel carrier is detected and carrier reporting is enabled. (See S95 and Xn)                                                                                 |  |  |  |
| 45            | +MRR: 75/1200       | The V.23 forward channel carrier is detected and carrier reporting is enabled. (See S95 and Xn)                                                                                  |  |  |  |
| 46            | +MRR: 1200          | The modem has connected to the line at 1200 bps and carrier reporting is enabled. (See S95 and Xn)                                                                               |  |  |  |
| 47            | +MRR: 2400          | The modem has connected to the line at 2400 bps and carrier reporting is enabled. (See S95 and Xn)                                                                               |  |  |  |
| 48            | +MRR: 4800          | The modem has connected to the line at 4800 bps and carrier reporting is enabled. (See S95 and Xn)                                                                               |  |  |  |
| 49            | +MRR: 7200          | The modem has connected to the line at 7200 bps and carrier reporting is enabled. (See S95 and Xn)                                                                               |  |  |  |
| 50            | +MRR: 9600          | The modem has connected to the line at 9600 bps and carrier reporting is enabled. (See S95 and Xn)                                                                               |  |  |  |
| 51            | +MRR: 12000         | The modem has connected to the line at 12000 bps and carrier reporting is enabled. (See S95 and Xn)                                                                              |  |  |  |
| 52            | +MRR: 14400         | The modem has connected to the line at 14400 bps and carrier reporting is enabled. (See S95 and Xn)                                                                              |  |  |  |
| 53            | +MRR: 16800         | The modem has connected to the line at 16800 bps and carrier reporting is enabled. (See S95 and Xn)                                                                              |  |  |  |
| 54            | +MRR: 19200         | The modem has connected to the line at 19200 bps and carrier reporting is enabled. (See S95 and Xn)                                                                              |  |  |  |
| 55            | +MRR: 21600         | The modem has connected to the line at 21600 bps and carrier reporting is enabled. (See S95 and Xn)                                                                              |  |  |  |
| 56            | +MRR: 24000         | The modem has connected to the line at 24000 bps and carrier reporting is enabled. (See S95 and Xn)                                                                              |  |  |  |
| 57            | +MRR: 26400         | The modem has connected to the line at 26400 bps and carrier reporting is enabled. (See S95 and Xn)                                                                              |  |  |  |
| 58            | +MRR: 28800         | The modem has connected to the line at 28800 bps and carrier reporting is enabled. (See S95 and Xn)                                                                              |  |  |  |
| 59            | CONNECT 16800       | The modem has connected to the line, the DTE speed is 16800 bps and DTE speed reporting is enabled.                                                                              |  |  |  |
| 61            | CONNECT 21600       | The modem has connected to the line, the DTE speed is 21600 bps and DTE speed reporting is enabled.                                                                              |  |  |  |
| 62            | CONNECT 24000       | The modem has connected to the line, the DTE speed is 24000 bps and DTE speed reporting is enabled.                                                                              |  |  |  |
| 63            | CONNECT 26400       | The modem has connected to the line, the DTE speed is 26400 bps and DTE speed reporting is enabled.                                                                              |  |  |  |
| 64            | CONNECT 28800       | The modem has connected to the line and either the line speed is 28800 bps and DCE speed reporting is enabled, or the DTE speed is 28800 bps and DTE speed reporting is enabled. |  |  |  |

| Short<br>Form | Long Form     | Description                                                                                                    |  |  |  |
|---------------|---------------|----------------------------------------------------------------------------------------------------|--|--|--|
| 66            | +DR: ALT      | The modem has connected to the line in MNP Class 5 and +DR: message reporting is enabled. (See S95, Wn, and Xn)                                 |  |  |  |
| 67            | +DR: V.42B    | The modem has connected to the line in V.42 bis and +DR: message reporting is enabled. (See S95, Wn, and Xn)                                    |  |  |  |
| 69            | +DR: NONE     | The modem has connected to the line without data compression and +DR: message reporting is enabled. (See S95, Wn, and Xn)                       |  |  |  |
| 70            | +ER: NONE     | The modem has connected to the line without any form of error correction and the +ER: message reporting has been enabled. (See S95, Wn, and Xn) |  |  |  |
| 77            | +ER: LAPM     | The modem has connected to the line in V.42 LAPM error correction mode and +ER: message reporting has been enabled. (See S95, Wn, and Xn)       |  |  |  |
| 78            | +MRR: 31200   | The modem has connected to the line at 31200 bps and carrier reporting is enabled. (See S95 and Xn)                                             |  |  |  |
| 79            | +MRR: 33600   | The modem has connected to the line at 33600 bps and carrier reporting is enabled. (See S95 and Xn)                                             |  |  |  |
| 80            | +ER: ALT      | Sent when the modem has connected in the MNP mode of error correction, and +ER: message reporting has been enabled. (See S95, Wn, and Xn)       |  |  |  |
| 83            | LINE-IN-USE   | The modem attempted to go off-hook when an extension was already occupying the line.                                                            |  |  |  |
| 84            | CONNECT 33600 | The modem has connected to the line, the DTE speed is 33600 bps and the DTE speed reporting is enabled.                                         |  |  |  |
| 91            | CONNECT 31200 | The modem has connected to the line DTE speed is 31200 bps and the modem is to report the DTE speed upon connecting.                            |  |  |  |
| 134           | +MCR: B103    | The modem has connected to the line with Bell 103 modulation and modulation reporting is enabled. (See +MR, S95 and Xn)                         |  |  |  |
| 135           | +MCR: B212    | The modem has connected to the line with Bell 212 modulation and modulation reporting is enabled. (See +MR, S95 and Xn)                         |  |  |  |
| 136           | +MCR: V21     | The modem has connected to the line with ITU-T V.21 modulation and modulation reporting is enabled. (See +MR, S95 and Xn)                       |  |  |  |
| 137           | +MCR: V22     | The modem has connected to the line with ITU-T V.22 modulation and modulation reporting is enabled. (See +MR, S95 and Xn)                       |  |  |  |
| 138           | +MCR: V22B    | The modem has connected to the line with ITU-T V.22 bis modulation and modulation reporting is enabled. (See +MR, S95 and Xn)                   |  |  |  |
| 139           | +MCR: V23     | The modem has connected to the line with ITU-T V.23 modulation and modulation reporting is enabled. (See +MR, S95 and Xn)                       |  |  |  |
| 140           | +MCR: V32     | The modem has connected to the line with ITU-T V.32 modulation and modulation reporting is enabled. (See +MR, S95 and Xn)                       |  |  |  |
| 141           | +MCR: V32B    | The modem has connected to the line with ITU-T V.32 bis modulation and modulation reporting is enabled. (See +MR, S95 and Xn)                   |  |  |  |
| 142           | +MCR: V34     | The modem has connected to the line with ITU-T V.34 modulation and modulation reporting is enabled. (See +MR, S95 and Xn)                       |  |  |  |
| 145           | +MCR: V90     | The modem has connected to the line with ITU-T V.90 modulation and modulation reporting is enabled. (See +MR, S95 and Xn)                       |  |  |  |
| 150           | +MRR: 32000   | The modem has connected to the line at 32000 bps and carrier reporting is enabled. (See S95 and Xn)                                             |  |  |  |
| 151           | +MRR: 34000   | The modem has connected to the line at 34000 bps and carrier reporting is enabled. (See S95 and Xn)                                             |  |  |  |
| 152           | +MRR: 36000   | The modem has connected to the line at 36000 bps and carrier reporting is enabled. (See S95 and Xn)                                             |  |  |  |
| 153           | +MRR: 38000   | The modem has connected to the line at 38000 bps and carrier reporting is enabled. (See S95 and Xn)                                             |  |  |  |
| 154           | +MRR: 40000   | The modem has connected to the line at 40000 bps and carrier reporting is enabled. (See S95 and Xn)                                             |  |  |  |
| 155           | +MRR: 42000   | The modem has connected to the line at 42000 bps and carrier reporting is enabled. (See S95 and Xn)                                             |  |  |  |
| 156           | +MRR: 44000   | The modem has connected to the line at 44000 bps and carrier reporting is enabled. (See S95 and Xn)                                             |  |  |  |
| 157           | +MRR: 46000   | The modem has connected to the line at 46000 bps and carrier reporting is enabled. (See S95 and Xn)                                             |  |  |  |
| 158           | +MRR: 48000   | The modem has connected to the line at 48000 bps and carrier reporting is enabled. (See S95 and Xn)                                             |  |  |  |
| 159           | +MRR: 50000   | The modem has connected to the line at 50000 bps and carrier reporting is enabled. (See S95 and Xn)                                             |  |  |  |

| Short<br>Form | Long Form      | Description Data Commands and S-Registers                                                             |
|---------------|----------------|----------------------------------------------------------------------------------------------------|
| 160           | +MRR: 52000    | The modem has connected to the line at 52000 bps and carrier reporting is enabled. (See S95 and Xn)   |
| 161           | +MRR: 54000    | The modem has connected to the line at 54000 bps and carrier reporting is enabled. (See S95 and Xn)   |
| 162           | +MRR: 56000    | The modem has connected to the line at 56000 bps and carrier reporting is enabled. (See S95 and Xn)   |
| 165           | CONNECT 32000  | The modem has connected to the line at 32000 bps and DCE speed reporting is enabled.                  |
| 166           | CONNECT 34000  | The modem has connected to the line at 34000 bps and DCE speed reporting is enabled.                  |
| 167           | CONNECT 36000  | The modem has connected to the line at 36000 bps and DCE speed reporting is enabled.                  |
| 168           | CONNECT 38000  | The modem has connected to the line at 38000 bps and DCE speed reporting is enabled.                  |
| 169           | CONNECT 40000  | The modem has connected to the line at 40000 bps and DCE speed reporting is enabled.                  |
| 170           | CONNECT 42000  | The modem has connected to the line at 42000 bps and DCE speed reporting is enabled.                  |
| 171           | CONNECT 44000  | The modem has connected to the line at 44000 bps and DCE speed reporting is enabled.                  |
| 172           | CONNECT 46000  | The modem has connected to the line at 46000 bps and DCE speed reporting is enabled.                  |
| 173           | CONNECT 48000  | The modem has connected to the line at 48000 bps and DCE speed reporting is enabled.                  |
| 174           | CONNECT 50000  | The modem has connected to the line at 50000 bps and DCE speed reporting is enabled.                  |
| 175           | CONNECT 52000  | The modem has connected to the line at 52000 bps and DCE speed reporting is enabled.                  |
| 176           | CONNECT 54000  | The modem has connected to the line at 54000 bps and DCE speed reporting is enabled.                  |
| 177           | CONNECT 56000  | The modem has connected to the line at 56000 bps and DCE speed reporting is enabled.                  |
| 178           | CONNECT 230400 | The modem has connected to the line, the DTE speed is 230400 bps, and DTE speed reporting is enabled. |
| 180           | CONNECT 28000  | The modem has connected to the line at 28000 bps and DCE SPEED reporting is enabled.                  |
| 181           | CONNECT 29333  | The modem has connected to the line at 29333 bps and DCE SPEED reporting is enabled.                  |
| 182           | CONNECT 30667  | The modem has connected to the line at 30667 bps and DCE SPEED reporting is enabled.                  |
| 183           | CONNECT 33333  | The modem has connected to the line at 33333 bps and DCE SPEED reporting is enabled.                  |
| 184           | CONNECT 34667  | The modem has connected to the line at 34667 bps and DCE SPEED reporting is enabled.                  |
| 185           | CONNECT 37333  | The modem has connected to the line at 37333 bps and DCE SPEED reporting is enabled.                  |
| 186           | CONNECT 38667  | The modem has connected to the line at 38667 bps and DCE SPEED reporting is enabled.                  |
| 187           | CONNECT 41333  | The modem has connected to the line at 41333 bps and DCE SPEED reporting is enabled.                  |
| 188           | CONNECT 42667  | The modem has connected to the line at 42667 bps and DCE SPEED reporting is enabled.                  |
| 189           | CONNECT 45333  | The modem has connected to the line at 45333 bps and DCE SPEED reporting is enabled.                  |
| 190           | CONNECT 46667  | The modem has connected to the line at 46667 bps and DCE SPEED reporting is enabled.                  |
| 191           | CONNECT 49333  | The modem has connected to the line at 49333 bps and DCE SPEED reporting is enabled.                  |
| 192           | CONNECT 50667  | The modem has connected to the line at 50667 bps and DCE SPEED reporting is enabled.                  |
| 193           | CONNECT 53333  | The modem has connected to the line at 53333 bps and DCE SPEED reporting is enabled.                  |

| Short<br>Form | Long Form     | Description                                                                                         |
|---------------|---------------|----------------------------------------------------------------------------------------------------|
| 194           | CONNECT 54667 | The modem has connected to the line at 54667 bps and DCE SPEED reporting is enabled.                |
| 195           | +MRR: 28000   | The modem has connected to the line at 28000 bps and carrier reporting is enabled. (See S95 and Xn) |
| 196           | +MRR: 29333   | The modem has connected to the line at 29333 bps and carrier reporting is enabled. (See S95 and Xn) |
| 197           | +MRR: 30667   | The modem has connected to the line at 30667 bps and carrier reporting is enabled. (See S95 and Xn) |
| 198           | +MRR: 33333   | The modem has connected to the line at 33333 bps and carrier reporting is enabled. (See S95 and Xn) |
| 199           | +MRR: 34667   | The modem has connected to the line at 34667 bps and carrier reporting is enabled. (See S95 and Xn) |
| 200           | +MRR: 37333   | The modem has connected to the line at 37333 bps and carrier reporting is enabled. (See S95 and Xn) |
| 201           | +MRR: 38667   | The modem has connected to the line at 38667 bps and carrier reporting is enabled. (See S95 and Xn) |
| 202           | +MRR: 41333   | The modem has connected to the line at 41333 bps and carrier reporting is enabled. (See S95 and Xn) |
| 203           | +MRR: 42667   | The modem has connected to the line at 42667 bps and carrier reporting is enabled. (See S95 and Xn) |
| 204           | +MRR: 45333   | The modem has connected to the line at 45333 bps and carrier reporting is enabled. (See S95 and Xn) |
| 205           | +MRR: 46667   | The modem has connected to the line at 46667 bps and carrier reporting is enabled. (See S95 and Xn) |
| 206           | +MRR: 49333   | The modem has connected to the line at 49333 bps and carrier reporting is enabled. (See S95 and Xn) |
| 207           | +MRR: 50667   | The modem has connected to the line at 50667 bps and carrier reporting is enabled. (See S95 and Xn) |
| 208           | +MRR: 53333   | The modem has connected to the line at 53333 bps and carrier reporting is enabled. (See S95 and Xn) |
| 209           | +MRR: 54667   | The modem has connected to the line at 54667 bps and carrier reporting is enabled. (See S95 and Xn) |

#### Notes:

- 1. See Vn for result code selection; i.e., short form (result code) or verbose/extended (result message).
- 2. See Wn for extended connect message control.
- 3. See S95 for extended result code enabling options (which override some Wn commands).
- 4. See Xn for extended result code subset enabling options.
- 5. See \Vn for single line connect message enable options.
- 6. See +MR for modulation reporting control.

# Chapter 4 - Fax Class 1 and Class 1.0 Commands

# Fax I/O Processing

The fax I/O interface supports asynchronous serial and parallel interfaces. The character format is 8 bit data, no parity, and 1 stop bit. Start and stop elements are removed from the transmit data and added to the receive data. Both transmit and receive data are buffered. Flow control using XON/XOFF or RTS/CTS is provided.

Unique control character strings are identified, filtered, or reinserted into the I/O data stream. These control characters and their resultant actions are described below.

### DTE-to-Modem Transmit Data Stream

<DLE><data> Delete <DLE><data> characters.

<DLE><ETX> Recognize as a string terminator and take appropriate action.

<DLE><DLE>< Replace with single <DLE> character.

### Modem-to-DTE Receive Data Stream

<DLE> Insert extra <DLE> ahead of <DLE>.

The modem also identifies the end of a frame by inserting <DLE><ETX> into the data stream after the FCS bytes.

#### Fax Mode Selection

Fax Class 1 and Fax Class 1.0 commands are identified in Table 6.

#### Table 6. Fax Class 1 and Fax Class 1.0 Commands

| Command/Parameter                      | emmand/Parameter Function                                 |   | Applicable in Fax Class 1.0 |  |  |  |
|----------------------------------------|-----------------------------------------------------------|---|-----------------------------|--|--|--|
| +FCLASS= <class></class>               | Select, read or test service class                        | Х | X                           |  |  |  |
| +FAA= <value></value>                  | Auto answer enable                                        | - | X                           |  |  |  |
| +FAE= <value></value>                  | Auto answer enable                                        | X | X                           |  |  |  |
| +FTS= <time></time>                    | Stop transmission and pause                               | X | X                           |  |  |  |
| +FRS= <time></time>                    | Wait for silence                                          | X | X                           |  |  |  |
| +FTM= <mod></mod>                      | Transmit data with <mod> carrier</mod>                    | X | X                           |  |  |  |
| +FRM= <mod></mod>                      | Receive data with <mod> carrier</mod>                     | X | X                           |  |  |  |
| +FTH= <mod></mod>                      | Transmit HDLC data with <mod> carrier</mod>               | X | X                           |  |  |  |
| +FRH= <mod></mod>                      | Receive HDLC data with <mod> carrier</mod>                | X | X                           |  |  |  |
| +FAR= <off on=""></off>                | R= <off on=""> Adaptive reception control</off>           |   | Х                           |  |  |  |
| +FCL= <time></time>                    | Carrier loss timeout                                      | - | X                           |  |  |  |
| +FDD= <value></value>                  | Double escape character replacement control               | - | X                           |  |  |  |
| +FIT= <time>, <action></action></time> | DTE inactivity timeout                                    | - | X                           |  |  |  |
| +FPR= <rate></rate>                    | Fixed DTE Rate                                            | - | X                           |  |  |  |
| +FMI?                                  | Report manufacturer ID                                    | - | X                           |  |  |  |
| +FMM?                                  | Report model ID                                           | - | X                           |  |  |  |
| +FMR?                                  | Report revision ID                                        | - | X                           |  |  |  |
| +FLO                                   | Flow Control                                              | - | X                           |  |  |  |
| &K                                     | Local DTE-modem flow control (see Call Control Section)   | X | X                           |  |  |  |
| Α                                      | Answer                                                    | X | X                           |  |  |  |
| D <string></string>                    | Dial                                                      | X | Х                           |  |  |  |
| Н                                      | Hang-up (see Call Control Section)                        | X | Х                           |  |  |  |
| "X" stands for Applical                | "X" stands for Applicable; "-" stands for Not Applicable. |   |                             |  |  |  |

# **Fax Origination**

Origination of fax calls is made using the ATD command. Upon completion of the dial function, a calling tone at 1100 Hz is transmitted, with a cadence of 0.5 seconds on and 3 seconds off. The modem automatically enters mode +FRH=3 and sends the CONNECT message to the DTE when FSK flags are detected from the remote.

### **Fax Answering**

Answering of fax calls is identical to answering of data calls with the exception that the modem enters the fax handshaking mode instead of the data handshaking mode after going off-hook. If +FAE=0, the modem, after sending answer tone, automatically enters fax mode (+FTH=3), sends the CONNECT message to the DTE, and starts sending FSK flags. If +FAE=1, the modem determines whether the caller is a data modem or fax modem and sends the DATA or FAX result code, respectively, to the DTE.

### **Fax Control Transmission**

Fax control transmission is initiated by the +FTH=<mod> command. After this command is issued, the modem generates the CONNECT message and transmits carrier in the modulation scheme specified by the parameter n. The modem then transmits HDLC flags for a minimum of 1 second. The modem continues to transmit the HDLC flags until it receives a character from the DTE.

When characters are received from the DTE, the modem adds start and end flags, performs zero-bit insertion, generates FCS, and deletes <DLE><chr> character pairs before transmitting the characters to the remote fax machine. Each <DLE><DLE> sequence is transmitted as a single <DLE>. <DLE><ETX> is considered as the end of frame marker and is not transmitted. All data received from the DTE after <DLE><ETX> is ignored by the modem until the modem generates either the CONNECT, OK, or ERROR result code.

If no more data is in the transmit buffer and the final bit was a 1 (bit 4 of the second byte received from the DTE), the modem generates the OK result code and returns to the command mode. If the final bit was a 0, the modem generates the CONNECT message and waits for further data from the DTE while transmitting HDLC flags. If no more data is received before 5 seconds elapse, the modem drops carrier, goes on-hook, and generates the ERROR result code.

# Fax Control Reception

Fax control reception is initiated using the AT+FRH=<mod> command. After this command is issued, the modem looks for carrier in the modulation scheme specified by the parameter n. If no carrier is detected before the period of time specified by register S7 expires, the modem generates the NO CARRIER message and returns to command mode.

If a carrier is detected that is not the one specified by the parameter n, the modem generates the +FCERROR message and returns to the command mode. If the specified carrier is detected, the modem generates the CONNECT message and enters the HDLC receive mode.

In HDLC receive mode, the modem receives HDLC frames from the remote fax machine, strips the flags, performs zero-bit deletion, performs error checking, and handles <DLE><chr> character pairs before passing the data to the DTE. The modem prefixes each <DLE> character with another <DLE> character before sending it to the DTE. After the last byte in the frame, the modem sends <DLE><ETX> to the DTE marking the end of the frame. The modem then generates the OK message if no errors were detected or the ERROR message if errors were detected (FCS is incorrect) and returns to command mode.

While in command mode, the modem continues to receive data in the selected modulation scheme, and sends the data after sending the CONNECT message to the DTE when the DTE reissues the +FRH command with the same parameter. If the DTE issues the +FRH command with a different parameter, the modem clears all buffers and proceeds as described previously.

If carrier is lost while in command mode and the DTE reissues the +FRH command with the same parameter, and there is no data in the buffer, the modem sends the ERROR result code to the DTE and returns to the command mode. If there is data in the buffer, the modem sends the next frame of buffered data to the DTE, followed by <DLE><ETX>, and either the ERROR result code if errors were detected or the OK result code if no errors were detected. The modem then returns to command mode.

The modem concludes an error is detected if carrier is lost for any period of time during or before the reception of a frame. If carrier is lost for a time period longer than the time specified by the register S10, the modem finishes delivering the data in the receive buffer (if any) to the DTE, sends <DLE><ETX>, generates the ERROR message, and returns to command mode. All subsequent data received from the remote is discarded.

If the modem detects a frame abort sequence (seven consecutive ones with no zero insertion) while it is waiting for a frame beginning flag (it was receiving HDLC flags), it will wait for the HDLC flags again until either carrier is lost or the DTE aborts the process by sending an abort character or by dropping DTR with &D2 in effect. If the frame abort sequence is detected while the modem is receiving a frame it finishes delivering the data in the receive buffer (if any) to the DTE, sends <DLE><ETX>, generates the ERROR message, and returns to command mode. The modem keeps looking for HDLC flags followed by more data from the remote, with the selected modulation scheme.

If the modem detects a receive buffer overflow condition, it concludes that there was an FCS error in that frame. The modem will receive more frames only if a starting flag is detected and there is room in the receive buffer. If a starting flag is detected and there is no room in the buffer, the modem discards all data in that frame.

If the modem receives any character from the DTE after the +FRH command (except flow control characters if software flow control is in effect), or if the modem detects a high-to-low transition of the DTR signal while &D1 is in effect, it sends <DLE><ETX> to the DTE, generates OK result code, and returns to command mode. The receive buffer is cleared and all data received from the remote is discarded. If the modem detects a DTR drop while &D2 is in effect, it goes on-hook, sends <DLE><ETX> to the DTE, generates OK result code, and returns to command mode. If the modem detects a DTR drop while &D3 is in effect, the modem performs a warm reset.

#### **Fax Data Transmission**

Fax data transmission is initiated by the AT+FTM=<mod> command. After this command is issued, the modem generates the CONNECT message and transmits carrier in the modulation scheme specified by the parameter n. The modem then transmits constant 1 bits for a minimum of one second and continues to transmit constant 1 bits until it receives a character from the DTE.

When data is received from the DTE, the modem deletes start and stop bits and deletes all <DLE><chr> character pairs before transmitting the data to the remote. Each <DLE><DLE> sequence is transmitted as a single <DLE>. <DLE><ETX> is considered as the end of stream marker, and is not transmitted. All data received from the DTE after the <DLE><ETX> is ignored by the modem until the modem generates either the CONNECT, OK, or ERROR result code.

If no more data is in the transmit buffer, and the last transmitted character was not an ASCII NULL, the modem generates the OK result code and returns to the command mode. If the last character transmitted was an ASCII NULL, the modem generates the CONNECT message to the DTE and waits for further data from the DTE while transmitting NULLs to the remote. If more data is received before five seconds elapse, the modem continues to transmit the data as described in the previous paragraph. If five seconds elapse and no data is received from the DTE, the modem drops carrier, goes on-hook, and generates the ERROR result code.

### Fax Data Reception

Fax data reception is initiated using the AT+FRM=<mod> command. After this command is issued, the modem looks for carrier in the modulation scheme specified by the parameter n. If no carrier is detected before the period of time specified by register S7 expires, the modem generates the NO CARRIER message and returns to command mode. If a V.21 carrier is detected when a high-speed carrier is expected, the modem generates the +FCERROR message and returns to the command mode. If the specified carrier is detected, the modem generates the CONNECT message and enters the data receive mode.

While in data receive mode, the modem receives data from the remote, adds start and stop bits, and handles <DLE><chr> character pairs before passing the data to the DTE. The modem prefixes each <DLE> character with another <DLE> character before sending it to the DTE.

If the modem detects a receive buffer overflow condition, it stops receiving from the remote until there is room in the receive buffer. The modem informs the DTE of the buffer overflow after it sends to the DTE the last character that was stored in the buffer before the overflow occurred.

If the modem receives any character from the DTE after the +FRM command (except flow control characters if software flow control is in effect), or if the modem detects a high-to-low transition of the DTR signal while &D1 is in effect, it sends <DLE><ETX> to the DTE, generates the OK result code, and returns to command mode. The receive buffer is cleared and all data received from the remote is discarded. If loss of DTR is detected while &D2 is in effect, the modem goes on-hook, sends <DLE><ETX> followed by OK result code to the DTE, and returns to command mode. If the modem detects a DTR drop while &D3 is in effect, the modem performs a warm reset.

# **Commands and Parameters**

# **Class Types**

#### +FCLASS=1 Select Facsimile Class 1 Mode

+FCLASS=1 selects the Fax Class 1 Mode. The Fax Class 1 Mode commands and responses described in this section are applicable when command +FCLASS=1 as shown in Table 6.

#### +FCLASS=1.0 - Select Facsimile Class 1.0 Mode

+FCLASS=1.0 selects the Fax Class 1.0. The Fax Class 1.0 Mode commands and responses described in this section are applicable when command +FCLASS=1.0 as shown in Table 6.

### Class 1 and 1.0 Commands

### Command: +FAA Auto Answer Enable - Class 1.0

**Description:** This command enables or disables fax adaptive answer. This command operates

identically to the +FAE command.

**Syntax:** +FAA=<value>

**Values:** <p

0 Disable data /fax auto answer mode. Default

1 Enable data /fax auto answer mode. The modem determines the calling type and issues DATA result code (13) if the caller is a data modem or issues FAX result code (15) if the caller is a fax modem.

#### Command: +FAE Auto Answer Enable

**Description:** This command enables or disables fax adaptive answer. This command operates

identically to the +FAA command.

**Syntax:** +FAE=<value>

Disable data /fax auto answer mode. (Default.)

1 Enable data /fax auto answer mode. The modem determines the calling type and issues DATA result code (13) if the caller is a data modem or issues FAX result code (15) if the caller is a fax modem.

After a data (not fax) connection is achieved (indicated by the DATA result code), the DTE must issue an ATO command to cause the modem to go on-line.

#### Command: +FTS Transmit Silence

**Description:** This command causes the modem to terminate a transmission and wait for <time>

10-ms intervals before responding with the OK result code.

**Syntax:** +FTS=<time>

**Defined Values:** <a href="#"><time></a> Decimal number from 0 (default) to 255 that specifies the length of time

in 10-ms intervals to delay before responding with the OK result code

after terminating the session.

**Result Codes:** OK Reported when transmission has been terminated for the specified

amount of time.

ERROR <value> is invalid or this command is issued while the modem is on-

hook.

Report Supported Range of Values:

Command: +FTS=?

Response: +FTS: <time> range

Example: +FTS: 0-255

### Command: +FRS Receive Silence

**Description:** This command causes the modem to listen and report an OK result code when

silence has been detected on the line for the specified period of time. This command will terminate when the required period of silence is detected or when the DTE sends the modem another character other than XON or XOFF, which is

discarded. In either event, the OK result code is returned.

This command is aborted if any character is received from the DTE after receipt of the command but before the time delay elapses. In this case, the modern discards

the aborting character and issues an OK result code.

Syntax: +FRS=<time>

Values: <time> Decimal number from 0 (default) to 255 which specifies the length of

time in 10-ms intervals to delay before responding with the OK result

code after detecting silence on the line.

**Result Codes:** OK Reported when silence has been present on the line for the specified

amount of time or when the DTE sends the modem a character other

than XON or XOFF.

ERROR <value> is invalid or this command is issued while the modem is on-

hook.

**Report Supported Range of Values:** 

Command: +FRS=?

Response: +FRS: <time> range Example: +FRS: 0-255

### Command: +FTM Transmit Facsimile

**Description:** This command causes the modem to transmit data using the modulation defined

below. When a valid <mod> value is entered, the modem transmits the proper training sequence in the selected mode, followed by constant 1 bits until data is received from the DTE. The modem also returns the CONNECT result code at the

beginning of the training sequence.

Syntax: +FTM=<mod>

Values: <mod> Decimal number corresponding to the selected modulation mode and

data rates shown in Table 7.

Table 7. Fax Class 1 and Fax Class 1.0 Modulation Modes and Rates

| <mod></mod> | Modulation | Training | Modulation Mode & Rate |
|-------------|------------|----------|------------------------|
| 3           | V.21       |          | 300 bps                |
| 24          | V.27 ter   |          | 2400 bps               |
| 48          | V.27 ter   |          | 4800 bps               |
| 72          | V.29       |          | 7200 bps               |
| 73          | V.17       | Long     | 7200 bps long          |
| 74          | V.17       | Short    | 7200 bps short         |
| 96          | V.29       |          | 9600 bps               |
| 97          | V.17       | Long     | 9600 bps long          |
| 98          | V.17       | Short    | 9600 bps short         |
| 121         | V.17       | Long     | 12000 bps long         |
| 122         | V.17       | Short    | 12000 bps short        |
| 145         | V.17       | Long     | 14400 bps long         |
| 146         | V.17       | Short    | 14400 bps short        |

**Result Codes:** CONNECT Reported when the modems begins the training sequence after receipt of a valid <mod> value.

ERROR If the modem's transmit buffer becomes empty and the last transmitted

character is NUL (00), the modem continues to transmit NULs until the DTE sends more data or five seconds elapses. After five seconds elapse with an empty transmit buffer, the modem will turn off the transmit carrier, return to the command state, and report the ERROR

result code.

OK If the modem's transmit buffer becomes empty and the last transmitted

character is not NUL, the modem will turn off the transmit carrier, return to the command state, and report the OK result code.

**Report Current or Selected Values:** 

Command: +FTM?
Response: +FTM: <mod>

Example: +FTM: 98 For V.17 9600 bps.

**Report Supported Range of Values:** 

Command: +FTM=?

Response: +FTM: (<mod> range)

Example: +FTM: 3,24,48,72,73,74,96,97,98,121,122,145,146

### Command: +FRM Receive Facsimile

**Description:** This command causes the modem to enter the receiver mode using the modulation

defined below.

**Syntax:** +FRM=<mod>

Values: <mod> Decimal number corresponding to the selected modulation mode and

data rates shown in Table 7.

Report Current or Selected Values:

Result Codes:

Command: +FRM?
Response: +FRM: <mod>

Example: +FRM: 98 For V.17 9600 bps.

**Reporting Supported Range of Values:** 

Command: +FRM=?

Response: +FRM: (<mod> range)

Example: +FRM: 3,24,48,72,73,74,96,97,98,121,122,145,146
CONNECT Reported when the selected carrier is detected.

+FCERROR Reported if another carrier is detected and FAR=0; the modem

then returns to the command state.

NO CARRIER Reported if loss-of-carrier is detected.

OK Reported if the DTE sends any character to the modem other than

XON or XOFF while operating in configured flow control from the

DTE; the modem then returns to the command state.

## Command: +FTH Transmit Data with HDLC Framing

**Description:** This command causes the modem to transmit data using HDLC protocol and the

modulation defined below.

Syntax: +FTH=<mod>

Values: <mod> Decimal number corresponding to the selected modulation mode and

data rates shown in Table 7.

**Result Codes:** CONNECT Reported for either of two conditions:

1. At the beginning of transmission of the training pattern for the

selected modulation.

2. If the Final Frame bit is 0.

OK Reported for either of two conditions:

1. If the Final Frame Bit is 1.

2. If the DTE sends only <DLE><ETX> (a null frame) while

transmitting flags.

ERROR Reported if five seconds elapse from the time when the modem

reported the CONNECT result code without any additional data

transmitted from the DTE; the modem then turns off carrier and returns

to the command mode.

**Report Current or Selected Values:** 

Command: +FTH? Response: +FTH: <mod>

Example: +FTH: 98 For V.17 9600 bps.

**Report Supported Range of Values:** 

Command: +FTH? Response: +FTH?

Example: +FTH: 98 For V.17 9600 bps.

## Command: +FRH Receive Data with HDLC Framing

**Description:** This command causes the modem to receive frames using HDLC protocol and the

modulation defined below. An ERROR response code results if this command is

issued while the modem is on-hook.

Syntax: +FRH=<mod>

Values: <mod> Decimal number corresponding to the selected modulation mode and

data rates shown in Table 7.

**Report Current or Selected Values:** 

Command: +FRH?
Response: +FRH: <mod>

Example: +FRH: 98 For V.17 9600 bps.

Reporting Supported Range of Parameter Values:

Command: +FRH? Response: +FRH?

Example: +FRH: 98 For V.17 9600 bps.

Result Codes: CONNECT Reported for either of two conditions:

When the selected carrier is detected with an HDLC flag.
 If the DTE sends another +FTH=<MOD> command after

sending the result code indicating frame reception is complete.

+FCERROR Reported if a different carrier is detected and FAR=0.

NO CARRIER Reported if loss of carrier is detected.

OK Reported for either of two conditions:

If a frame was received correctly.

2. If the DTE sends any character other than XON or XOFF while

the modem is in the configured flow control.

ERROR Reported if a frame was received in error.

## **Service Class 1 Commands**

## Command: +FAR Adaptive Reception Control

**Description:** If Adaptive Reception is enabled, the modem adaptively detects the selected

message carrier or V.21 control messages. If the expected carrier is detected, the modem operates as specified in the respective +FRM=<mod or +FRH=<mod commands. If V.21 flag preamble is detected instead, the modem issues a +FRH:3

intermediate result code, and then executes an implied +FRH=3 command.

**Syntax:** +FAR=<value>

Values: <value> Decimal number corresponding to the selected option.

0 Disable Adaptive Reception. Default

1 Enable Adaptive Reception.

**Report Current or Selected Values:** 

Command: +FAR? Response: +FAR: <value>

Example: +FAR: 0 For the default setting.

**Report Supported Range of Values:** 

Command: +FAR=?

Response: +FAR: (<value> range)

Example: +FAR: (0,1)

### Command: +FCL Carrier Loss Timeout

**Description:** 

This parameter allows the DTE to select the modem's loss-of-carrier delay between initial loss-of-carrier and qualified loss-of-carrier, when the modem will give up and exit a receive mode. Intermediate (less than FCL timeout) loss-of-carrier should be indicated by insertion of the SQ-BAD signal quality indicator in the received data stream.

In unframed receive modes, if the modem detects RTC as described in Recommendation T.30 prior to initial loss of the high speed carrier, or if the modem detects V.21 carrier after initial loss of high speed carrier, then the modem immediately accepts the loss-of-carrier as qualified, without waiting for the FCL timer to expire.

In HDLC receive modes, if the modem detects HDLC abort prior to initial loss of the high speed carrier, or if the modem detects V.21 carrier after initial loss of high speed carrier, then the modem I immediately accepts the loss-of-carrier as qualified, without waiting for the FCL timer to expire.

Syntax: +FCL=<time>

Values: <value> Decimal number representing the loss-of-carrier delay time in units of

100 ms. The range is 0 - 255.

**Report Current or Selected Values:** 

Command: +FCL?
Response: +FCL: <time>

Example: +FCS: 0 For the default setting.

Report Supported Range of Values:

Command: +FCL=?

Response: +FCL: (<time> range)

Example: +FCL: (0-255)

## Command: +FDD Double Escape Character Replacement

**Description:** This parameter conditions the use of the <DLE> <SUB> pair to encode

consecutive <1/0>, <1/0> in data. This may be used to prevent unbound expansion

of data that contains many <1/0> patterns.

Syntax: +FDD=<value>

> decode of <DLE><SUB>, the defined range are: 0 <DLE> <DLE> or discard (default and only)

1 <DLE> <DLE> (not supported)

For modem encoding of <1/0> <1/0> the defined values are:

0 <DLE> <DLE> <DLE> <DLE> (default and only)

1 <DLE> <SUB> (not supported)

**Report Current or Selected Values:** 

Command: +FDD? Response: +FDD: <value>

Example: +FDD: 0 For the default setting.

**Report Supported Range of Values:** 

Command: +FDD=?

Response: +FDD: (<value> range)

Example: +FDD: (0)

# Command: +FIT DTE Inactivity Timeout

**Description:** This command specifies a DTE inactivity timeout value that allows the modem to

break away from an unsuccessful connection attempt at any stage of a facsimile transfer. The DTE inactivity timer operates only while the modem is off-hook.

**Syntax:** +FIT=<time>,<action>

**Values:** <a href="time">time</a> The <a href="time">time</a> parameter indicates the DTE inactivity timeout in seconds.

The value of 0 indicates that timeout is disabled (default). The required timeout range is 1 to 255 seconds. The inactivity timer starts when the modem has taken some action that requires DTE response. If the DTE does respond, the modem resets the inactivity timer. Inactivity timer

related events are listed in Table 8.

**<action>** The **<action** parameter has two meanings.

**0** Upon timeout, the modem will go on-hook, executing an implied

ATH command; then reset to +FCLASS 0.

1 Upon timeout, the DCE will only go on-hook.

Report Current or Selected Values:

Command: +FIT?

Response: +FIT: <time ,action

Example: +FIT: 0,0 For the default settings.

**Report Supported Range of Values:** 

Command: +FIT?

Response: +FIT: (<time> range), (<action> range)

Example: +FIT: (0-255),(0-1)

#### **Table 8. Inactivity Timer Start and Stop Events**

| On-line state               | Start timer event                                                                                     | Stop timer event              |  |
|-----------------------------|----------------------------------------------------------------------------------------------------|-------------------------------|--|
| Waiting for a command       | modem sends final result code                                                                         | DTE sends AT or "at"          |  |
| Waiting for transmit data   | modem sends CONNECT after +FTM or +FTH                                                                | DTE sends data                |  |
|                             | command                                                                                               |                               |  |
| Waiting for transmit data   | modem sends <xon cts="" on<="" or="" sets="" td=""><td>DTE sends data</td></xon>                      | DTE sends data                |  |
| Waiting to deliver received | modem sends <xoff +frh<="" +frm="" after="" or="" td=""><td>DTE sends <xon< td=""></xon<></td></xoff> | DTE sends <xon< td=""></xon<> |  |
| data                        | command                                                                                               |                               |  |
| Waiting to deliver received | DTE sets V.24 Ckt 133 OFF after +FRM or +FRH                                                          | DTE sets V.24 Ckt 133 ON      |  |
| data                        | command                                                                                               |                               |  |

| Chapter 4 – F | ax Class1 | and Class | 1.0 Commands |
|---------------|-----------|-----------|--------------|
|               |           |           |              |

#### Command: +FPR Fixed DTE Rate

**Description:** This numeric extended-format parameter specifies the data rate at which the

modem will accept commands during on-line operation. It may be used to select operation at rates at which the modem is not capable of automatically detecting the data rate being used by the DTE. Specifying a value of 0 disables the function and allows operation only at rates automatically detectable by the modem. The

specified rate takes effect following the issuance of any result code(s) associated

with the current command line.

The <rate> specified does not apply in Online Data State if Normal Mode (Direct

Mode) of operation is selected.

Syntax: +FPR=<rate code>

Values: <rate code> Specifies the DTE-modem interface operation rate in bits/s with a

rate code. The available rate codes are:

0 Automatic detection. **Default** 

1 2400 bits/s (executes +IPR=2400)

2 4800 bits/s (executes +IPR=4800)

4 9600 bits/s (executes +IPR=9600)

8 19200 bits/s (executes +IPR=19200)

10 38400 bits/s (executes +IPR=38400)

18 57400 bits/s (executes +IPR=57400)

If unspecified or set to 0, automatic detection is selected and the

character format is also forced to autodetect, +ICF=0.

If the rate specified is not supported by the modem, an ERROR

result code will be returned.

**Report Current or Selected Values:** 

Command: +FPR?
Response: <rate code>

Example 1: 0 For automatic rate detection.

Example 2: 18 For 57600 bits/s.

**Report Supported Range of Values:** 

Command: +FPR=?

Response: (<rate code> range) Example: (0,1,2,4,8,10,18)

# Command: +FMI? Request Manufacturer Identification

**Description:** This command causes the modem to report the modem product manufacturer.

Syntax: +FMI?
Typical Response: CONEXANT

OK

# Command: +FMM? Request Model Identification

**Description:** This command causes the modem to report the modem product model.

Syntax: +FMM?
Typical Response: V90
OK

# Command: +FMR? Request Revision Identification

**Description:** This command causes the modem to transmit one or more lines of information text

identifying the modem version, revision level, or date.

Syntax: +FMR?

Typical Response: CX93001-EIS\_V0.2013-V92

OK

#### Command: +FLO Flow Control

**Description:** This parameter allows the DTE to identify and select the type of flow control used.

**Syntax:** +FLO=<method>

**Values:** <method> Decimal number corresponding to the selected option.

XON/XOFF and RTS/CTS flow control turned off.Use XON/XOFF flow control in either direction.

2 Use RTS for flow control of the modem by the DTE; use CTS for flow control of the DTE by the modem.

۰.

**Report Current or Selected Values:** 

Command: +FLO?

Response: +FLO: <method>

Example: +FLO: 0 For the default setting.

**Report Supported Range of Values:** 

Command: +FLO=?

Response: +FLO: (<method>range)

Example: +FLO: (0-2)

**Result Codes:** OK <method> = 0-2.

ERROR Otherwise.

# **Examples**

Examples of calling (transmitting) and answering (receiving) one page using Fax Class 1 commands are shown in Table 9 and Table 10, respectively. The examples show the interchange between the DTE and the modem for various cases. Comments are included to explain how to handle various situations. Commands and responses are in upper case and comments are in lower case. All streams of data denoted by <..frame> are terminated by the <DLE><ETX> characters.

Table 9. Fax Class 1 Calling Sequence (Transmitting a Single Page)

| DTE Commands                                                                                                    | Modem Responses                                                           | Local Modem Action                                                                                               | Remote Station Action                                         | Notes                                                                                                    |
|----------------------------------------------------------------------------------------------------|---------------------------------------------------------------------------|----------------------------------------------------------------------------------------------------|---------------------------------------------------------------|----------------------------------------------------------------------------------------------------|
| AT+FCLASS=1                                                                                                    | OK                                                                        | Set Class 1                                                                                                    |                                                               |                                                                                                    |
| ATDT <string></string>                                                                                                    | CONNECT<br><nsf frame=""><br/><dle><etx><br/>OK</etx></dle></nsf>         | Dial and send CNG<br>Look for V.21<br>Detect flags                                                               | Answer<br>send CED, V.21<br>Send HDLC flags<br>Send NSF frame | AT+FRH=3<br>implied by dialing with<br>+FCLASS=1.0                                                                                            |
| AT+FRH=3                                                                                                    | CONNECT<br><cfi data="" frame=""><br/><dle><etx><br/>OK</etx></dle></cfi> | Detect flags<br>get CSI<br>get FCS<br>accept FCS                                                                 | send CSI frame                                                | Frame status OK                                                                                                    |
| AT+FRH=3                                                                                                    | CONNECT<br><dis data="" frame=""><br/><dle><etx><br/>OK</etx></dle></dis> | Detect flags get DIS get FCS accept FCS                                                                          | send DIS frame                                                | DTE must detect final frame bit to anticipate loss of carrier                                                                                 |
| AT+FRH=3                                                                                                    | NO CARRIER                                                                | detect loss-of-carrier                                                                                           | drop carrier                                                  |                                                                                                    |
| AT+FRH=3 <tsi data="" frame=""> <dle><etx> <dcs frame<="" td=""><td>CONNECT</td><td>send V.21 carrier<br/>send flags<br/>send TSI frame<br/>send FCS<br/>send flags<br/>send DCS frame<br/>send FCS, flags</td><td>detect carrier detect flags get TSI frame get DCS frame</td><td>Final frame bit clear tells<br/>the modem to expect<br/>another frame.<br/>Final frame bit set tells<br/>the modem not to<br/>expect another frame</td></dcs></etx></dle></tsi> | CONNECT                                                                   | send V.21 carrier<br>send flags<br>send TSI frame<br>send FCS<br>send flags<br>send DCS frame<br>send FCS, flags | detect carrier detect flags get TSI frame get DCS frame       | Final frame bit clear tells<br>the modem to expect<br>another frame.<br>Final frame bit set tells<br>the modem not to<br>expect another frame |
| data><br><dle><etx><br/>AT+FTS=8;<br/>+FTM=96</etx></dle>                                                                                                    | OK                                                                        | wait 80 ms<br>send V.29 carrier                                                                                  | detect carrier                                                |                                                                                                    |
| <tcf data<br="">pattern&gt;<br/><dle><etx></etx></dle></tcf>                                                                                                    | ок                                                                        | send TCF data<br>drop carrier                                                                                    | get TCF data                                                  |                                                                                                    |
| AT+FRH=3                                                                                                    | CONNECT<br><cfr data="" frame=""><br/><dle><etx><br/>OK</etx></dle></cfr> | detect carrier detect flags get CFR frame check FCS accept FCS                                                   | send V.21 carrier<br>send flags<br>get CRF frame<br>send FCS  | Final frame bit set.<br>frame OK                                                                                                    |
| AT+FRH=3                                                                                                    | NO CARRIER                                                                | detect loss-of-carrier                                                                                           | drop carrier                                                  |                                                                                                    |
| AT+FTM=96<br><page data="" image=""><br/><dle><etx></etx></dle></page>                                                                                                    | CONNECT                                                                   | send V.29 carrier<br>send page data<br>drop carrier                                                              | detect carrier receive page                                   |                                                                                                    |
| AT+FTS=8;<br>+FRH=3<br><eop data="" frame=""><br/><dle><etx></etx></dle></eop>                                                                                                    | CONNECT                                                                   | wait 80 ms<br>send V.21 carrier<br>send flags<br>send EOP frame<br>send FCS                                      | detect carrier<br>detect flags<br>receives EOP                | final frame                                                                                                    |
| AT+FRH=3                                                                                                    | CONNECT<br><mcf data="" frame=""><br/><dle><etx><br/>OK</etx></dle></mcf> | drop carrier detect carrier detect flags get MCF frame check FCS accept FCS                                      | send V.21 carrier<br>send flags<br>get MCF frame<br>send FCS  | Final frame bit set. frame OK                                                                                                    |
| AT+FRH=3                                                                                                    | NO CARRIER                                                                | detect loss-of-carrier                                                                                           | drop carrier                                                  |                                                                                                    |
| AT+FRH=3<br><dnc frame=""><br/><dle><etx></etx></dle></dnc>                                                                                                    | CONNECT                                                                   | send V.21 carrier<br>send flags<br>send DNC frame<br>send FCS                                                    | detect carrier<br>detect flags<br>receive DC NC               |                                                                                                    |
|                                                                                                    | OK                                                                        | drop carrier                                                                                                    |                                                               | final frame                                                                                                    |

| ATH0 | OK | hang up | hang up |  |
|------|----|---------|---------|--|

Table 10. Fax Class 1 Answering Sequence (Receiving a Single Page)

| DTE Commands                                                                                | Modem Responses                                                                   | Local Modem Action                                                                                | Remote Station Action                                                       | Notes                                                                    |
|---------------------------------------------------------------------------------------------|-----------------------------------------------------------------------------------|---------------------------------------------------------------------------------------------------|-----------------------------------------------------------------------------|--------------------------------------------------------------------------|
| AT+FCLASS=1                                                                                 | OK                                                                                | Set Class 1                                                                                       |                                                                             |                                                                          |
|                                                                                             | RING<-                                                                            | detect ringing                                                                                    | dials [,send CNG]                                                           |                                                                          |
| <pre><csi data="" frame=""> <dle><etx> <dis data="" frame=""></dis></etx></dle></csi></pre> | CONNECT                                                                           | off-hook, send CED, send V.21 carrier send flags send CSI frame send FCS send flags send DIS data | get CED, detect carrier detect flags receive CSI get FCS get flags get DIS  | AT+FRH=3<br>implied by answering<br>with +FCLASS=1.0.<br>not final frame |
| <dle><etx></etx></dle>                                                                      | OK                                                                                | send FCS and flags drop carrier                                                                   | get flags                                                                   | final frame                                                              |
| AT+FRH=3                                                                                    | CONNECT<br><tsi data="" frame=""><br/><dle><etx><br/>OK</etx></dle></tsi>         | detect carrier detect flags receive TSI receive FCS accept FCS                                    | send V.21 carrier<br>send flags<br>send TSI frame<br>send FCS               | frame OK                                                                 |
| AT+FRH=3                                                                                    |                                                                                   |                                                                                                   |                                                                             | Traine Or                                                                |
|                                                                                             | CONNECT<br><dcs data="" frame=""><br/><dle><etx></etx></dle></dcs>                | receive DCS<br>receive FCS<br>accept FCS                                                          | send DCS frame<br>send FCS                                                  | final frame bit set                                                      |
| AT+FRH=3                                                                                    | OK<br>NO CARRIER                                                                  | detect loss-of-carrier                                                                            | drop carrier                                                                | DTE did not check final frame bit and issued +FRH=3                      |
| AT+FTM=96                                                                                   | CONNECT<br><tcf data=""><br/><dle><etx><br/>OK</etx></dle></tcf>                  | detect carrier receive TCF detect loss-of-carrier                                                 | wait 75 ms<br>send V.29 carrier<br>send TCF data<br>drop carrier            |                                                                          |
| AT+FRH=3 <cfr data="" frame=""> <dle><etx></etx></dle></cfr>                                | CONNECT                                                                           | send V.21 carrier<br>send flags<br>get CRF frame<br>send FCS<br>drop carrier                      | detect carrier<br>detect flags<br>receive CFR                               |                                                                          |
|                                                                                             | OK                                                                                |                                                                                                   |                                                                             | final frame                                                              |
| AT+FTM=96                                                                                   | CONNECT <page data="" image=""> <dle><etx> NO CARRIER</etx></dle></page>          | detect carrier<br>receive page<br>detect loss-of-carrier                                          | send V.29 carrier<br>send page data<br>drop carrier                         |                                                                          |
|                                                                                             | CONNECT<br><eop data="" frame=""><br/><dle><etx><br/>NO CARRIER</etx></dle></eop> | detect carrier detect flags receive EOP receive FCS accept FCS                                    | wait 75 ms<br>send V.21 carrier<br>send flags<br>send EOP frame<br>send FCS | frame OK                                                                 |
| AT+FRH=3<br>AT+FRH=3<br><mcfame data=""><br/><dle><etx></etx></dle></mcfame>                | NO CARRIER CONNECT                                                                | detect loss-of-carrier send V.21 carrier send flags get MCF frame send FCS accept FCS             | drop carrier detect carrier detect flags receive MCF frame                  |                                                                          |
|                                                                                             | OK                                                                                |                                                                                                   |                                                                             | final frame                                                              |
| AT+FRH=3                                                                                    | CONNECT<br><dcn data="" frame=""><br/><dle><etx><br/>OK</etx></dle></dcn>         | detect carrier detect flags receive DCN receive FCS accept FCS                                    | send V.21 carrier<br>send flags<br>send DCN frame<br>send FCS               | frame OK                                                                 |
| AT+FRH=3                                                                                    | NO CARRIER                                                                        | detect loss-of-carrier                                                                            | drop carrier                                                                | end of session                                                           |
| ATH0                                                                                        | OK                                                                                | hang up                                                                                           |                                                                             |                                                                          |

# **Chapter 5 – Voice Commands**

# **Voice Commands Overview**

Voice commands are identified in Table 11.

**Table 11. Voice Commands** 

| Command       | Function                                            |  |  |  |  |
|---------------|-----------------------------------------------------|--|--|--|--|
| Configuration |                                                     |  |  |  |  |
| +FCLASS       | Set Mode                                            |  |  |  |  |
| +VCID         | Caller ID (CID)                                     |  |  |  |  |
| +VNH          | Automatic Hang-up control                           |  |  |  |  |
| +FMI?         | Manufacturer Identification                         |  |  |  |  |
| +FMM?         | Product Identification                              |  |  |  |  |
| +FMR?         | Version, Revision, etc.                             |  |  |  |  |
| +FLO          | Flow Control                                        |  |  |  |  |
|               | Voice                                               |  |  |  |  |
| +VIP          | Voice Initialize All Parameters                     |  |  |  |  |
| +VRX          | Start modem Receive (Record)                        |  |  |  |  |
| +VTS          | Voice Tone Send (Send single frequency or DTMF)     |  |  |  |  |
| +VTX          | Start modem Transmit (Playback)                     |  |  |  |  |
| +VGR          | Voice Gain Receive (Record Gain)                    |  |  |  |  |
| +VGT          | Voice Gain Transmit (Playback Volume)               |  |  |  |  |
| +VIT          | Voice Inactivity Timer (DTE/Modem)                  |  |  |  |  |
| +VLS          | Analog Source/Destination Selection                 |  |  |  |  |
| +VRA          | Ringback Goes Away Timer                            |  |  |  |  |
| +VRN          | Ringback Never Appeared Timer                       |  |  |  |  |
| +VSD          | Silence Detection (QUIET & SILENCE)                 |  |  |  |  |
| +VSM          | Compression Method Selection                        |  |  |  |  |
| +VTD          | Beep Tone Duration Timer                            |  |  |  |  |
| +VDR          | Distinctive Ring                                    |  |  |  |  |
| +VDT          | Control Tone Cadence Reporting                      |  |  |  |  |
| +VPR          | Select DTE/modem Interface Rate (Turn off autobaud) |  |  |  |  |
| Speakerphone  |                                                     |  |  |  |  |
| +VSP          | Speakerphone Hardware                               |  |  |  |  |
| +VDX          | Speakerphone Duplex Mode                            |  |  |  |  |
| +VGM          | Microphone Gain                                     |  |  |  |  |
| +VGS          | Speaker Gain                                        |  |  |  |  |

# <DLE> Shielded Event Codes Sent to the DTE

Table 12 lists the supported <DLE> shielded codes sent to the DTE in the expression <DLE><code>. The number in parenthesis in the second column corresponds to the T.50 equivalent.

Table 12. Supported <DLE> Shielded Codes Sent to the DTE

| Code        | T.50 Equivalent | Event Report Description                                      |
|-------------|-----------------|---------------------------------------------------------------|
| <dle></dle> | (1/0)           | Two contiguous <dle><dle> codes indicate a single</dle></dle> |
|             | , ,             | <dle> in the data stream</dle>                                |
| <sub></sub> | (1/10)          | <dle><dle> in the data stream</dle></dle>                     |
| <etx></etx> | (0/3)           | End Data State                                                |
| X           | (5/8)           | Packet Header for the "Complex Event Detection Report"        |
|             | (2/14)          | Packet Terminator for the "Complex Event Detection Report"    |
| /           | (2/15)          | Start of DTMF tone shielding                                  |
| ~           | (7/15)          | DTMF transitions to off                                       |
| R           | (5/2)           | Ring                                                          |
| 1           | (3/1)           | DTMF 1                                                        |
| 2           | (3/2)           | DTMF 2                                                        |
| 3           | (3/3)           | DTMF 3                                                        |
| 4           | (3/4)           | DTMF 4                                                        |
| 5           | (3/5)           | DTMF 5                                                        |
| 6           | (3/6)           | DTMF 6                                                        |
| 7           | (3/7)           | DTMF 7                                                        |
| 8           | (3/8)           | DTMF 8                                                        |
| 9           | (3/9)           | DTMF 9                                                        |
| 0           | (3/0)           | DTMF 0                                                        |
| Α           | (4/1)           | Extended Keypad DTMF A                                        |
| В           | (4/2)           | Extended Keypad DTMF B                                        |
| С           | (4/3)           | Extended Keypad DTMF C                                        |
| D           | (4/4)           | Extended Keypad DTMF D                                        |
| *           | (2/10)          | Extended Keypad DTMF E                                        |
| #           | (2/3)           | Extended Keypad DTMF F                                        |
| 0           | (6/15)          | Receive Buffer Overrun                                        |
| С           | (6/3)           | Facsimile Calling                                             |
| е           | (6/5)           | Data Calling                                                  |
| h           | (6/8)           | Line Current Break (local phone goes on-hook)                 |
| Н           | (4/8)           | Line Current Detected (local phone goes off-hook)             |
| S           | (7/3)           | "Presumed Hang-up" (SILENCE) Time-out                         |
| q           | (7/1)           | "Presumed End of Message" (QUIET) Time-out                    |
| j           | (4/10)          | SIT Signal                                                    |
| I           | (6/12)          | Loop Current Interruption                                     |
| r           | (7/2)           | Ringing Tone                                                  |
| b           | (6/2)           | BUŠY                                                          |
| d           | (6/4)           | DIAL TONE                                                     |
| u           | (7/5)           | Transmit Buffer Underrun                                      |
| р           | (7/0)           | Line voltage increase                                         |
| P           | (5/0)           | Line voltage decrease (extension pickup)                      |
| а           | (6/1)           | Facsimile or Data Answer                                      |
| f           | (6/6)           | Data Answer                                                   |

# <DLE> Shielded Codes Sent to the Modem (DCE)

Table 13 lists the supported <DLE> shielded codes sent to the modem in the expression <DLE><code>. The number in parenthesis in the second column corresponds to the T.50 equivalent.

Table 13. Supported <DLE> Shielded Codes Sent to the Modem (DCE)

| Code        | Simple Action Command Description                                                     |
|-------------|---------------------------------------------------------------------------------------|
| <dle></dle> | Two contiguous <dle><dle> codes indicate a single <dle> in the data</dle></dle></dle> |
|             | stream. Immediate command or stream command.                                          |
| u           | Increase the transmit volume or gain by one unit. Immediate command.                  |
| d           | Decrease the transmit volume or gain by one unit. Immediate command.                  |
| n           | Increase full-duplex transmit volume or gain by one unit. Immediate                   |
|             | command.                                                                              |
| S           | Decrease full-duplex transmit volume or gain by one unit. Immediate                   |
|             | command.                                                                              |
| р           | Pause                                                                                 |
| r           | Resume                                                                                |
| <can></can> | Clear transmit buffer of voice data. Immediate command.                               |
| <etx></etx> | End voice Transmit State. Stream command.                                             |
| !           | Receive or Transmit abort. Immediate command.                                         |
| ٨           | Full duplex abort. Stream command.                                                    |

# **Voice Configuration Commands**

#### Command: +FCLASS=8 Select Voice Mode

**Description:** +FCLASS=8 selects the Voice Mode. The Voice Mode commands and responses

described in this section are applicable when command +FCLASS=8. (See the Generic Modern Control section for the definition of the FCLASS command.)

Note: When switching out of +FCLASS=8, your voice setup commands will be

reset. See examples in the +V Voice AT Commands Reference Guide.

## Command: +VNH Automatic Hang-up Control

**Description:** This command enables or disables automatic hang-ups.

Syntax: +VNH=<hook>

**Values:** <hook> Decimal number corresponds to the selected option (Table 14).

- The modem enables automatic hang-ups as is normal in other modes
- 1 The modem disables automatic hang-ups usually found in the other non-Voice Modes.
- 2 The modem disables automatic hang-ups in the other non-Voice Modes. The modem performs only a "logical" hang-up (returns to OK result code).

Table 14. +VNH Command Behavior

| Command | Command Response   |     |     |          |  |
|---------|--------------------|-----|-----|----------|--|
|         | No Carrier Present | ATH | ATZ | DTR & D2 |  |
| +VNH=0  | Υ                  | Υ   | Υ   | Υ        |  |
| +VNH=1  | N                  | Υ   | Υ   | Υ        |  |
| +VNH=2  | N                  | N   | N   | Υ        |  |

#### Notes:

Y= will hang-up; N= will not hang-up.

How +VNH is reset:

DTE uses +VNH command to change setting.

DTE issues another +FCLASS mode change without issuing another +VNH.

A hang-up event occurs (see this table).

DTE issues +VIP command.

**Report Current or Selected Values:** 

Command: +VNH? Response: <hook>

Example: 0 For the default setting.

**Report Supported Range of Values:** 

Command: +VNH=?

Response: (<hook> range)

Example: (0-2)

**Result Codes:** OK <hook> = 0-2.

ERROR Otherwise

## **Basic Voice Commands**

Command: +VIP Voice Initialize All Parameters

**Description:** his command causes the modem to initialize all voice parameters to their default

values.

Syntax: +VIP Result Code: OK

ERROR If not in Voice Mode.

Command: +VRX Start Modem Receive (Record)

**Description:** This command causes the modem to start the voice reception process.

Syntax: +VRX Result Codes: OK

ERROR If not in Voice Mode.

Command: +VTR Start Voice Transmission and Reception (Voice Duplex)

**Description:** This command causes the modem to start the voice transmission and reception

process (Voice Duplex) without either acoustic echo cancellation or line echo cancellation. The modem begins the Voice Duplex State by returning the

CONNECT result code to the DTE. The modem then sends <DLE> shielded voice data to the DTE, and the DTE can send <DLE> shielded voice data to the modem. The modem will accept data from the DTE and send data to the DTE in the format previously selected by the +VSM command, and use the flow control method

selected by the +IFC command.

The modem signals termination of the voice data stream by appending a <DLE><ETX> command and padding out to an octet boundary if needed. The modem will issue the <DLE><ETX> character pair (thereby ending the modem to DTE voice data flow) followed by the OK result code, and return to the command mode after the modem has completely transmitted the contents of its buffer.

There are two methods to leave the Voice Duplex State: the DTE sending a <DLE><^> shielded code or the inactivity timer elapsing in the modem. The Voice

Command State is entered upon Voice Duplex State termination.

This command will function when the input and output are from/to the same I/O

device, such as local handset, line, or mic/speaker.

Syntax: +VTR

**Result Codes:** OK Upon command acceptance.

ERROR The modem is not connected to the line and a non-line device.

Command: +VTS Send Voice Tone(s)

**Description:** This command causes the modem to send DTMF digit or hookflash tones with the

duration specified by +VTD, to send DTMF digit or hookflash tones with duration specified by this command, or to send single or dual tone frequencies with duration

specified with this command.

**Syntax:** +VTS=<string>

**Defined Values:** <string> The tone generation consists of elements in a list where each element is separated by a comma. Each element can be:

- 1. A single character which the modem interprets as a DTMF digit (0 9, #, \*, or A-D) or hookflash (!), with a duration given by the +VTD command.
- 2. A 3-element string enclosed in square brackets, "[freq1,freq2,dur]", which the modem interprets as a general dual tone and duration selection, or
- **3.** A 2-element string enclosed in curly braces, "{X,dur}", which the modem interprets as a DTMF digit (0 9, #, \*, or A-D), or hookflash (!) with a duration (dur) different than that given by the +VTD command.

Missing subparameters assume the default value. Unspecified values always default to zero for frequencies, DTMF \* for DTMF tones, and +VTD for duration. The omission of commas (and associated subparameters) is valid.

The quantity in the square brackets consists of a 3-element list (freq1,freq2,dur), which can be used to send single or dual tones. The first element is the first frequency (freq1) with range 0 or 200-3000 Hz. The second element is the second frequency (freq2), with range 0 or 200-3000 Hz. The third element is the duration (dur) in 0.01 second intervals with range 0-255 (ASCII units of 10 ms). A list may contain null elements. For example [3000] means that the DCE generates a single tone at 3000 Hz for the default duration, [3000,3300] means that the DCE generates a dual tone at 3000 and 3300 Hz for the default duration, and [,3300] means that the DCE generates a single tone at 3300 Hz for the default duration.

The quantity in the curly braces consists of a 2-element list (X,dur), which can be used to send DTMF tones or hookflash. The first element is the DTMF tone or hookflash (!) character (X), and the second element is the duration (dur) in 0.01 seconds. The characters are of the same set given above. A list may contain null elements. For example, {2} means DTMF tone "2" for the default duration, and {} means silence for the default duration.

The modem will stop the tone generation at the point in the string where the modem detects a parsing error, encounters an invalid frequency range, encounters a <CR>, or encounters a semi-colon.

**Report Supported Range of Values:** 

Command: +VTS=?

Response: (<freq1> range), (<freq2> range), (<dur> range)

Example: (200-3000),(200-3000),(0-255)

OK

Result Codes: OK Valid command.

ERROR The <string> command is invalid, or a selected frequency is out of

range.

Examples start on next page.

#### Example 1:

This example illustrates tone generation without using any null elements.

The command example is followed by a description of command execution.

AT+VTS= {!,30},1,2,[1000,1300,50],!,{\*,6},[800,1300,50],9

- 1. Hookflash with a duration of 300 ms.
- 2. Play DTMF 1 with duration given by the +VTD command.
- 3. Play DTMF 2 with duration given by the +VTD command.
- 4. Play tone pair at 1 000 Hz and 1 300 Hz with a duration of 500 ms.
- **5.** Hookflash with duration given by the +VTD command.
- 6. Play DTMF \* with duration of 60 ms.
- 7. Play tone pair at 800 Hz and 1300 Hz with duration of 500 ms.
- **8.** Play DTMF 9 with duration given by the +VTD command.

#### Example 2:

This example illustrates tone generation using null elements. The command

example is followed by a description of command execution.

AT+VTS=1,2,[1000,1300,50],[800],9

- 1. Play DTMF 1 with duration given by the +VTD command. 2. Play DTMF 2 with duration given by the +VTD command.
- 3. Play tone pair at 1000 Hz and 1300 Hz with a duration of 500 ms. **4.** Play tone pair at 800 Hz with duration given by the +VTD command.
- 5. Play DTMF 9 with duration given by the +VTD command.

#### Example 3:

This example illustrates tone generation using null elements and periods of silence. The command example is followed by a description of command execution.

AT+VTS=1,[.,50],2,[],9

- 1. Play DTMF 1 with duration given by the +VTD command.
- 2. Play silence with duration of 500 ms.
- 3. Play DTMF 2 with duration given by the +VTD command.
- **4.** Play silence with duration given by the +VTD command.
- **5.** Play DTMF 9 with duration given by the +VTD command.

#### Command: +VTX

# Start Modem Transmit (Playback)

**Description:** This command causes the modem to start the voice transmission process.

Syntax: +VTX

CONNECT **Result Codes:** The modem accepts the command.

> ERROR The modem is not connected to at least one off-hook telephone

> > line or one non-telephone line.

# Command: +VGR Voice Gain Receive (Record Gain)

**Description:** This command causes the modem to set the gain for received voice samples.

Syntax: +VGR=<gain> 0 (only valid number) selects automatic gain control

**Report Current or Selected Values:** 

+VGR? Command: Response: <gain>

Example: For the default setting.

**Report Supported Range of Values:** 

Command: +VGR=? Response: <gain> range

Example:

**Result Codes:** OK <gain> = 0.

**ERROR** Otherwise, or if not in Voice Mode.

#### Multi-Tech Systems, Inc. SocketModem MT5692SMI AT Commands Reference Guide (S000468E)

Command: +VGT Voice Gain Transmit (Playback Volume)

**Description:** This command causes the modem to set the volume level.

Syntax: +VGT=<level>

Values: <elevel> Decimal number corresponding to the volume level.

**Reporting Current or Selected Values:** 

Command: +VGT? Response: <level>

Example: 128 For the default setting.

**Reporting Supported Range of Parameter Values:** 

Command: +VGT=? Response: <level> range

Example: 0-255

**Result Codes:** OK < level> = 0-255.

ERROR Otherwise, or if not in Voice Mode.

Command: +VIT Voice Inactivity Timer (DTE/Modem)

**Description:** This command sets the modem's initial value for the DTE/modem inactivity timer.

Syntax: +VIT=<timer>

Values: <timer> Decimal number corresponding to the time in units of 1.0 second.

A value of 0 disables the timer.

Report Current or Selected Values:

Command: +VIT? Response: <timer>

Example: 0 For the default setting.

**Report Supported Range of Values:** 

Command: +VIT=? Response: <timer> range

Example: 0-255

**Result Codes:** OK <timer> = 0-255.

ERROR Otherwise, or if not in Voice Mode.

Command: +VLS Analog Source/Destination Selection

**Description:** This command causes the modem to select one or more source/destinations of the

analog data.

Syntax: +VLS=<label>

Values: <a href="Values: values: value

source/destination hardware configuration (see Table 15).

**Report Current or Selected Values:** 

Command: +VLS? Response: <label>

Example: 0 For the default setting.

**Report Supported Range of Values:** 

Command: +VLS=?

Response: <a href="https://devices-">| abel-">, abel-</a>, <a href="text-action-receive event-">, actions: <a href="text-action-receive event-">, actions: <a href="text-actio

<idle event>

Where each event subparameter is a hex number that represents an event bit field of the reporting capabilities of each state. (See

Γable 16).

<label> Identifies the modem analog source/destination

hardware configuration.

<devices> A <string constant> made up of Primitives,

<transmit event>, <receive event>, and <idle event>

subparameters are the DCE event reporting capabilities for the Voice Transmit State, Voice Receive State, and

the Voice Command State, respectively.

**Event Reporting:** Each of the event reporting subparameters is a hex number that represents an event bit field. The hex number format is defined in Table 16: a one in the bit field indicates that the DCE can report the associated

event.

Hardware Configuration: Each of the possible hardware configurations has its own <label>, ..., <idle event> description line (the above form description shows just

one). A <CR><LF> terminates each description line.

Example: AT+VLS=?

0," ",0000000000,0000000000,B084008000

1,"T",0B8418E000,0FE418E000,0B8419E000

4,"S",0084008000,0484008000,3084018000

5,"ST",0B8418E000,0FE418E000,0B8419E000

6,"M",0084008000,04E4008000,3084008000

8,"\$1",0084008000,0484008000,3084018000

9,"S1T",0B8418E000,0FE418E000,0B8419E000

11,"M1",0084008000,04E4008000,3084008000

13,"M1S1T",0B8418E000,0FE418E000,0B8419E0000

**Result Codes:** OK < |abel> = -1,4-6,8-9,11,13

ERROR The <label> value is out of range, or if the modem cannot service

the request in the <label> subparameter.

Table 15. +VLS Command Options

| Label | Primitives             | Description                                                                                                    | +VTX | +VRX | +VSP=1<br>Speakerphone<br>ON |  |  |
|-------|------------------------|----------------------------------------------------------------------------------------------------|------|------|------------------------------|--|--|
| 0     | None                   | DCE on-hook. Local phone connected to the line.                                                                                                    |      |      |                              |  |  |
| 1     | Т                      | DCE off-hook. DCE connected to the line. Local phone provided with power to detect hook condition.                                                                 | X    | X    |                              |  |  |
| 4     | S                      | Internal Speaker connected to the DCE. DCE on-hook. Local phone connected to the line.                                                                             | Х    |      |                              |  |  |
| 5     | ST                     | Internal Speaker connected to the line. DCE off-hook. DCE connected to the line. Local phone provided with power to detect hook condition.                         | Х    | Х    |                              |  |  |
| 6     | M                      | Internal Microphone connected to the DCE. DCE on-hook. Local phone connected to the line.                                                                          |      | Х    |                              |  |  |
| 8     | S1                     | External Speaker connected to the DCE. DCE on-hook. Local phone connected to the line.                                                                             | X    |      |                              |  |  |
| 9     | S1T                    | External Speaker connected to the line. DCE off-hook. DCE connected to the line. Local phone provided with power to detect hook condition.                         | X    | X    |                              |  |  |
| 11    | M1                     | External Microphone connected to the DCE. DCE onhook. Local phone connected to the line.                                                                           |      | Х    |                              |  |  |
| 13    | M1S1T                  | External Microphone and External Speaker connected to the line. DCE off-hook. DCE connected to the line. Local phone provided with power to detect hook condition. |      |      | Х                            |  |  |
| Prim  | Primitives (Column 2): |                                                                                                    |      |      |                              |  |  |
| I -   | Talanha                | no Lino                                                                                                    |      |      |                              |  |  |

- T Telephone Line
- M Internal Microphone
- M1 External Microphone S Internal Speaker
- S1 External Speaker

Table 16. Events Detectable in Voice Mode per V.253

| Caller Id Report  DID Report  DID Report  Message  Distinctive Ringing  RING  Simple  DTMF Received  Receive Buffer Overrun  Receive Buffer Overrun  Simple  Facsimile Calling (e.g., 1100 Hz)  Data Calling (e.g., 1300 Hz)  Local Phone On/Off-hook  Presumed Hang-up (SILENCE) Time-out  Simple  Presumed End of Message (QUIET) Time-out  Simple  Simple  Simple  Simple  Simple  Simple  Data Calling (e.g., 1300 Hz)  Simple  Presumed Hang-up (SILENCE) Time-out  Simple  Simple  Simple  Call Waiting  Loop Current Interruption  Loop Current Polarity Reversal  Simple  Call Waiting Beep/Interrupt  Simple  Distinctive Call Waiting  Reserved for future use  N/A  Ringing Tone  Simple  Reorder/Fast Busy  Simple  Reorder/Fast Busy  Simple  Reorder/Fast Busy  Simple  Transmit Buffer Underrun  Simple  Extension Phone On/Off-hook  Simple  Areasimale Answer (e.g., 2100 Hz)  Simple  Reserved for future use  N/A  Reserved for future use  N/A  Simple  Simple  Simple  Simple  Simple  Simple  Simple  Simple  Simple  Simple  Simple  Simple  Data Answer (e.g., 2100 Hz)  Simple  Pacsimile or Data Answer (e.g., 2100 Hz)  Simple  N/A  Reserved for future use  N/A  Reserved for future use  N/A  Reserved for future use  N/A  Stuttered Dial tone  Simple (note 1)  Naidid Voice Data Format  Simple  Facsimile Answer | Event<br>Number | Event Description                        | Event Reporting |
|----------------------------------------------------------------------------------------------------|-----------------|------------------------------------------|-----------------|
| 1DID ReportMessage2Distinctive RingingPattern3RINGSimple4DTMF ReceivedSimple5Receive Buffer OverrunSimple6Facsimile Calling (e.g., 1100 Hz)Simple7Data Calling (e.g., 1300 Hz)Simple8Local Phone On/Off-hookSimple9Presumed Hang-up (SILENCE) Time-outSimple10Presumed End of Message (QUIET) Time-outSimple11SIT SignalSimple, Message12Bong ToneSimple13Loop Current InterruptionSimple14Loop Current Polarity ReversalSimple15Call Waiting Beep/InterruptSimple16Distinctive Call WaitingSimple17Reserved for future useN/A18Ringing ToneSimple19BUSYSimple20DIAL TONESimple21Reorder/Fast BusySimple22V.21 Channel 2 7E flagsSimple23Transmit Buffer UnderrunSimple24Extension Phone On/Off-hookSimple25Facsimile or Data Answer (e.g., 2100 Hz)Simple26Data Answer (e.g., 2225 Hz)Simple27Voice DetectSimple28Reserved for future useN/A29Stuttered Dial toneSimple (note 1)30Invalid Voice Data FormatSimple31Lost Data Detected EventSimple                                                                                                    |                 | Caller Id Report                         | Message         |
| 2Distinctive RingingPatterm3RINGSimple4DTMF ReceivedSimple5Receive Buffer OverrunSimple6Facsimile Calling (e.g., 1100 Hz)Simple7Data Calling (e.g., 1300 Hz)Simple8Local Phone On/Off-hookSimple9Presumed Hang-up (SILENCE) Time-outSimple10Presumed End of Message (QUIET) Time-outSimple11SIT SignalSimple12Bong ToneSimple13Loop Current InterruptionSimple14Loop Current Polarity ReversalSimple15Call Waiting Beep/InterruptSimple16Distinctive Call WaitingSimple17Reserved for future useN/A18Ringing ToneSimple19BUSYSimple20DIAL TONESimple21Reorder/Fast BusySimple22V.21 Channel 2 7E flagsSimple23Transmit Buffer UnderrunSimple24Extension Phone On/Off-hookSimple25Facsimile or Data Answer (e.g., 2100 Hz)Simple26Data Answer (e.g., 2225 Hz)Simple27Voice DetectSimple28Reserved for future useN/A29Stuttered Dial toneSimple (note 1)30Invalid Voice Data FormatSimple31Lost Data Detected EventSimple                                                                                                    |                 |                                          |                 |
| 3RINGSimple4DTMF ReceivedSimple5Receive Buffer OverrunSimple6Facsimile Calling (e.g., 1100 Hz)Simple7Data Calling (e.g., 1300 Hz)Simple8Local Phone On/Off-hookSimple9Presumed Hang-up (SILENCE) Time-outSimple10Presumed End of Message (QUIET) Time-outSimple11SIT SignalSimple, Message12Bong ToneSimple13Loop Current InterruptionSimple14Loop Current Polarity ReversalSimple15Call Waiting Beep/InterruptSimple16Distinctive Call WaitingSimple17Reserved for future useN/A18Ringing ToneSimple19BUSYSimple20DIAL TONESimple21Reorder/Fast BusySimple22V.21 Channel 2 7E flagsSimple23Transmit Buffer UnderrunSimple24Extension Phone On/Off-hookSimple25Facsimile or Data Answer (e.g., 2100 Hz)Simple26Data Answer (e.g., 2225 Hz)Simple27Voice DetectSimple28Reserved for future useN/A29Stuttered Dial toneSimple (note 1)30Invalid Voice Data FormatSimple31Lost Data Detected EventSimple                                                                                                    |                 |                                          | •               |
| 4DTMF ReceivedSimple5Receive Buffer OverrunSimple6Facsimile Calling (e.g., 1100 Hz)Simple7Data Calling (e.g., 1300 Hz)Simple8Local Phone On/Off-hookSimple9Presumed Hang-up (SILENCE) Time-outSimple10Presumed End of Message (QUIET) Time-outSimple11SIT SignalSimple, Message12Bong ToneSimple13Loop Current InterruptionSimple14Loop Current Polarity ReversalSimple15Call Waiting Beep/InterruptSimple16Distinctive Call WaitingSimple17Reserved for future useN/A18Ringing ToneSimple19BUSYSimple20DIAL TONESimple21Reorder/Fast BusySimple22V.21 Channel 2 7E flagsSimple23Transmit Buffer UnderrunSimple24Extension Phone On/Off-hookSimple25Facsimile or Data Answer (e.g., 2100 Hz)Simple26Data Answer (e.g., 2225 Hz)Simple27Voice DetectSimple28Reserved for future useN/A29Stuttered Dial toneSimple (note 1)30Invalid Voice Data FormatSimple31Lost Data Detected EventSimple                                                                                                    |                 |                                          | · otto          |
| 5Receive Buffer OverrunSimple6Facsimile Calling (e.g., 1100 Hz)Simple7Data Calling (e.g., 1300 Hz)Simple8Local Phone On/Off-hookSimple9Presumed Hang-up (SILENCE) Time-outSimple10Presumed End of Message (QUIET) Time-outSimple11SIT SignalSimple, Message12Bong ToneSimple13Loop Current InterruptionSimple14Loop Current Polarity ReversalSimple15Call Waiting Beep/InterruptSimple16Distinctive Call WaitingSimple17Reserved for future useN/A18Ringing ToneSimple19BUSYSimple20DIAL TONESimple21Reorder/Fast BusySimple22V.21 Channel 2 7E flagsSimple23Transmit Buffer UnderrunSimple24Extension Phone On/Off-hookSimple25Facsimile or Data Answer (e.g., 2100 Hz)Simple26Data Answer (e.g., 2225 Hz)Simple27Voice DetectSimple28Reserved for future useN/A29Stuttered Dial toneSimple (note 1)30Invalid Voice Data FormatSimple31Lost Data Detected EventSimple                                                                                                    |                 |                                          |                 |
| Facsimile Calling (e.g., 1100 Hz) Simple Data Calling (e.g., 1300 Hz) Simple Local Phone On/Off-hook Simple Presumed Hang-up (SILENCE) Time-out Simple Simple Presumed End of Message (QUIET) Time-out Simple Simple, Message Simple, Message Simple, Message Simple Simple Loop Current Interruption Simple Loop Current Polarity Reversal Simple Call Waiting Beep/Interrupt Simple Simple Call Waiting Geep/Interrupt Simple Reserved for future use N/A Ringing Tone Simple Simple Simple Reorder/Fast Busy Simple Call Reorder/Fast Busy Simple Transmit Buffer Underrun Simple Extension Phone On/Off-hook Facsimile or Data Answer (e.g., 2100 Hz) Simple Transmite Reserved for future use Reserved for future use Simple Simple N/A Syltutered Dial tone Simple (note 1) Simple Simple (note 1)                                                                                                    |                 |                                          |                 |
| 7Data Calling (e.g., 1300 Hz)Simple8Local Phone On/Off-hookSimple9Presumed Hang-up (SILENCE) Time-outSimple10Presumed End of Message (QUIET) Time-outSimple11SIT SignalSimple, Message12Bong ToneSimple13Loop Current InterruptionSimple14Loop Current Polarity ReversalSimple15Call Waiting Beep/InterruptSimple16Distinctive Call WaitingSimple17Reserved for future useN/A18Ringing ToneSimple19BUSYSimple20DIAL TONESimple21Reorder/Fast BusySimple22V.21 Channel 2 7E flagsSimple23Transmit Buffer UnderrunSimple24Extension Phone On/Off-hookSimple25Facsimile or Data Answer (e.g., 2100 Hz)Simple26Data Answer (e.g., 2225 Hz)Simple27Voice DetectSimple28Reserved for future useN/A29Stuttered Dial toneSimple (note 1)30Invalid Voice Data FormatSimple31Lost Data Detected EventSimple                                                                                                    |                 |                                          |                 |
| 8Local Phone On/Off-hookSimple9Presumed Hang-up (SILENCE) Time-outSimple10Presumed End of Message (QUIET) Time-outSimple11SIT SignalSimple, Message12Bong ToneSimple13Loop Current InterruptionSimple14Loop Current Polarity ReversalSimple15Call Waiting Beep/InterruptSimple16Distinctive Call WaitingSimple17Reserved for future useN/A18Ringing ToneSimple19BUSYSimple20DIAL TONESimple21Reorder/Fast BusySimple22V.21 Channel 2 7E flagsSimple23Transmit Buffer UnderrunSimple24Extension Phone On/Off-hookSimple25Facsimile or Data Answer (e.g., 2100 Hz)Simple26Data Answer (e.g., 2225 Hz)Simple27Voice DetectSimple28Reserved for future useN/A29Stuttered Dial toneSimple (note 1)30Invalid Voice Data FormatSimple31Lost Data Detected EventSimple                                                                                                    |                 |                                          |                 |
| Presumed Hang-up (SILENCE) Time-out Simple Presumed End of Message (QUIET) Time-out Simple Simple Simple Simple, Message 12 Bong Tone Simple 13 Loop Current Interruption Simple 14 Loop Current Polarity Reversal Simple 15 Call Waiting Beep/Interrupt Simple 16 Distinctive Call Waiting Simple 17 Reserved for future use N/A 18 Ringing Tone Simple 19 BUSY Simple 20 DIAL TONE Simple 21 Reorder/Fast Busy Simple 22 V.21 Channel 2 7E flags Simple 23 Transmit Buffer Underrun Simple 24 Extension Phone On/Off-hook Simple 25 Facsimile or Data Answer (e.g., 2100 Hz) Simple 26 Data Answer (e.g., 2225 Hz) Simple 27 Voice Detect Simple 28 Reserved for future use N/A 29 Stuttered Dial tone Simple (note 1) 30 Invalid Voice Data Format Simple Simple Simple Simple N/A                                                                                                    |                 |                                          |                 |
| 10Presumed End of Message (QUIET) Time-outSimple11SIT SignalSimple, Message12Bong ToneSimple13Loop Current InterruptionSimple14Loop Current Polarity ReversalSimple15Call Waiting Beep/InterruptSimple16Distinctive Call WaitingSimple17Reserved for future useN/A18Ringing ToneSimple19BUSYSimple20DIAL TONESimple21Reorder/Fast BusySimple22V.21 Channel 2 7E flagsSimple23Transmit Buffer UnderrunSimple24Extension Phone On/Off-hookSimple25Facsimile or Data Answer (e.g., 2100 Hz)Simple26Data Answer (e.g., 2225 Hz)Simple27Voice DetectSimple28Reserved for future useN/A29Stuttered Dial toneSimple (note 1)30Invalid Voice Data FormatSimple31Lost Data Detected EventSimple                                                                                                    |                 |                                          |                 |
| out  SIT Signal Simple, Message  Loop Current Interruption Simple  Loop Current Polarity Reversal Simple  Call Waiting Beep/Interrupt Simple  Reserved for future use Simple  Reserved for future use Simple  BUSY Simple  Place Reorder/Fast Busy Simple  Reorder/Fast Busy Simple  Transmit Buffer Underrun Simple  Extension Phone On/Off-hook Simple  Extension Phone On/Off-hook Simple  Action Data Answer (e.g., 2100 Hz) Simple  Reserved for future use N/A Simple  Simple  Simple  Simple  Simple  Simple  Simple  Simple  Simple  Simple  Simple  Simple  Simple  Simple  Simple  Simple  Simple  Simple  Simple  Simple  Simple  Simple  Simple  Simple  Simple  Simple  Simple  Simple  Simple  Simple  Simple  Simple  Simple  Simple  Simple  Simple  N/A  Simple  Simple  N/A  Simple (note 1)  Note Data Data Detected Event                                                                                                    |                 |                                          |                 |
| 11SIT SignalSimple, Message12Bong ToneSimple13Loop Current InterruptionSimple14Loop Current Polarity ReversalSimple15Call Waiting Beep/InterruptSimple16Distinctive Call WaitingSimple17Reserved for future useN/A18Ringing ToneSimple19BUSYSimple20DIAL TONESimple21Reorder/Fast BusySimple22V.21 Channel 2 7E flagsSimple23Transmit Buffer UnderrunSimple24Extension Phone On/Off-hookSimple25Facsimile or Data Answer (e.g., 2100 Hz)Simple26Data Answer (e.g., 2225 Hz)Simple27Voice DetectSimple28Reserved for future useN/A29Stuttered Dial toneSimple (note 1)30Invalid Voice Data FormatSimple31Lost Data Detected EventSimple                                                                                                    | . •             | J ( )                                    | Cirripio        |
| 12Bong ToneSimple13Loop Current InterruptionSimple14Loop Current Polarity ReversalSimple15Call Waiting Beep/InterruptSimple16Distinctive Call WaitingSimple17Reserved for future useN/A18Ringing ToneSimple19BUSYSimple20DIAL TONESimple21Reorder/Fast BusySimple22V.21 Channel 2 7E flagsSimple23Transmit Buffer UnderrunSimple24Extension Phone On/Off-hookSimple25Facsimile or Data Answer (e.g., 2100 Hz)Simple26Data Answer (e.g., 2225 Hz)Simple27Voice DetectSimple28Reserved for future useN/A29Stuttered Dial toneSimple (note 1)30Invalid Voice Data FormatSimple31Lost Data Detected EventSimple                                                                                                    | 11              |                                          | Simple, Message |
| 13Loop Current InterruptionSimple14Loop Current Polarity ReversalSimple15Call Waiting Beep/InterruptSimple16Distinctive Call WaitingSimple17Reserved for future useN/A18Ringing ToneSimple19BUSYSimple20DIAL TONESimple21Reorder/Fast BusySimple22V.21 Channel 2 7E flagsSimple23Transmit Buffer UnderrunSimple24Extension Phone On/Off-hookSimple25Facsimile or Data Answer (e.g., 2100 Hz)Simple26Data Answer (e.g., 2225 Hz)Simple27Voice DetectSimple28Reserved for future useN/A29Stuttered Dial toneSimple (note 1)30Invalid Voice Data FormatSimple31Lost Data Detected EventSimple                                                                                                    |                 |                                          |                 |
| 14 Loop Current Polarity Reversal Simple 15 Call Waiting Beep/Interrupt Simple 16 Distinctive Call Waiting Simple 17 Reserved for future use N/A 18 Ringing Tone Simple 19 BUSY Simple 20 DIAL TONE Simple 21 Reorder/Fast Busy Simple 22 V.21 Channel 2 7E flags Simple 23 Transmit Buffer Underrun Simple 24 Extension Phone On/Off-hook Simple 25 Facsimile or Data Answer (e.g., 2100 Hz) Simple 26 Data Answer (e.g., 2225 Hz) Simple 27 Voice Detect Simple 28 Reserved for future use N/A 29 Stuttered Dial tone Simple 30 Invalid Voice Data Format Simple 31 Lost Data Detected Event Simple                                                                                                    |                 |                                          |                 |
| 15 Call Waiting Beep/Interrupt Simple 16 Distinctive Call Waiting Simple 17 Reserved for future use N/A 18 Ringing Tone Simple 19 BUSY Simple 20 DIAL TONE Simple 21 Reorder/Fast Busy Simple 22 V.21 Channel 2 7E flags Simple 23 Transmit Buffer Underrun Simple 24 Extension Phone On/Off-hook Simple 25 Facsimile or Data Answer (e.g., 2100 Hz) Simple 26 Data Answer (e.g., 2225 Hz) Simple 27 Voice Detect Simple 28 Reserved for future use N/A 29 Stuttered Dial tone Simple 30 Invalid Voice Data Format Simple 31 Lost Data Detected Event Simple                                                                                                    |                 |                                          |                 |
| 16Distinctive Call WaitingSimple17Reserved for future useN/A18Ringing ToneSimple19BUSYSimple20DIAL TONESimple21Reorder/Fast BusySimple22V.21 Channel 2 7E flagsSimple23Transmit Buffer UnderrunSimple24Extension Phone On/Off-hookSimple25Facsimile or Data Answer (e.g., 2100 Hz)Simple26Data Answer (e.g., 2225 Hz)Simple27Voice DetectSimple28Reserved for future useN/A29Stuttered Dial toneSimple (note 1)30Invalid Voice Data FormatSimple31Lost Data Detected EventSimple                                                                                                    |                 |                                          |                 |
| 17Reserved for future useN/A18Ringing ToneSimple19BUSYSimple20DIAL TONESimple21Reorder/Fast BusySimple22V.21 Channel 2 7E flagsSimple23Transmit Buffer UnderrunSimple24Extension Phone On/Off-hookSimple25Facsimile or Data Answer (e.g., 2100 Hz)Simple26Data Answer (e.g., 2225 Hz)Simple27Voice DetectSimple28Reserved for future useN/A29Stuttered Dial toneSimple (note 1)30Invalid Voice Data FormatSimple31Lost Data Detected EventSimple                                                                                                    |                 |                                          |                 |
| 18Ringing ToneSimple19BUSYSimple20DIAL TONESimple21Reorder/Fast BusySimple22V.21 Channel 2 7E flagsSimple23Transmit Buffer UnderrunSimple24Extension Phone On/Off-hookSimple25Facsimile or Data Answer (e.g., 2100 Hz)Simple26Data Answer (e.g., 2225 Hz)Simple27Voice DetectSimple28Reserved for future useN/A29Stuttered Dial toneSimple (note 1)30Invalid Voice Data FormatSimple31Lost Data Detected EventSimple                                                                                                    | 17              |                                          |                 |
| 19 BUSY Simple 20 DIAL TONE Simple 21 Reorder/Fast Busy Simple 22 V.21 Channel 2 7E flags Simple 23 Transmit Buffer Underrun Simple 24 Extension Phone On/Off-hook Simple 25 Facsimile or Data Answer (e.g., 2100 Hz) Simple 26 Data Answer (e.g., 2225 Hz) Simple 27 Voice Detect Simple 28 Reserved for future use N/A 29 Stuttered Dial tone Simple (note 1) 30 Invalid Voice Data Format Simple 31 Lost Data Detected Event Simple                                                                                                    | 18              |                                          | Simple          |
| 20DIAL TONESimple21Reorder/Fast BusySimple22V.21 Channel 2 7E flagsSimple23Transmit Buffer UnderrunSimple24Extension Phone On/Off-hookSimple25Facsimile or Data Answer (e.g., 2100 Hz)Simple26Data Answer (e.g., 2225 Hz)Simple27Voice DetectSimple28Reserved for future useN/A29Stuttered Dial toneSimple (note 1)30Invalid Voice Data FormatSimple31Lost Data Detected EventSimple                                                                                                    | 19              |                                          |                 |
| 21Reorder/Fast BusySimple22V.21 Channel 2 7E flagsSimple23Transmit Buffer UnderrunSimple24Extension Phone On/Off-hookSimple25Facsimile or Data Answer (e.g., 2100 Hz)Simple26Data Answer (e.g., 2225 Hz)Simple27Voice DetectSimple28Reserved for future useN/A29Stuttered Dial toneSimple (note 1)30Invalid Voice Data FormatSimple31Lost Data Detected EventSimple                                                                                                    | 20              | DIAL TONE                                |                 |
| 22V.21 Channel 2 7E flagsSimple23Transmit Buffer UnderrunSimple24Extension Phone On/Off-hookSimple25Facsimile or Data Answer (e.g., 2100 Hz)Simple26Data Answer (e.g., 2225 Hz)Simple27Voice DetectSimple28Reserved for future useN/A29Stuttered Dial toneSimple (note 1)30Invalid Voice Data FormatSimple31Lost Data Detected EventSimple                                                                                                    | 21              | Reorder/Fast Busy                        |                 |
| Transmit Buffer Underrun  Extension Phone On/Off-hook  Facsimile or Data Answer (e.g., 2100 Hz)  Data Answer (e.g., 2225 Hz)  Voice Detect  Reserved for future use  Simple  N/A  Simple  N/A  Simple  Simple  Simple  N/A  Simple  Lost Data Detected Event  Simple  Simple  Simple  Simple  Simple  Simple  Simple  Simple                                                                                                    | 22              |                                          |                 |
| Facsimile or Data Answer (e.g., 2100 Hz) Simple Data Answer (e.g., 2225 Hz) Simple Voice Detect Simple Reserved for future use N/A Stuttered Dial tone Simple (note 1) Invalid Voice Data Format Lost Data Detected Event Simple                                                                                                    | 23              |                                          | Simple          |
| 26Data Answer (e.g., 2225 Hz)Simple27Voice DetectSimple28Reserved for future useN/A29Stuttered Dial toneSimple (note 1)30Invalid Voice Data FormatSimple31Lost Data Detected EventSimple                                                                                                    | 24              | Extension Phone On/Off-hook              | Simple          |
| 26Data Answer (e.g., 2225 Hz)Simple27Voice DetectSimple28Reserved for future useN/A29Stuttered Dial toneSimple (note 1)30Invalid Voice Data FormatSimple31Lost Data Detected EventSimple                                                                                                    | 25              | Facsimile or Data Answer (e.g., 2100 Hz) | Simple          |
| 27Voice DetectSimple28Reserved for future useN/A29Stuttered Dial toneSimple (note 1)30Invalid Voice Data FormatSimple31Lost Data Detected EventSimple                                                                                                    | 26              | Data Answer (e.g., 2225 Hz)              | Simple          |
| 29Stuttered Dial toneSimple (note 1)30Invalid Voice Data FormatSimple31Lost Data Detected EventSimple                                                                                                    | 27              |                                          | Simple          |
| 30Invalid Voice Data FormatSimple31Lost Data Detected EventSimple                                                                                                    | 28              | Reserved for future use                  | N/A             |
| 30Invalid Voice Data FormatSimple31Lost Data Detected EventSimple                                                                                                    | 29              | Stuttered Dial tone                      | Simple (note 1) |
|                                                                                                    | 30              | Invalid Voice Data Format                |                 |
| 32 Facsimile Answer Simple                                                                                                    | 31              | Lost Data Detected Event                 | Simple          |
|                                                                                                    | 32              | Facsimile Answer                         | Simple          |

#### Legend:

This table lists events without any regard as to whether the DCE reporting of the event is optional or mandatory, and without assigning a DCE reporting mechanism.

The first column lists the event number assignment for each event. The event number also serves another purpose; each number is a bit position in a bit field. Event number 0 is the most significant bit of the left most hex number in a hex representation (V.253 defines a total of eight hex digits). The final bit in the bit field occupies the least significant bit position of the right-most hex number. The bit representations of the event numbers are used in the +VLS= command.

The third column lists whether a single character is enough to report the event, or if the DCE must supply a more complicated report. The description Simple indicates a single character response (<DLE> shielded), Message indicates a full text message (<DLE><X> packet), and Pattern indicates a repeating Message.

#### **Notes**

1. The use of complex event reporting for Stuttered Dial tone is for further study.

Command: +VRA Ringback Goes Away Timer

**Description:** This command sets the length of time the modem will wait between ringbacks

during call origination before the modem can assume that the remote station has

gone off-hook.

**Syntax:** +VRA=<interval>

Values: <interval> Decimal number (0-255) specifying the silence interval time in units

of 0.10 second between the end of one ring interval and the start of the next ring interval. A value of 0 forces the modem to report the OK result code immediately after the first Ringback. The range is

0.1 to 25.5 seconds for <interval> = 1 to 255.

**Report Current or Selected Values:** 

Command: +VRA? Response: <interval>

Example: 50 (5 seconds) For the default setting.

**Report Supported Range of Values:** 

Command: +VRA=?

Response: (<interval> range) Example: (0-255) 255 = 25.5 sec

**Result Codes:** OK <interval> = 0-255

ERROR Otherwise, or if not in Voice Mode.

Command: +VRN Ringback Never Appeared Timer

**Description:** This command sets the length of time the modem will wait for ringback to appear

during call origination before the modem can assume ringback was not present.

Syntax: +VRN=<interval>

Values: <interval> Decimal number specifying the time period, in units of 1.0 second,

that the modem will wait for Ringback during call origination. A value of 0 forces the modem to report the OK result code immediately after dialing. The range is 1 to 25 seconds for

<interval> = 1 to 25.

**Report Current or Selected Values:** 

Command: +VRN? Response: <interval>

Example: 10 (10 seconds) For the default setting.

**Report Supported Range of Values:** 

Command: +VRN=?

Response: (<interval> range)

Example: (0-25)

**Result Codes:** OK <interval> = 0-25

Command: +VSD Silence Detection (Quiet and Silence)

**Description:** Silence Detection using this command is disabled in this product line. This

command returns OK to retain backwards compatibility. With the SmartDAA hardware on this product, it is suggested that the AT-STE command be used.

Syntax: +VSD=<sds>,<sdi>

**Values:** <sds> Decimal number corresponding to the selected parameter.

128 Sets nominal long-term silence detection independent of

presence or use of silence compression.

**<sdi>** Decimal number specifying the required period of silence, in units

of 0.1 second, before the modem can report silence detected at the end of a voice receive either with the "Presumed End of Message" (QUIT) or "Presumed Hang-up (SILENCE) event reports. A value of 0 disables the modem silence detection. The

range is 0.1 to 25.5 seconds for  $\langle sdi \rangle = 1$  to 255.

**Report Current or Selected Values:** 

Command: +VSD? Response: <sds>,<sdi>

Example: 128,0 Default settings

**Report Supported Range of Values:** 

Command: +VSD=?

Response: (<sds> range),(<sdi> range)

Example: (0-255),(0-255)OK < hook > = 0 or 1.

**Result Codes:** OK <hook> = 0 or 1. ERROR If not in Voice Mode.

Command: +VSM Compression Method Selection

**Description:** This command causes the modem to set the voice compression method, the

silence compression sensitivity, and the voice-sampling rate.

Syntax: +VSM=<cml>,<vsr>,<sds>,<sel>

Values: <cml> Decimal number identifying the compression method.

<vsr> <range of values> containing the supported range of voice

samples per second of the analog signal.

<scs> <range of values> containing the supported range of sensitivity

settings for voice receives.

<sel> <range of values> containing the supported range of expansion

values for voice transmits.

Report Current or Selected Values:

Command: +VSM?

Response: <cml>,<vsr>,<sds>,<sel>

Example: 0,8000,0,0 For the default setting.

**Report Supported Range of Values:** 

Command: +VSM=?

Response: <cml>,<cmid>,<bps>,<tm>,<vsr>,<sds>,<sel>

**<cml>** Decimal number identifying the compression method (0, 1, 129,

130, 131, 132 or 133).

<cmid> Alphanumeric string describing the compression method (SIGNED)

PCM, UNSIGNED PCM, IMA ADPCM, UNSIGNED PCM, Mu-Law,

A-Law or 14 bit PCM).

**<bps>** Decimal number defining the average number of bits in the

compressed sample not including silence compression (4, 8 or 14).

**tm>** Decimal number (0) reporting the time interval, in units of 0.1

second, between timing marks. A 0 value reports that timing marks

are not supported.

<vsr> <range of values> containing the supported range of voice

samples per second of the analog signal (8000).

<scs> <range of values> containing the supported range of sensitivity

settings for voice receives (0). A 0 indicates not supported. <range of values> containing the supported range of expansion

values for voice transmits (0). A 0 indicates not supported.

**Example:** 0,"SIGNED PCM",8,0,8000,0,0

1,"UNSIGNED PCM",8,0,8000,0,0 129,"IMA ADPCM",4,0,8000,0,0 130,"UNSIGNED PCM",8,0,8000,0,0

131,"Mu-Law",8,0,8000,0,0 132,"A-Law",8,0,8000,0,0 133,"14 bit PCM",14,0,8000,0,0

OK

**Result Codes:** OK Valid range.

<sel>

**Command: +VTD Beep Tone Duration Timer** 

**Description:** This command causes the modem to set the default DTMF/tone generation

duration.

**Syntax:** +VTD=<dur>

**Values:** <a href="https://doi.org/10.2007/j.j.gov/40.2007/j.j.gov/40.2007/j.j

duration in units of 0.01 second. A value of 0 specifies the value entered by the S11 parameter (50-255 ms). The range is 0.01 to

2.55 seconds for <dur> = 1 to 255.

Report Current or Selected Values:

Command: +VTD? Response: <dur>

Example: 100 For the default setting.

**Report Supported Range of Values:** 

Command: +VTD=? Response: (<dur> range)

Example: (0-255)

**Result Codes:** OK <dur>= 0-255.

ERROR Otherwise, or if not in Voice Mode.

Command: +VDR Distinctive Ring

**Description:** This command causes the modem to enable or disable reporting of the ring

cadence information and to control the timing of the RING event code report if ring

cadence reporting is enabled.

**Syntax:** +VDR=<enable>, <report>

**Values:** <enable> Decimal number corresponding to the selected option.

**0** The modem will not report ring cadence information.

1 The modem will report ring cadence information as specified

for the <report> subparameter.

**<report>** Decimal number specifying ring cadence information report when

enabled by the <enable> subparameter.

The modem will produce only DROF and DRON messages. The modem will not produce any RING event codes. The

modem will report other call progress event codes as normal.

Other The modem will produce only DROF and DRON

messages. The modem will produce a RING event code after <a href="mailto:report">report</a>/10 seconds after the falling edge of the ring pulse

(i.e., after the DRON report).

**Report Current or Selected Values:** 

Command: +VDR?

Response: <enable>,<report>

Example: 0,0 For the default setting.

**Report Supported Range of Values:** 

Command: +VDR=?

Response: (<enable> range),(<report>range)

Example: (0,1),(0-6)

**Result Codes:** OK <enable>,<report> = (0,1),(0-6)

Command: +VDT **Control Tone Cadence Reporting** 

**Description:** This command is included for compatibility only and has no effect other than

returning a result code.

This command allows the modem to enable or disable reporting of the control tone cadence information in the frequency band used by the Ringback/Remote Ring,

BUSY, and reorder/Fast Busy tones (usually in the 300 to 600 Hz range).

Syntax: +VDT=<enable>,<report>

Values: Decimal number corresponding to the selected option. <enable>

The modem will not produce any control tone cadence report.

Decimal number specifying the produced any control tone cadence <report>

report when enabled by the <enable> subparameter.

The modem will produce only CPOF and CPON messages.

Other Reserved.

**Report Current or Selected Values:** 

+VDT? Command:

<enable>,<report> Response:

Example: For the default setting. 0,0

Report Supported Range of Values:

Command: +VDT=?

Response: (<enable> range),(<report> range)

Example: (0),(0)

**Result Codes:** OK <enable>,<report> = (0),(0)

> ERROR Otherwise, or if not in Voice Mode.

**Select DTE/Modem Interface Rate (Turn Off Autobaud)** Command: +VPR

This command selects the DTE/modem interface rate. **Description:** 

Syntax: +VPR=<rate>

Values: <rate> Decimal number corresponding to the DTE/modem interface rate

> where 0 = autobaud rate determined by processing the AT command, and 1,2,3,4,8,16,24,48,96 correspond to multipliers of

2400 bps to determine the actual rate:

0 = Autobaud

1 = 2400 bps

2 = 4800 bps

3 = 7200 bps

4 = 9600 bps

8 = 19200 bps

16 = 38400 bps

24 = 57600 bps

48 = 115200 bps

96 = 230400 bps

**Report Current or Selected Values:** 

+VPR? Command: Response: <rate>

Example: 0 For the default setting (Autobaud).

**Report Supported Range of Values:** 

+VPR=? Command:

Response: (<rate> range)

Example: (0,1,2,3,4,8,16,24,48,96)

**Result Codes:** OK <rate> = 0.1.2.3.4.8.16.24.48.96.

## **Speakerphone Commands**

**Command: +VSP Speakerphone Hardware** 

**Description:** This command configures speakerphone mode to use external speakerphone

hardware.

Syntax: +VSP=<mode>

**Values:** <mode> Decimal number corresponding to the selected option.

Set when using headset speakerphone. **Default** 

1 Set when using tabletop speakerphone.

**Report Current or Selected Values:** 

Command: +VSP? Response: <mode>

Example: 0 For the default setting

**Report Supported Range of Values:** 

Command: +VSP=?

Response: (<mode> range)

Example: (0,1)

**Result Codes:** OK <mode> = 0 or 1

ERROR Otherwise, or if not in Voice Mode.

Command: +VDX Speakerphone Duplex Mode

**Description:** This command selects speakerphone full duplex mode.

Syntax: +VDX=<mode>

**Values:** <mode> Decimal number corresponding to the selected option.

1 The speakerphone mode is full duplex.

**Report Current or Selected Values:** 

Command: +VDX? Response: <mode>

Example: 1 For the default setting.

**Report Supported Range of Values:** 

Command: +VDX=?

Response: (<mode> range)

Example: (1)

**Result Codes:** OK < mode > = 1.

ERROR Otherwise, or if not in Voice Mode.

Command: +VGM Microphone Gain

**Description:** This command causes the modem to set the microphone gain.

**Syntax:** +VGM=<gain>

Values: <gain> Decimal number between 0 and 255 corresponding to the gain.

Default is 128

Report Current or Selected Values:

Command: +VGM? Response: <qain>

Example: 128 For the default setting

**Report Supported Range of Values:** 

Command: +VGM=? Response: <gain> range

Example: 0-255

**Result Codes:** OK <gain> = 0-255

Command: +VGS Speaker Gain

**Description:** This command causes the modem to set the speaker gain of the speakerphone

function.

**Syntax:** +VGS=<gain>

Values: <gain> Decimal number between 0 and 255 corresponding to the gain.

Default is 128

**Report Current or Selected Values:** 

Command: +VGS? Response: <gain>

Example: 128 For the default setting

**Report Supported Range of Values:** 

Command: +VGS=? Response: <gain> range

Example: 0-255

**Result Codes:** OK <gain> = 0-255

ERROR Otherwise, or if not in Voice Mode with speakerphone enabled

(+VSP=1).

# **Chapter 6 – Setting Country or Regional Codes**

## The Default Country/Regional Code is B5.

#### If You Want to Change the Country/Regional Code

- 1. View the List of Available Country/Regional Codes by executing the command AT+GCI=?<CR>
- Set and save the code by executing the command AT+GCl=nn<CR>
   Note: nn is the country/regional code. See the country/regional code list on the Multi-Tech Web site
- 3. OK is displayed.
- **4.** The country code is then displayed (see the example below).

#### **To Verify the Country Code**

 Type AT+GCI?<CR>, or you can type ATI5<CR>

### **Example**

- 1. Type the command AT+GCI=B5<CR>
- 2. Verify B5 was set by typing AT+GCI?<CR> or ATI5<CR>
- 3. B5 indicates the configuration is set for any B5 country such as Canada or the United States, etc.

### **Countries/Regions Supported**

See the list on the Multi-Tech Web site for countries and regions supported.

Go to:

#### http://www.multitech.com/PRODUCTS/Info/approvals

Then click on global modems. The Global Modem Country/Region Approvals page displays. On this page you can view approvals, configuration strings (which include the country/regional code) and responses available in list form by selecting country/region and/or product.

# Index

| \$                                                         | +FID Fax - Double escape character+FIT Fax - DTE inactivity timeout                   |     |
|------------------------------------------------------------|---------------------------------------------------------------------------------------|-----|
| $oldsymbol{\psi}$                                          | +FLO Fax - Flow control                                                               |     |
| \$F Fast connect control67                                 | +FLO Fax - Flow control<br>+FMI? Fax - Request manufacturer identification            |     |
| 0/                                                         |                                                                                       |     |
| %                                                          | +FMM? Fax - Request model identification                                              |     |
| %7 Plug and play serial number21                           | +FMR? Fax - Request revision identification<br>+FPR Fax - Fixed DTE rate              |     |
| %8 Plug and Play vendor ID and product number21            |                                                                                       |     |
| %C Enable/disable data compression                         | +FRH Fax- Receive data with HDLC framing                                              |     |
| %E Enable/disable line quality monitor and auto-retrain or | +FRM Receive facsimile                                                                |     |
| fallback/fall forward51                                    | +FTH Fax - Transmit data with HDLC framing                                            |     |
| %L Report line signal level41                              | +FTM Transmit facsimile                                                               |     |
| %L Report line signal level                                | +FTS Fax - Receive silence                                                            |     |
| %Q Report line signal quality                              | +FTS Fax transmit silence                                                             |     |
| %TT PTT Test                                               | +GCAP Request complete capabilities list                                              |     |
| /VII III 105t                                              | +GCI Country of Installation                                                          |     |
| &                                                          | +GMI – Request manufacturer identification                                            |     |
|                                                            | +GMM Request model identification                                                     |     |
| &C RLSD (DCD) option28                                     | +GMR Request Revision identification                                                  |     |
| &D DTR option28                                            | +IBC In Band commands                                                                 |     |
| &F Restore factory configuration (profile)20               | +IFC DTE-modem local flow control                                                     |     |
| &G Select guard tone                                       | +IPR Fixed DTE (Data Terminal Equipment) rate                                         |     |
| &K Flow control29                                          | +ITF Transmit flow control thresholds                                                 |     |
| &M Asynchronous/synchronous mode selection29               | +MR Modulation reporting control                                                      |     |
| &P Select pulse dial make/break ratio39                    | +MS Modulation selection                                                              |     |
| &Q Synchronous/Asynchronous mode30                         | +PQC V.92 Phase 1 and Phase 2 control                                                 |     |
| &R RTS/CTS option30                                        | +PSS Use short sequence                                                               |     |
| &S DSR (Data Set Ready) override31                         | +QCPC Force full startup procedure                                                    |     |
| &T Local Analog Loopback Test20                            | +VCID Caller ID (CID)                                                                 |     |
| &V Display current configuration & stored profiles39       | +VDR Voice - Distinctive ring                                                         |     |
| &V1 Display last connection statistics40                   | +VDT Voice - Control tone cadence reporting                                           |     |
| &W Store current configuration20                           | +VDX Speakerphone duplex mode                                                         |     |
| &Y Designate a default reset profile20                     | +VGM Microphone gain                                                                  |     |
| &Z Store telephone number21                                | +VGR Voice gain receive                                                               |     |
| *                                                          | +VGS Speaker gain                                                                     | 11  |
|                                                            | +VGT Voice gain transmit                                                              |     |
| ** Download firmware code22                                | +VIP Voice initialize all parameters                                                  |     |
| *B Display blacklisted numbers42                           | +VIT Voice inactivity timer                                                           |     |
| *D Display delayed numbers42                               | +VLS Voice analog source/destination selection                                        |     |
|                                                            | +VNH Voice - Automatic hang up control                                                |     |
| <del>/</del>                                               | +VPR Voice - Select DTE/Modem interface rate<br>+VRA Voice - Ringback goes away timer |     |
| +++ Escape Code Sequence15                                 | +VRID Report retrieved Caller ID (CID)                                                |     |
| +A8E V.8 and V.8bis operation controls                     | +VRN Voice - Ringback never appeared timer                                            |     |
| +DR Data compression reporting59                           | +VRX Voice - Start modem receive (record)                                             |     |
| +DS Data compression                                       | +VSD - Silence detection                                                              |     |
| +DS44 V.44 compression select                              | +VSM Voice - Compression method selection                                             |     |
| +EB Break handling in error control operation53            | +VSP Speakerphone ON/OFF                                                              |     |
| +EFCS 32-bit frame check sequence54                        | +VTD Voice - Beep tone duration timer                                                 |     |
| +ER Error control reporting54                              | +VTR Voice - Start transmission/reception                                             |     |
| +ER <type> Report current error control54</type>           | +VTS Voice - Send tones)                                                              |     |
| +ES Error control & synchronous mode selection52           | +VTX Voice - Start modem transmit (playback)                                          |     |
| +ESA Configure synchronous sccess submode61                |                                                                                       | 100 |
| +ESR Selective reject53                                    | <i>3</i>                                                                              |     |
| +ETBM Call termination buffer management55                 |                                                                                       | ~   |
| +FAA Auto answer enable Fax Class 1.089                    | 32-bit frame check sequence +EFCS                                                     | 54  |
| +FAE Fax - Auto answer enable89                            | $\mathcal{A}$                                                                         |     |
| +FAR Fax - Adaptive reception control93                    |                                                                                       |     |
| +FCL Fax - Carrier loss timeout                            | A Answer                                                                              |     |
| +FCLASS Select the active service class +FCLASS16          | Answer A                                                                              |     |
| +FCLASS=8 – Select voice mode103                           | Asynchronous/synchronous mode selection &M                                            | 29  |
|                                                            |                                                                                       |     |

| AT commands definition                                 | 6  | F                                                                           |     |
|--------------------------------------------------------|----|-----------------------------------------------------------------------------|-----|
| Auto answer enable Fax Class 1.0 +FAA                  | 89 | •                                                                           |     |
| Autoanswer S0                                          | 70 | Fast connect control \$F                                                    |     |
|                                                        |    | Fax - Adaptive reception control +FAR                                       |     |
| B                                                      |    | Fax - Auto answer enable +FAA                                               |     |
| B CCITT or Bell communication standard setting         | 51 | Fax - Carrier loss timeout +FCL                                             |     |
| Backspace character S5                                 |    | Fax - Double escape character +FDD                                          |     |
| B\B Transmit break to remote                           |    | Fax - DTE inactivity timeout +FIT                                           |     |
| Bit-mapped option status S14                           |    | Fax - Fixed DTE rate +FPR                                                   |     |
| Break control \K                                       |    | Fax - Flow control +FLO                                                     |     |
| Break handling in error control operation +EB          |    | Fax - Receive data with HDLC framing +FRH                                   |     |
|                                                        |    | Fax - Receive silence +FRS                                                  |     |
| $\boldsymbol{\mathcal{C}}$                             |    | Fax - Request manufacturer identification +FMI?                             |     |
|                                                        | 77 | Fax - Request model identification +FMM?                                    |     |
| Call failure Indication S86                            |    | Fax - Request revision identification +FMR?                                 |     |
| Caller ID (CID) +VCID                                  |    | Fax - Transmit data with HDLC framing +FTH                                  |     |
| Carriage return character S3                           |    | Fax answering                                                               |     |
| Carrier detect response time S9                        |    | Fax calling/answering Table<br>Fax Class 1 and Fax Class 1.0 Commands Table |     |
| CCITT or Bell communication standard setting B         |    | Fax control reception                                                       |     |
| command options - S41                                  |    | Fax control transmission                                                    |     |
| Command options S40                                    |    | Fax data reception                                                          |     |
| Configure synchronous access submode +ESA              |    | Fax data transmission                                                       |     |
| Connect message control W                              |    | Fax I/O processing                                                          |     |
| Countries or regions supported                         |    | Fax origination                                                             |     |
| Country of installation +GCI                           |    | Fax transmit attenuation level S92                                          |     |
| _                                                      |    | Fax transmit silence +FTS                                                   |     |
| D                                                      |    | Fixed DTE (Data Terminal Equipment) rate +IPR                               |     |
| D Dial                                                 | 25 | Flash dial modifier timer S29                                               |     |
| Data compression +DS                                   |    | Flow control &K                                                             |     |
| Data compression control S46                           |    | Flow control S39                                                            |     |
| Data compression reporting +DR                         |    | Force full startup procedure on next connection +QCl                        |     |
| Delay before forced hang-up S38                        |    | _                                                                           |     |
| Delay to DTR OFF S25                                   |    | G                                                                           |     |
| Designate a default reset profile &Y                   |    | General bit-mapped option status S23                                        | 7/  |
| Dial D                                                 |    | General bit-mapped option status S27                                        |     |
| Disconnect (Hang up) H                                 |    | General bit-mapped options status S28                                       |     |
| Disconnect inactivity timer - S30                      |    | General bit-mapped options status S21                                       |     |
| Display blacklisted numbers *B                         |    |                                                                             |     |
| Display current configuration & stored profiles &V     |    | H                                                                           |     |
| Display delayed numbers *D                             |    | H Disconnect (Hang-up)                                                      | 27  |
| Display last connection statistics &V1                 |    |                                                                             |     |
| Download firmware code **                              | 22 | Hang-up delay S10                                                           | / 1 |
| DSR (Data Set Ready) override &S                       | 31 | /                                                                           |     |
| DTE-modem local flow control command +IFC              | 34 | •                                                                           |     |
| DTMF tone duration S11                                 | 71 | I Identification                                                            |     |
| DTR option &D                                          | 28 | Identification I                                                            |     |
| _                                                      |    | In Band commands +IBC                                                       | 32  |
| $\boldsymbol{\mathcal{E}}$                             |    | K                                                                           |     |
| E Echo                                                 | 23 | K                                                                           |     |
| Echo E                                                 |    | K \K Break control                                                          | 56  |
| Enable quick connect profile save -QCPS                |    | 1                                                                           |     |
| Enable/disable data compression %C                     |    | L                                                                           |     |
| Enable/disable line quality monitor and auto-retrain o |    | L Speaker volume                                                            | 38  |
| fallback/fall forward %E                               |    | LAPM failure control S36                                                    |     |
| Error control & synchronous mode selection +ES         |    | Line feed character S4                                                      |     |
| Error control reporting +ER                            |    | Local analog loopback test &T                                               |     |
| Escape character S2                                    |    |                                                                             | = 0 |
| Escape Code Sequence +++                               |    | $\mathcal{M}$                                                               |     |
| Escape prompt delay - S12                              |    |                                                                             | 20  |
| Events detectable in voice mode per V.253              |    | M Speaker control                                                           |     |
| Extended result codes X                                |    | Microphone gain +VGM                                                        |     |
| Extended result codes control S95                      | 78 | Modulation reporting control +MR                                            |     |
|                                                        |    | MINIMUM SCIECTION +IMS                                                      | 48  |

| $\mathcal{N}$                                                       | S1 – ring counter                                                          |    |
|---------------------------------------------------------------------|----------------------------------------------------------------------------|----|
| N \N Operating mode – Error Correction Mode17                       | S10 – Hang up delay                                                        |    |
| iv (iv Operating mode – Error Correction wode                       | S11 – DTMF tone duration                                                   |    |
| O                                                                   | S12 – Escape prompt delay                                                  |    |
|                                                                     | S14 – Bit-mapped option statusS16 – Test mode bit-mapped option status     |    |
| O Return to online data mode                                        | S17 – Point of sale options selection                                      |    |
| Operating mode – Error Correction Mode \N17                         | S19-20 – Reserved                                                          |    |
| P                                                                   | S2 – Escape character                                                      |    |
| •                                                                   | S21– V.24 general option status                                            |    |
| P Set pulse dial default                                            | S210 – V.34 Symbol Rate                                                    | 78 |
| Pause time for dial delay S871                                      | S22 – Speaker/results option status                                        |    |
| Plug and play serial number %7                                      | S23 – General bit-mapped option status                                     |    |
| Plug and Play vendor ID and product number %821                     | S24 – Sleep inactivity timer                                               | 74 |
| Point of sale options selection S17                                 | S25 – Delay to DTR OFF                                                     | 74 |
| PTT Test %TT                                                        | S26 – RTS to CTS delay                                                     | 74 |
| 111 Test /011                                                       | S27 – General bit-mapped option status                                     |    |
| $\mathcal{O}$                                                       | S28 – General bit-mapped option status                                     |    |
|                                                                     | S29 – Flash dial modifier timer                                            |    |
| Q Quiet result code control                                         | S3 – Carriage return                                                       |    |
| -QCPS Enable quick connect profile save                             | S30 – Disconnect inactivity timer                                          |    |
| Quiet result code control Q23                                       | S31 – General bit-mapped options status                                    |    |
| R                                                                   | S36 – LAPM failure control                                                 |    |
|                                                                     | S38 – Delay before forced hang-up                                          |    |
| Receive facsimile +FRM91                                            | S39 – Flow control                                                         |    |
| Report current error control +ER <type>54</type>                    | S40 – Command Options                                                      |    |
| Report line signal level %L                                         | S41 – Command Options                                                      |    |
| Report line signal quality %Q                                       | S46 – Data compression control                                             |    |
| Report retrieved Caller ID (CID) +VRID                              | S48 – V.42 negotiation control                                             |    |
| Request complete capabilities list +GCAP                            | S5 – Backspace character                                                   |    |
| Request manufacturer identification +GMI                            | S6 – Wait time before dialing                                              |    |
| Request revision identification +GMR                                | S7 – Wait time before carrier, silence, dial tone                          |    |
| Reserved S19-20                                                     | S8 – Pause time for dial delay                                             |    |
| Restore factory configuration (profile) &F20                        | S86 – Call failure indication                                              |    |
| Result code form V                                                  | S9 – Carrier detect response time                                          | 71 |
| Result codes                                                        | S91 – PSTN transmit attenuation level                                      | 77 |
| Return to online data mode O37                                      | S92 – Fax transmit attenuation level                                       |    |
| Ring counter S170                                                   | S95 – Extended result codes control                                        |    |
| RLSD (DCD) option &C28                                              | -STE= Set telephony extension                                              |    |
| RTS to CTS Delay S2674                                              | Store current configuration &W                                             |    |
| RTS/CTS option &R30                                                 | Store telephone number &Z                                                  |    |
| C                                                                   | Synchronous/Asynchronous mode &Q                                           | 30 |
| S                                                                   | $\mathcal{T}$                                                              |    |
| Select guard tone &G38                                              | <i>'</i>                                                                   |    |
| Select pulse dial make/break ratio &P39                             | T Set tone dial default                                                    |    |
| Select the active service class +FCLASS                             | Test mode bit-mapped status S16                                            |    |
| Select voice mode +FCLASS=8103                                      | Threshold adjustments for telephony extension -TTE                         |    |
| Selective reject +ESR53                                             | Tip and Ring voltage -TRV                                                  |    |
| Set low power mode -SLP=43                                          | Transmit break to remote \B                                                |    |
| Set pulse dial default P36                                          | Transmit facsimile +FTM                                                    |    |
| Set telephony extension -STE=43                                     | Transmit flow control thresholds +ITF                                      |    |
| Set tone dial default T36                                           | -TRV Tip and Ring voltageTTE Threshold adjustments for telephony extension |    |
| Silence detection – +VSD112                                         | -11E Threshold adjustments for telephony extension                         | 4/ |
| Single line connect message enable \V41                             | U                                                                          |    |
| Sleep inactivity timer S24                                          |                                                                            |    |
| -SLP= Set low power mode                                            | Use short sequence +PSS                                                    | 69 |
| Soft reset and restore profile Z                                    | V                                                                          |    |
| Speaker control M                                                   | V                                                                          |    |
| Speaker gain +VGS         117           Speaker volume L         38 | V Result code form                                                         |    |
| Speaker/results option status S22                                   | V \V Single line connect message enable                                    |    |
| Speaker/hestits option status 522                                   | V.24 general option status S21                                             | 73 |
| Speakerphone ON/OFF +VSP                                            | V.34 symbol rates S210                                                     |    |
| S-registers                                                         | V.42 negotiation control S48                                               |    |
| S0 – Sets number of rings70                                         | V.44 compression select +DS44                                              | 58 |
| <i>-</i>                                                            |                                                                            |    |

| V 9 and V 9his apparation controls + A 9E      | 61  |
|------------------------------------------------|-----|
| V.8 and V.8bis operation controls +A8E         |     |
| V.92 Phase 1 and Phase 2 control +PQC          |     |
| Voice - Automatic hang up control +VNH         | 103 |
| Voice - Beep tone duration timer +VTD          | 114 |
| Voice - Compression method selection +VSM      | 113 |
| Voice - Control tone cadence reporting +VDT    | 115 |
| Voice - Distinctive ring +VDR                  |     |
| Voice - Ringback goes away timer +VRA          | 11  |
| Voice - Ringback never appeared timer +VRN     |     |
| Voice - Select DTE/Modem interface rate +VPR   | 115 |
| Voice - Send tones +VTS                        | 105 |
| Voice - Start modem receive (record) +VRX      |     |
| Voice - Start modem transmit (playback) +VTX   | 100 |
| Voice - Start transmission/reception +VTR      |     |
| Voice analog source/destination selection +VLS |     |
| Voice gain receive +VGR                        | 106 |

| Voice gain transmit +VGT                        | 107 |
|-------------------------------------------------|-----|
| Voice inactivity timer +VIT                     | 107 |
| Voice initialize all parameters +VIP            | 104 |
| W                                               |     |
| W Connect message control                       | 24  |
| Wait time before carrier, silence, dial tone S7 | 71  |
| Wait time before dialing S6                     |     |
| X                                               |     |
| X Extended result codes                         | 24  |
| Z                                               |     |
| Z Soft reset and restore profile                | 16  |